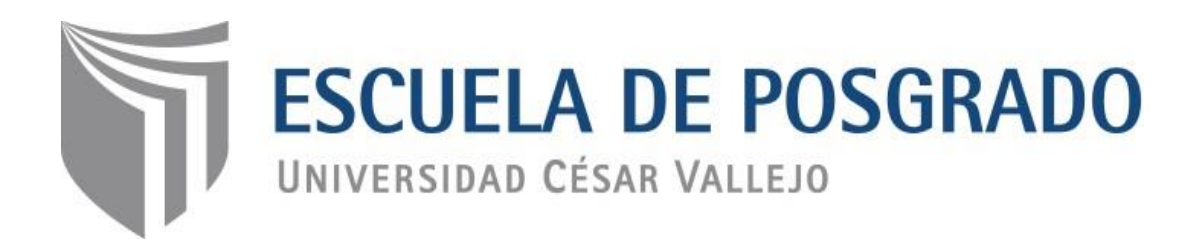

# Uso de CMAP TOOL en el desarrollo de las Competencias de Historia, Geografía y Economía en los estudiantes de Quinto de Secundaria 2016

**TESIS PARA OPTAR EL GRADO ACADÉMICO DE: Doctora en Educación**

**AUTOR:**

Mgtr. Cristina Melchora Márquez Sierra

# **ASESOR:**

Dra. Flor de María Sánchez Aguirre

# **SECCIÓN:**

Educación e idiomas

# **LÍNEA DE INVESTIGACIÓN:**

Innovaciones pedagógicas

# **PERÚ - 2017**

<span id="page-1-0"></span>Dr. Alejandro Menacho Rivera **Presidente**

Dra. Gladys Sánchez Huapaya **Secretaria**

Dra. Lidia Neyra Huamani **Vocal**

## <span id="page-2-0"></span>**Dedicatoria**

A Dios y mi familia por darme fortaleza para realizarme como profesional.

## <span id="page-3-0"></span>**Agradecimiento**

A la Universidad Cesar Vallejo por darme la oportunidad de estudiar y a la Dra. Flor de María Sánchez A. por su orientación profesional.

### **Declaratoria de autenticidad**

<span id="page-4-0"></span>Yo, Cristina Melchora Márquez Sierra, estudiante del Programa Doctorado en Educación de la Escuela de Postgrado de la Universidad César Vallejo, identificada con D.N.I. 10099498, con la tesis titulada "Uso del Cmap Tools en el desarrollo de las capacidades de Historia Geografía y Economía, en los estudiantes de quinto de secundaria 2016". Declaro bajo juramento que:

Soy autora de la tesis, he respetado las normas internacionales de citas y referencias para las fuentes consultadas. Puedo fundamentar que la tesis no ha sido plagiada ni total ni parcialmente. La tesis no ha sido auto plagiada; es decir, no ha sido publicada ni presentada anteriormente para obtener algún grado académico previo o título profesional. Los datos presentados en los resultados son verdaderos, no han sido falsificados ni duplicados, ni copiados y por tanto los resultados que se presenten en la tesis se constituirán en aportes a la realidad investigada.

De identificarse la presencia de datos falsos, información sin citar a autores, presentar como nuevo algún trabajo de investigación propio que ya ha sido publicado, uso ilegal de información ajena o representar falsamente las ideas de otros, asumo las consecuencias y sanciones que de mi acción se deriven, sometiéndome a la normatividad vigente de la Universidad César Vallejo.

Los Olivos, Diciembre del 2016

Cristina Melchora Márquez Sierra D.N.I. 100994982

#### **Presentación**

<span id="page-5-0"></span>Señores miembros del jurado:

Presento ante ustedes la tesis titulada: "Uso del Cmap Tools en el desarrollo de las competencias de Historia Geografía y Economía, en los estudiantes de quinto de secundaria 2016" con la finalidad de determinar el efecto que genera el uso de Cmap Tools en el desarrollo de las competencias de Historia Geografía y Economía en los estudiantes de quinto de secundaria 2016, en cumplimiento del Reglamento de Grados y Títulos de la Universidad César Vallejo para optar el grado de Doctor en Educación.

La aplicación de la presente tesis se ha desarrollado de la siguiente forma el capítulo I presenta la Introducción, antecedentes, el marco teórico, justificación, problema, hipótesis y objetivos. En el capítulo II se desarrolla el marco metodológico; las variables, la operacionalización de las variables, metodología, tipos de estudio, diseño de la investigación, población, muestra u muestreo, las técnicas e instrumentos de recolección de datos y el método de análisis de datos. En el capítulo III, se explican los resultados obtenidos del proceso estadístico a nivel descriptivo e inferencial. En el capítulo IV, se procede a discutir los resultados obtenidos con los antecedentes recopilados respecto al tema investigado y en capítulo V se concluye el tema de investigación de tesis haciendo referencia al análisis inferencial estadístico para posteriormente dar a conocer las recomendaciones en el capítulo VI, el capítulo VII referencias bibliográficas y finalmente anexos.

Espero señores miembros del jurado, que ésta investigación se ajuste a las exigencias establecidas por la universidad y merezca su aprobación.

La autora.

## **Contenido**

Pág.

<span id="page-6-0"></span>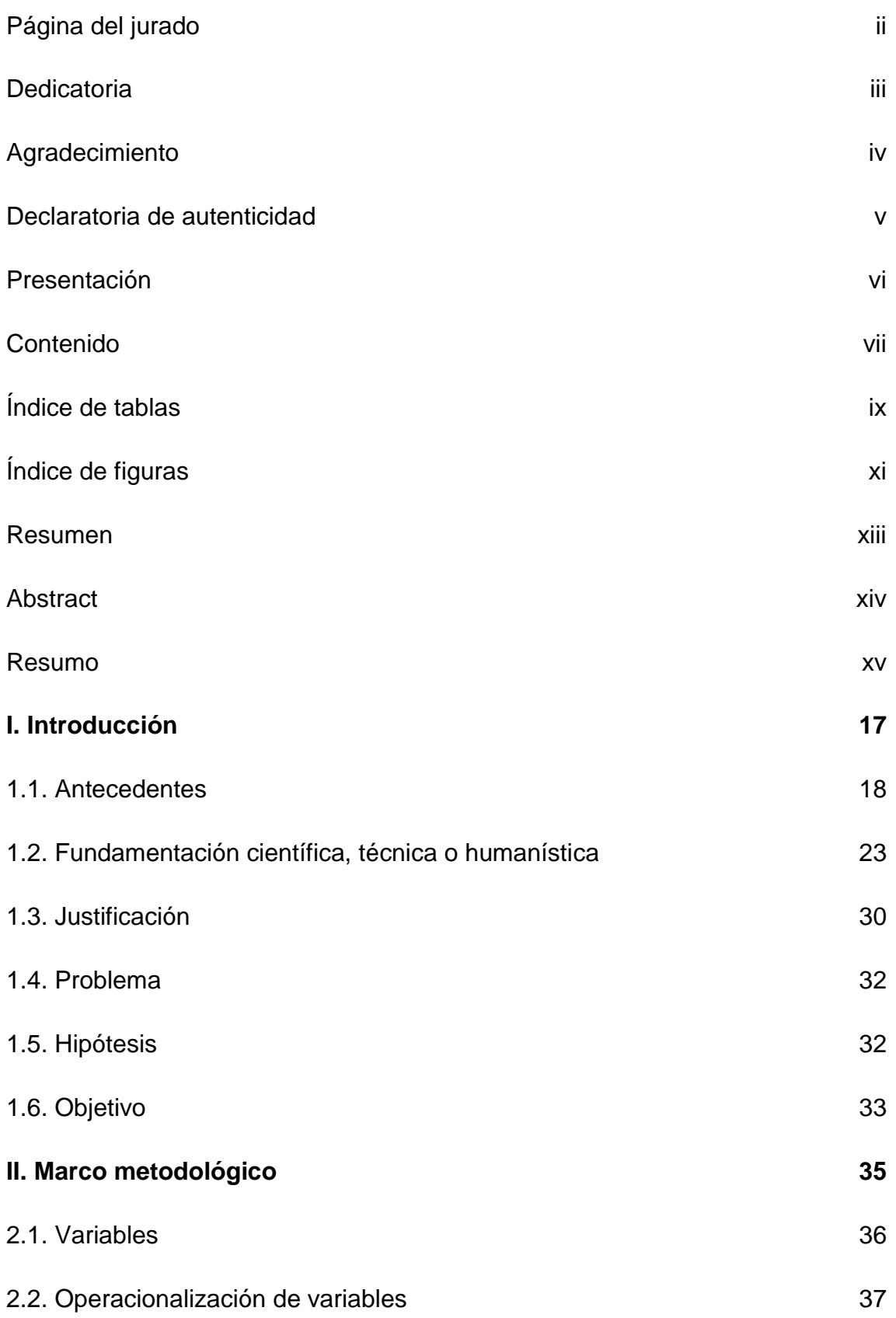

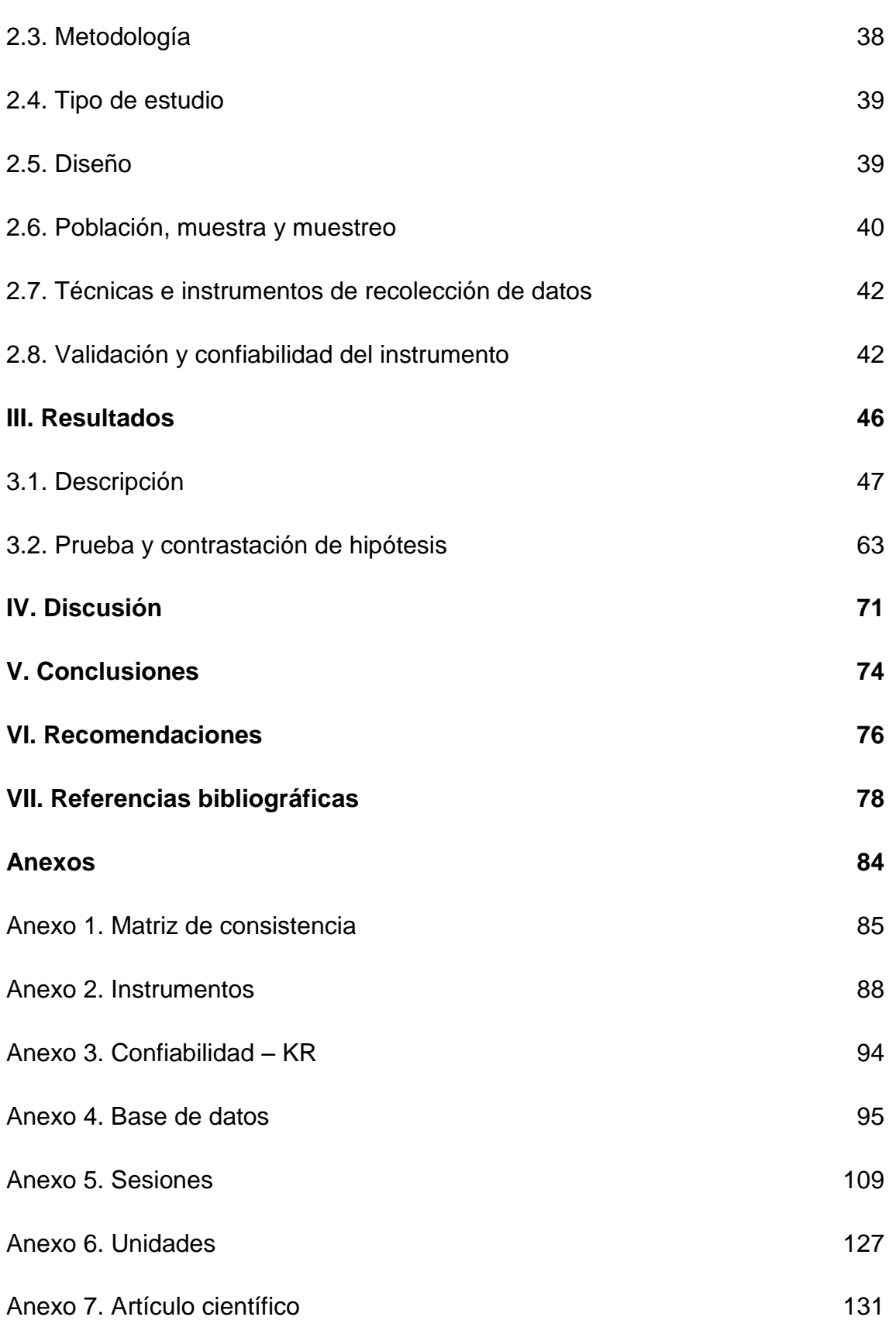

viii

# **Índice de tablas**

<span id="page-8-0"></span>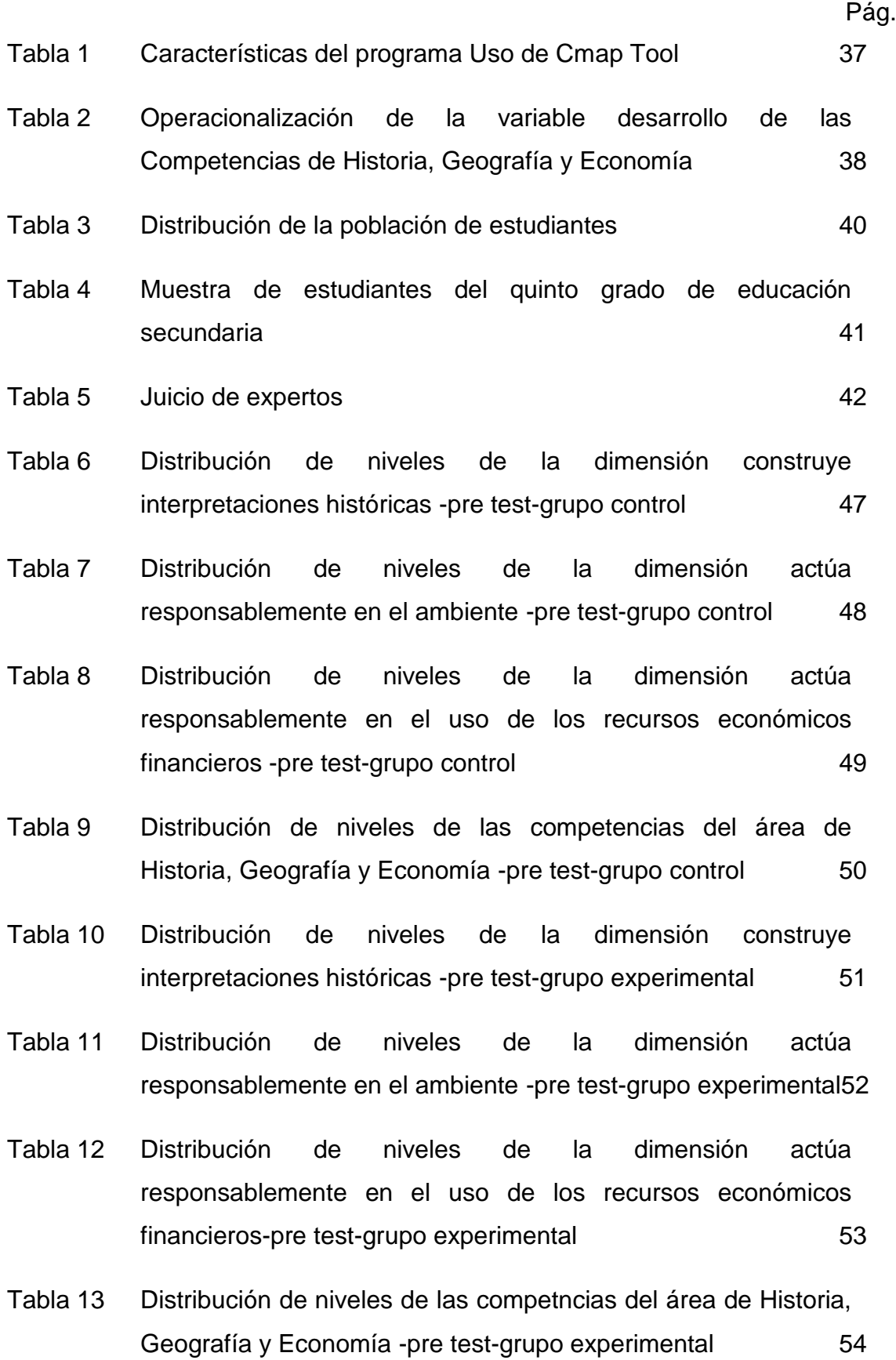

- [Tabla 14 Distribución de niveles de la dimensión construye](#page-54-0)  [interpretaciones históricas -post test-grupo control](#page-54-0) 55
- [Tabla 15 Distribución de niveles de la dimensión actúa](#page-55-0)  [responsablemente en el ambiente -post test-grupo control](#page-55-0) 56
- [Tabla 16 Distribución de niveles de la dimensión actúa](#page-56-0)  [responsablemente en el uso de los REF-post test-grupo control57](#page-56-0)
- [Tabla 17 Distribución de niveles de las competencias del área de](#page-57-0)  [Historia, Geografía y Economía -post test-grupo control](#page-57-0) 58
- [Tabla 18 Distribución de niveles de la dimensión construye](#page-58-0)  [interpretaciones históricas -post test-grupo experimental](#page-58-0) 59
- [Tabla 19 Distribución de niveles de la dimensión actúa](#page-59-0)  [responsablemente en el ambiente -post test-grupo experimental60](#page-59-0)
- [Tabla 20 Distribución de niveles de la dimensión actúa](#page-60-0)  [responsablemente en el uso de los recursos económicos](#page-60-0)  [financieros-post test-grupo experimental](#page-60-0) 61
- [Tabla 21 Distribución de niveles de la competencia del área de Historia,](#page-61-0)  [Geografía y Economía -post test-grupo experimental](#page-61-0) 62
- [Tabla 22 Prueba de U de Mann-Whitney-Hipótesis general](#page-62-1) 63
- [Tabla 23 Prueba de U de Mann-Whitney-Hipótesis específica 1](#page-64-0) 65
- [Tabla 24 Prueba de U de Mann-Whitney-Hipótesis específica 2](#page-66-0) 67
- [Tabla 25 Prueba de U de Mann-Whitney-Hipótesis específica 3](#page-68-0) 69
- [Tabla 26 Distribución de niveles de la dimensión construye](#page-136-0)  [interpretaciones históricas -pre test-grupo control](#page-136-0) 137
- [Tabla 27 Distribución de niveles de la dimensión actúa](#page-137-0)  [responsablemente en el ambiente -pre test-grupo control](#page-137-0) 138

[Tabla 28 Distribución de niveles de la dimensión actúa](#page-138-0)  [responsablemente en el uso de los recursos económicos](#page-138-0)  [financieros -pre test-grupo control](#page-138-0) 139

<span id="page-10-0"></span>**Índice de figuras**

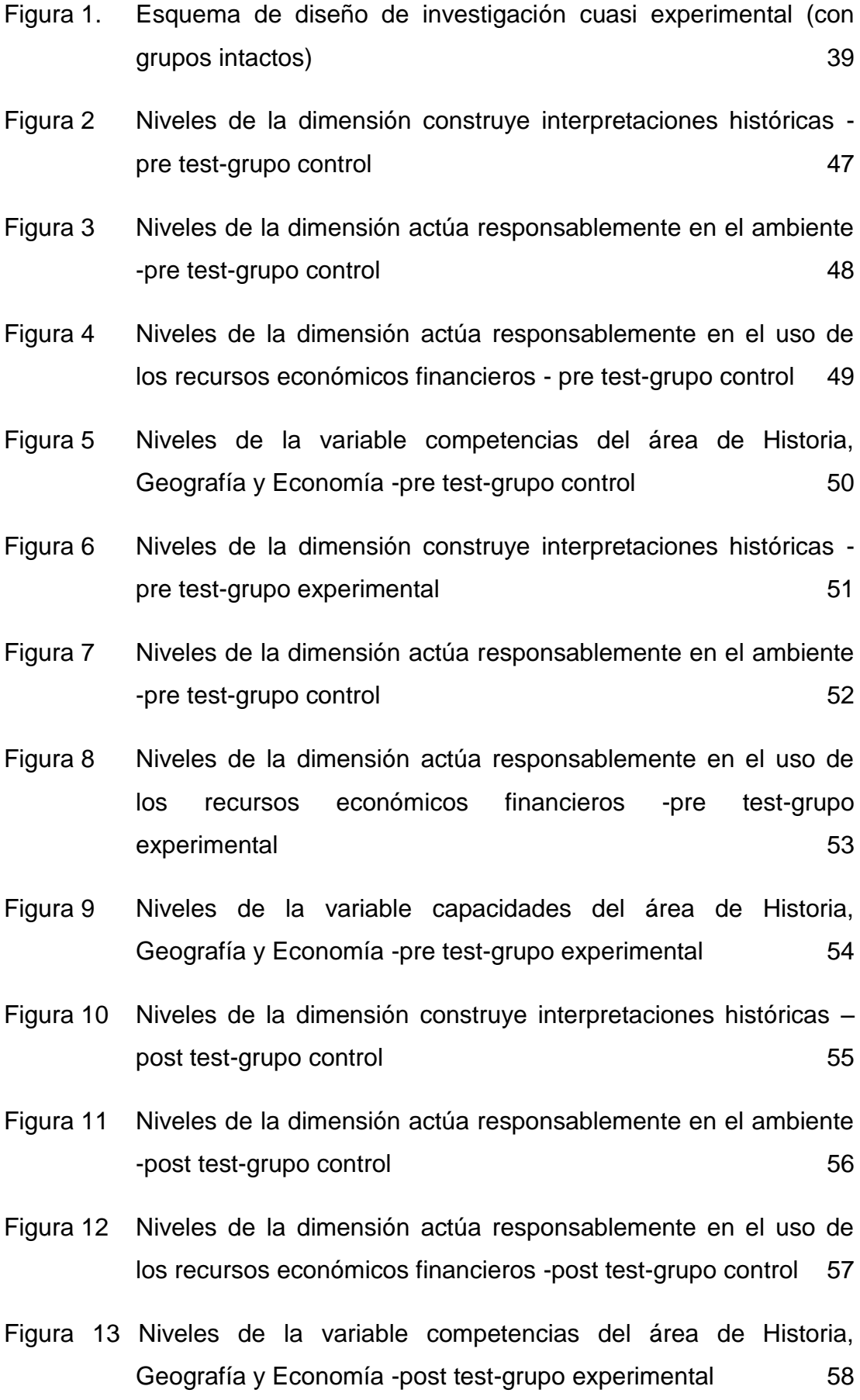

- [Figura 14 Niveles de la dimensión construye interpretaciones históricas](#page-58-1)  [post test-grupo experimental](#page-58-1) 59
- [Figura 15 Niveles de la dimensión actúa responsablemente en el ambiente](#page-59-1)  [-post test-grupo experimental](#page-59-1) 60
- [Figura 16 Niveles de la dimensión actúa responsablemente en el uso de](#page-60-1)  [los recursos económicos financieros -post test-grupo](#page-60-1)  [experimental](#page-60-1) 61
- [Figura 17 Niveles de la variable competencia del área de Historia, Geografía](#page-61-1)  [y Economía -post test-grupo experimental](#page-61-1) 62
- [Figura 18 Diferencias significativas del desarrollo de las competencias de](#page-63-0)  [las áreas de Historia, Geografía y Economía del grupo control y](#page-63-0)  [experimental según el pre test y post test](#page-63-0)  $64$
- [Figura 19 Diferencias significativas en la construcción de interpretaciones](#page-65-0)  [históricas de Historia, Geografía y Economía del grupo control y](#page-65-0)  [experimental según el pre test y post test](#page-65-0) 66
- [Figura 20 Diferencias significativas en el actuar responsablemente en el](#page-67-0)  [ambiente del área Historia, Geografía y Economía del grupo](#page-67-0)  [control y experimental según el pre test y post test](#page-67-0) 68
- <span id="page-12-0"></span>[Figura 21. Diferencias significativas en el actuar responsablemente](#page-69-0)  [respecto a los recursos económicos del área Historia, Geografía](#page-69-0)  [y Economía del grupo control y experimental según el pre test y](#page-69-0)  [post test](#page-69-0) 70

#### **Resumen**

La investigación titulada "Uso del Cmap Tool en el desarrollo de las competencias de Historia, Geografía y Economía en los estudiantes de quinto de secundaria 2016 tuvo como objetivo general determinar el efecto que genera el uso de Cmap Tool en el desarrollo de competencias de Historia, Geografía y Economía en los estudiantes de 5° de secundaria de la I.E. "Nuestra Señora de Lourdes", Surquillo, 2016.

La investigación se da en un enfoque cuantitativo, se utilizó KR 20 y el alfa de Crombach para la confiabilidad y una prueba de Historia Geografía y Economía como instrumento de recolección de datos. Luego de haber realizado la descripción y discusión de los resultados, se llegó a la conclusión: El uso de Cmap Tool y el desarrollo de las competencias de Historia Geografía y Economía se relacionan significativamente, es positivo el uso de Cmap Tools ya que nuestros estudiantes de hoy son los nativos tecnológicos, están motivados a usar una herramienta que les va a ayudar a desarrollar las competencias del área de Historia Geografía y Economía

**Palabras claves:** competencias, desarrollo, tecnología, instrumento, enfoque

<span id="page-13-0"></span>**Abstract**

The research entitled "Use of Cmap Tool in the Development of History, Geography and Economics in Fifth High School Students in 2016" had as general objective to determine the effect of the use of Cmap Tool in the development of History , Geography and Economics in 5th grade students from EI "Our Lady of Lourdes", Surquillo, 2016

The research is given in a quantitative approach, we used KR 20 and Crombach's alpha for reliability and a test of History Geography and Economics as an instrument of data collection.

The use of Cmap Tools and the development of the competences of History Geography and Economy are related significantly, it is positive the use of Cmap Tools since our students of today are the technological natives, they are Motivated o use a tool that will help them develop the skills of the area of History Geography and Economy

**Key words:** skills, development, technology, instrument, focus

<span id="page-14-0"></span>**Resumo**

A pesquisa intitulada "Usando CmapTool no desenvolvimento das habilidades de História, Geografia e Economia na 2016 secundário de quinta teve como objectivo global para determinar o efeito gerado pelo uso de CmapTool na história do desenvolvimento de competências, geografia e economia estudantes em 5º secundário EI "Nossa Senhora de Lourdes", Surquillo de 2016 .

A pesquisa é dada em uma abordagem quantitativa, KR 20 foi utilizado e alfa de Cronbach para a confiabilidade e as provas de História Geografia e Economia como um instrumento de coleta de dados. Depois de completar a descrição e discussão dos resultados, concluiu-se: Usando CmapTools e desenvolvimento de competências História Geografia e Economia estão significativamente relacionadas, é positiva usando CmapTool como nossos alunos hoje são nativos de tecnologia são incentivados a utilizar uma ferramenta que irá ajudá-los a desenvolver habilidades na área de Geografia e História Economia .

**Palavras-chave:** competências, desenvolvimento, tecnologia, aproximação por instrumentos

<span id="page-16-0"></span>**I. Introducción**

#### <span id="page-17-0"></span>**1.1. Antecedentes**

## **Nacionales**

León, G. J. (2012) realizó una tesis titulada: Uso de tecnologías de información y comunicación en estudiantes del VII ciclo de dos instituciones educativas del Callao. En la Universidad San Ignacio de Loyola, con la finalidad de Comparar el nivel de uso de las tecnologías de la información y comunicación en los estudiantes del VII ciclo de dos instituciones educativas del Callao. El estudio realizado responde al tipo de investigación descriptivo, y su diseño es descriptivo comparativo, los resultados fueron: Primera: Los resultados de la investigación comprueban que se encontró mayor nivel de uso de las tecnologías en los estudiantes de la I.E A (AIP implementada) en comparación con los estudiantes de la I.E B (AIP no implementada). Así mismo se puede aseverar que la gran mayoría de los estudiantes de la I.E. A o I.E. B tienen nivel medio del uso de las tecnologías. Segunda. Al comparar el uso de las tecnologías de la información y comunicación en adquisición de información, se encontró diferencias significativas, observándose mayor uso en los estudiantes de la I.E. A (AIP implementada), poseen mayores destrezas en el manejo y organización de la información en relación a los estudiantes de la I.E. B (AIP no implementada). Tercera: Al comparar el uso de las tecnologías de la información y comunicación en trabajo en equipo, se encontró diferencias significativas, observándose mayor uso en los estudiantes de la I.E. A (AIP implementada), desarrollan habilidades para el trabajo colaborativo en relación a los estudiantes de la I.E. B (AIP no implementada). Cuarta: Al comparar el uso de las tecnologías de la información y comunicación en estrategias de aprendizaje, se encontró diferencias significativas, observándose mayor uso en los estudiantes de la I.E. A (AIP implementada), en relación a los estudiantes de la I.E. B (AIP no implementada).

Álvarez, Chilón, Díaz, Santillán y Vargas (2008) realizaron un estudio de carácter descriptivo. Tuvo como objetivo analizar la utilización de las TICs en docentes y alumnos. La población fue de 65 escuelas públicas del nivel secundario de Cajamarca, la muestra consta de 11 escuelas, 20 alumnos y 5 profesores por escuela. Los resultados fueron: En sus resultados, los alumnos

afirman que el uso de la computadora es: útil (73.64%), sencillo (39.55%), aprenden mejor (38.64%), mejoran su rendimiento escolar (29.09%). Concluyen que: "Las Tic son herramientas esenciales de trabajo y aprendizaje donde la generación, procesamiento y transmisión de información es un factor de productividad, por tanto es necesario educar para la sociedad de la información desde las etapas más tempranas de la vida escolar". Y continúa diciendo: "Los alumnos y docentes hacen uso extensivo de las nuevas tecnologías fuera de la institución educativa y dentro en menor porcentaje, ante ello las escuelas deben dar facilidades de acceso para orientar al uso didáctico y no como instrumento de entretenimiento".

También Huaranga (2009), en su estudio el uso de las TICs, CmapTools en las aulas virtuales. La muestra estuvo conformada por tres aulas del II ciclo académico de tres escuelas académicas. El método utilizado fue la medición directa, siendo las variables la competencia de profesores y alumnos. Su diseño fue el cuasi-experimental. Concluye que: El uso de las aulas virtuales mejora significativamente el aprendizaje de los alumnos en el curso de diseño curricular de la Facultad de Educación y en el análisis descriptivo encuentra que antes del uso del aula virtual entre ambos grupos no existen diferencias significativas, mientras que en la prueba de salida, el grupo experimental alcanzó un promedio de 14,5 frente al 9,45 del grupo de control, sin embargo, ambos grupos logran mejorar el aprendizaje en ambos casos: tradicional y usando aulas virtuales.

Lilia Calmet Bohme (2015) Perú en su investigación sobre la orientación a los estudiante sobre las interpretaciones histórica sustenta que somos producto del pasado, a la vez del presente que construye su futuro, como también entender de donde somos y a donde vamos, esto ayuda a formar la identidad de los estudiantes y valorar y comprender la diversidad .

Olga Callhua Galindo (/2015) Perú en los estudios realizado en Cuanto nuestro ambiente fundamenta que el ser humano interactúa con el medio ambiente, para que en un futuro otras generaciones gocen de nuestro medio ambiente.

Antonio Rodríguez Huamán (2015) Perú en la investigación Manejando recursos necesarios entre los elementos del sistema económico y financiero teniendo conciencia que somos parte del el y debemos gestionar los recursos de manera responsable se debe trabajar desde el hogar y reforzar en las aulas.

## **Internacionales**

Barona, A. (2016), realizó un estudio titulada: El uso de la plataforma virtual en el aprendizaje de las ciencias sociales en los estudiantes del noveno año de educación básica de la unidad educativa Pedro Fermín Cevallos del Cantón Cevallos provincia de Tungurahua", en la Universidad técnica de Ambato. Ecuador. Con la finalidad de determinar la incidencia del uso de la plataforma virtual en el aprendizaje de las Ciencias Sociales en los estudiantes de noveno año de Educación Básica de la Unidad Educativa Pedro Fermín Cevallos, del cantón Cevallos Provincia de Tungurahua, la investigación tiene el carácter de exploratorio y descriptivo, se trabajó con una población de 75 estudiantes y la muestra fue de tipo censal. Las conclusiones fueron las siguientes: Primera: En la investigación realizada, se comprueba que los docentes y estudiantes de noveno año de Educación Básica no utilizan las plataformas virtuales en el aprendizaje de las Ciencias Sociales en la Unidad Educativa Pedro Fermín Cevallos, del Cantón.

Cevallos Provincia de Tungurahua, debido a la falta de conocimiento por parte de los docentes en cuanto al tema, lo que no permite que los estudiantes desarrollen sus capacidades y creatividad en la materia. Segunda: De las opiniones de los estudiantes encuestados, pude detectar que un gran porcentaje no aprende significativamente las Ciencias Sociales es decir que el aprendizaje no es a largo plazo y no tardara mucho tiempo en olvidarse y además no se sienten motivados, pues las clases no les llaman la atención lo suficiente como para lograr un aprendizaje de calidad. Tercera: Con los antecedentes investigativos realizados a los estudiantes y docentes de la institución investigada y de acuerdo a los resultados establecidos es necesario plantear una alternativa de solución a través del uso de la de las plataformas virtuales, ya que los estudiantes necesitan ser motivados para aprender y lograr el bienestar del estudiante y fomentar nuevas alternativas de aprendizaje.

Sánchez, P. (2014) desarrolló una tesis titulada: TICs Cmap Tool y didáctica de la geografía: el papel del SIG en la educación secundaria. En la Universidad de Cantabria. Santander. Es un estudio descriptivo exploratorio, de análisis teórico, en ella el autor llegó a las siguientes conclusiones: Primera. Ni los estudiantes de secundaria ni los docentes que imparten clase son conscientes del potencial formativo que tienen estas herramientas que utilizan en su día a día, más aún con la introducción de las competencias básicas en el currículo, que suponen una gran oportunidad para incorporar las TIC y los SIG en el sentido de que estos contribuyen, sin duda alguna, a la adquisición de varias competencias (digital, matemática, conocimiento del mundo físico). Segunda. Sin embargo, no todos los recursos, tanto TIC como SIG, son válidos para su uso en el aula. Es necesario que los docentes realicen un análisis para conocer si estos se adaptan a sus objetivos y finalidades, y en qué medida van a mejorar su labor profesional y los procesos de enseñanza-aprendizaje. La formación docente relativa a las tecnologías de la información y la comunicación puede ser clave para que la introducción y asimilación de estas en los centros de enseñanza sea una realidad. Tercera: Internet es una fuente inagotable de recursos, ofreciendo numerosos contenidos y posibilidades que pueden adaptarse en función de las materias impartidas por los docentes de Secundaria y la edad de los alumnos. Parece evidente el enriquecimiento de los procesos de enseñanza-aprendizaje y el cambio del rol del alumno, pasando a ser un elemento mucho más participativo en base al cual gira la clase. Cuarta: De los numerosos recursos disponibles de manera gratuita en la red, se quiere destacar uno en concreto para su aplicación en Secundaria, Populación Explorer. Se trata de un SIG muy válido para su uso en materias cuyos contenidos estén asociados a la Geografía, ya que permite la búsqueda, el tratamiento y la obtención de información geográfica. Dispone de unas herramientas sencillas que generan una alta motivación en el alumnado por la facilidad de su manejo y permiten el desarrollo de prácticas que complementan y profundizan los contenidos teóricos explicados en el aula.

Cendros, Medina y Parra (2007) en su investigación cuyo objetivo fue determinar el uso de las TICs Cmap Tool en las escuelas bolivarianas. El tipo de investigación fue cuantitativa, descriptiva, con un diseño no experimental, de tipo transversal. La muestra intencional estuvo conformada por 7 directores, 63 docentes y 290 estudiantes de sexto grado. Se utilizó como instrumentos la técnica de observación directa, entrevistas y cuestionarios dirigidos a docentes y estudiantes. Los resultados determinaron que: El uso de las TICs ,Cmap Tool fue moderadamente inaceptable, aun cuando la gestión involucra su uso. Concluye que la situación actual del uso de las TICs en las escuelas se debe al escaso equipamiento tecnológico, la inadecuada infraestructura, la baja competencia tecnológica tanto de los docentes y estudiantes y por ende la existencia de un escenario desfavorable para la integración de las Tic.

Antoni Santisteban Fernández (España) Indirectamente sostiene que se debe formar el pensamiento histórico, para su comprensión interpretación, para obtener autonomía y así construir su representación del pasado. La formación del pensamiento histórico profundizara la democracia ciudadana, que utiliza para interpretación del mundo actual y mejorar el futuro.

Adriana de Castro Cuéllar (México) Es importante actuar de manera responsable en el medio ambiente se tiene que preparar la mente de los estudiantes en tener equilibrio con la naturaleza. La enseñanza de valores ambientales desde el hogar, luego en la etapa de educación inicial, va generando valores ambientales. Así, han venido surgiendo algunas perspectivas teóricas que pretenden influir en las acciones de todos los gobiernos; destaca la visión del desarrollo sostenible, que se propone como objetivo básico disminuir el impacto ambiental negativo y promover el bienestar del ser humano. En el Quinto Programa de Acción Medioambiental de la Comisión Económica Europea (CEE) se retoma el concepto de desarrollo sostenible, el cual se encuentra en el Informe Brundtland (1988), y se le define como el que satisface las necesidades de la generación presente sin comprometer las capacidades de las generaciones futuras para satisfacer sus propias necesidades (Bermejo, 1995).

Katherine Villalobos Beltrán (Colombia) Sostiene que se debe educar a los estudiantes desde la infancia, sobre los recurso económicos para poder tener un equilibrio en el consumo responsable, generando un sistema económico alternativo. Para los comerciantes del país, el suelo es considerado, como uno de los recursos más importantes y de esto se deriva la necesidad de mantener su productividad; para que a través de él y las prácticas agrícolas se cree un equilibrio económico entre los productos para el país y los productos que se exportan. Además del suelo Colombia usa otros de sus recursos como fuentes para la economía, como lo son la explotación de minerales (carbón, petróleo, níquel, cobre, oro, esmeraldas, plata y platino), la producción ganadera, industria forestal y la pesca. Desde sus aulas los preparan para actuar responsablemente ante los recursos económicos y financieros con clases dinámicas en la cual el estudiante desde temprana edad sabe lo que es el ahorro, como pueden financiar una necesidad de su aula luego del colegio en general, como también el ahorro de energía

#### <span id="page-22-0"></span>**1.2. Fundamentación científica, técnica o humanística**

(Daley, Cañas y Stark, 2007; Murga-Menoyo, 2011; Pontes, 2014).Utilizar el software Cmap Tools, herramienta ofrece la posibilidad de construir, guardar y modificar mapas conceptuales de una manera sencilla, pudiendo agregar recursos digitales de todo tipo (documentos, imágenes, vídeos, enlaces web,…) a los conceptos del mapa para enriquecer el contenido digital del mismo, pero también permite a los usuarios colaborar a distancia en la construcción de sus mapas, publicarlos para que cualquier persona pueda acceder a ellos en Internet y hacer búsquedas en la Web relacionadas con el mapa conceptual.

Jaimes Cruz Karla: CmapTool: la herramienta tecnológica con la que se pueden construir mapas de forma colaborativa a distancia, así como hacer público el conocimiento, ya que al subir un mapa a Cmap Server (repositorio en común para almacenar modelos de conocimiento, sopas de conocimiento, al igual que un índice de búsqueda de mapas conceptuales), el servidor lo convierte automáticamente en página web. Además, esta herramienta ayuda

en la construcción del mapa al sugerir conceptos y hacer búsquedas en internet o en la Red, lo que permite al estudiante investigar y aprender.

Para Cañas y Novak (2006) consideran que la combinación entre CmapTools e internet provee de las herramientas necesarias para el intercambio intelectual entre estudiantes, propios del siglo XXI y, además, hace de ellos maestros en captura en la construcción de conocimiento.

Domínguez (2009) define los componentes de map conceptuales usando Cmap Tools que interactúan como un método de evaluación.

Para Castaño (2010) postula que el mapa conceptual es una estrategia para la autoformación y para el aprendizaje meta cognitivo, cognitivo y socio afectivo.

González y Amor (2010) orientaron el análisis de la autorregulación de los procesos de aprendizaje y los de elaboración del mapa conceptual como herramienta promotora de aprendizajes significativos que interactúan en el mapa conceptual.

(Novak, 1993). Los educadores han reconocido que el proceso de crear un mapa conceptual es lo importante, no solamente el proceso final. Sin embargo, en muchos casos el maestro no puede acompañar al alumno durante el proceso de hacer los mapas conceptuales, ya sea porque hay muchos.

Novak y Gowin (1984) han descrito el acto de hacer mapas como una actividad creativa, en la cual el estudiante debe hacer un esfuerzo para aclarar significados, por medio de identificar los conceptos importantes, relaciones, y estructura dentro de un dominio específico de conocimiento. La creación de conocimiento requiere un nivel alto de aprendizaje significativo, y los mapas conceptuales facilitan el proceso de creación de conocimiento para los individuos y escolares en una disciplina.

Para Pérez (2000) reportan el uso de mapas conceptuales para andamio en el aprendizaje de física de estudiantes de universidad y colegio por más de una década. A pesar de que sus estudiantes no usaron software de computadora, su retroalimentación indicó un mejor entendimiento de los

conceptos de física con el uso de mapas conceptuales. Ellos ahora se están dirigiendo hacia sacar un mayor provecho con el uso de CmapTool y tecnología.

## **Definición de Cmap Tool**

Es un software multiplataforma hace posible transformar un texto en mapas conceptuales, por aplicaciones escritas en Java. Permite el trabajo individual, como en red, ya sea local, o en internet, con lo que facilita el trabajo en grupo o colaborativo.

Posibilita la navegación por los mapas realizados, lo que los convierte en interactivos. Se pueden enlazar e indexar prácticamente todo tipo de archivos de esta manera desarrolla varias capacidades de diferentes áreas o asignaturas con la posibilidad de añadir información contextual a cada uno de los conceptos o nodos del mapa.

## **CmapTool**

Es una herramienta para confeccionar esquemas conceptuales. El objetivo del programa consiste en presentar gráficamente conceptos teóricos. Este fin lo lleva a cabo mediante una completa lista de recursos visuales que permiten vincular ideas de diferentes formas.

## **Cmap Tool**

Una de sus principales virtudes es su facilidad de compartir trabajos mediante internet. Convirtiéndose en una herramienta educativa colaborativa.

## **Uso pedagógico**

La fase preparatoria

Carácter motivacional y de orientación de la actividad del alumno

Mapa conceptual como instrumento didáctico eficaz para presentar los contenidos del tema. Se les debe explicar las características de los mapas conceptuales, su utilidad para el procesamiento de la información, así como el procedimiento para construirlos.

#### **La material o materializada**

El estudiante debe interactuar con el objeto real o con su representación

El mapa conceptual como un medio didáctico para la materialización del objeto de estudio :

#### **Verbal**

Se caracteriza por el uso del lenguaje oral o escrito, los alumnos pueden construir grupalmente mapas conceptuales relacionados con el contenido, de manera que en la interacción exterioricen sus estructuras conceptuales individuales y negocien sus concepciones.

## **Mental**

El estudiante debe ejecutar las tareas sin apoyo externo, Aquí el mapa construido puede ser un medio para evaluar el aprendizaje del estudiante.

#### **Competencia**

Tobón (2013) una competencia es "son actuaciones integrales para argumentar, identifica, interpretar y resolver problemas de contexto con idoneidad y ética, integrando el saber ser, saber hacer y el saber conocer.

Velásquez Valerio fundamenta que una competencia "es un conjunto articulado y dinámico de conocimientos, habilidades actitudes y valores que toman parte activa en el desempeño responsable y eficaz de las actividades cotidianas dentro de un contexto determinado.

#### **Dimensiones del área de Historia, Geografía y Economía**

Para el presente estudio se ha considerado como dimensiones, las competencias y las capacidades manifiestas en las rutas de aprendizaje del Ministerio de Educación (2015), las cuales detallamos a continuación:

#### **Construye interpretaciones históricas**

Comprender que somos producto de un pasado pero, a la vez, que estamos construyendo, desde el presente, nuestro futuro; y construir interpretaciones de los procesos históricos y sus consecuencias. Entender de dónde venimos y hacia dónde vamos nos ayudará a formar nuestras identidades y a valorar y comprender la diversidad.

Las capacidades de esta competencia son:

## **Interpreta críticamente fuentes diversas**

En este último ciclo los estudiantes deben ser capaces de interpretar críticamente todo tipo de fuentes; para ello deben poder buscar y seleccionar aquellas que les serán útiles para abordar el problema histórico que estudiarán. Contrastar, ampliar y cuestionar la información que les dan las distintas fuentes para construir sus propias interpretaciones. Es fundamental, también, que logren argumentar sobre la fiabilidad de cada fuente y explicar la validez de las distintas visiones sobre un proceso.

#### **Comprende el tiempo histórico y emplea categorías temporales**

En este ciclo los estudiantes siguen consolidando sus posibilidades de abstracción, y ello les permite comprender a cabalidad que los periodos históricos tienen un conjunto de características que suponen una gran transformación con respecto al periodo anterior, pero que no todo cambio significa progreso. Además, serán capaces de comprender cómo en un mismo tiempo coexisten en distintos espacios sociedades que tienen diferente nivel de desarrollo. Finalmente, llegarán a manejar el tiempo a un nivel adecuado para el final de la escolaridad si logran comprender que los procesos históricos se dan a distintos ritmos.

Elabora explicaciones históricas reconociendo la relevancia de determinados procesos

Como ya mencionamos, en este ciclo es importante que los estudiantes hayan incorporado la comprensión de que el pasado es fugaz y no se puede "asir"; y que somos los seres humanos los que construimos las interpretaciones sobre él, quienes elaboramos con base en las fuentes que utilizamos— los relatos sobre ese pasado. De ahí que sea fundamental que en este ciclo los estudiantes sean capaces de formular preguntas complejas (que guíen sus

investigaciones) e, incluso, de formular problemas históricos susceptibles de ser estudiados e hipótesis que den respuestas a ellos. Por ejemplo, pueden generar algunas que respondan a preguntas como: ¿Por qué el Perú se declaró en bancarrota luego de recibir inmensas cantidades de dinero del guano? Es fundamental, también, que logren jerarquizar las causas que dieron origen a un proceso histórico complejo.

#### **Actúa responsablemente en el ambiente.**

Comprender el espacio como una construcción social, en el que interactúan elementos naturales y sociales. Esta comprensión nos ayudará a actuar con mayor responsabilidad en el ambiente.

Las capacidades de esta competencia son:

Explica las relaciones entre los elementos naturales y sociales que intervienen en la construcción de los espacios geográficos. El estudiante explica las dinámicas y transformaciones del espacio geográfico a partir del reconocimiento de sus elementos naturales y sociales, así como de sus interacciones; reconoce que los diversos actores sociales, con sus conocimientos, racionalidades, acciones e intencionalidades, configuran el espacio a nivel local, nacional y global.

Evalúa problemáticas ambientales y territoriales desde múltiples perspectivas. El estudiante evalúa problemáticas ambientales y territoriales desde las perspectivas de la multicausalidad, la multiescalaridad y la multidimensional dad. Además, reflexiona sobre los impactos de estas en la vida de las personas y de las generaciones futuras con el fin de asumir una posición crítica y propositiva en un marco de desarrollo sostenible.

Evalúa situaciones de riesgo y propone acciones para disminuir la vulnerabilidad frente a los desastres. El estudiante evalúa situaciones de riesgo frente a los desastres, y desarrolla una cultura de prevención a partir de comprender que existen peligros naturales o inducidos a diferentes escalas. Comprende que son las acciones de los actores sociales las que aumentan o reducen la vulnerabilidad.

Maneja y elabora diversas fuentes de información y herramientas digitales para comprender el espacio geográfico. El estudiante maneja y elabora distintas fuentes (cartografía, fotografías e imágenes diversas, cuadros y gráficos estadísticos, tecnologías de la información y la comunicación – TIC) para aplicarlas en los distintos análisis del espacio geográfico. A partir de la observación, ubicación y orientación, comprende el espacio geográfico y se desenvuelve en él.

## **Actúa responsablemente respecto a los recursos económicos y financieros.**

Comprender las relaciones entre los elementos del sistema económico y financiero, tomar conciencia de que somos parte de él y de que debemos gestionar los recursos de manera responsable.

Comprende las relaciones entre los elementos del sistema económico y financiero. El estudiante explica el funcionamiento tanto del sistema económico como del financiero, reconoce los roles de cada agente económico en la sociedad y sus interrelaciones, y entiende que las decisiones económicas y financieras se toman a diferentes niveles.

Toma conciencia de que es parte de un sistema económico. El estudiante reflexiona sobre cómo la escasez de los recursos influye en sus decisiones, analiza las decisiones económicas y financieras propias reconociendo que estas tienen un impacto en la sociedad, y asume una posición crítica frente a los sistemas de producción y de consumo.

Gestiona los recursos de manera responsable. El estudiante planea económica y financieramente el uso de sus recursos para buscar su bienestar, utiliza sosteniblemente sus recursos económicos y financieros, ejerce sus derechos y asume sus responsabilidades económicas y financieras.

Toma conciencia de que es parte de un sistema económico. El estudiante reflexiona sobre cómo la escasez de los recursos influye en sus decisiones, analiza las decisiones económicas y financieras propias

reconociendo que estas tienen un impacto en la sociedad, y asume una posición crítica frente a los sistemas de producción y de consumo.

Gestiona los recursos de manera responsable. El estudiante planea económica y financieramente el uso de sus recursos para buscar su bienestar, utiliza sosteniblemente sus recursos económicos y financieros, ejerce sus derechos y asume sus responsabilidades económicas y financieras.

## <span id="page-29-0"></span>**1.3. Justificación**

## **Justificación teórica**

Las TICs, Cmap Tool no son conjunto de dispositivos, herramientas, soportes y canales para la gestión, tratamiento, el acceso y la distribución de la información basadas en la codificación digital y en el empleo de la electrónica y la óptica en las comunicaciones no son ajenas a la educación (Adell, 1998, p. 26). De la misma manera las teorías y fundamentos gnosciológicos abordados en el presente trabajo referente al desarrollo para elaborar mapas conceptuales jerarquizar ideas, de esta manera van a mejorar su aprendizaje en general. Finalmente creo que el abordar la problemática de este proyecto permitirá poner en práctica los conocimientos que todo docente debe poseer como formación y contribuir al conocimiento de la práctica pedagógica a nivel del aula.

## **Justificación metodológica**

La metodología, en especial la aplicación de técnicas e instrumentos para superar las dificultades en el desarrollo de las competencias del área Historia Geografía y Economía, permitirá a los docentes de nuestra institución y otras, promover que los estudiantes mejoren su nivel de desarrollo y con ello generará un mejor resultado. En ese sentido, al validarse el instrumento de colección de datos de la variable de estudio, permitirá para que los docentes puedan aplicarlas para contribuir en la solución del problema.

#### **Justificación práctica**

El desarrollo de las competencias del área Historia Geografía y Economía, utilizando TICs, generarán en los estudiantes el interés por utilizar adecuadamente Cmap Tool para elaborar mapas conceptuales jerarquizar ideas, de esta manera van a mejorar su aprendizaje en general. Finalmente creo que el abordar la problemática de este proyecto permitirá poner en práctica los conocimientos que todo docente debe poseer como formación y contribuir al conocimiento de la práctica pedagógica a nivel del aula.

#### **Justificación legal**

El presente estudio tiene una justificación legal, ya que se desarrolla dentro de los parámetros del diseño curricular básico nacional, las rutas de aprendizaje del área de Historia Geografía y Economía que emanan el Ministerio de Educación, la Constitución Política del Perú y la Ley General de Educación,28044 ( 2003) Fundamentos y disposiciones generales.

## **Justificación epistemológica**

La presente investigación tiene la justificación epistemológica ya que se fundamenta en teorías científicas abordadas en el marco teórico, referente a la variable Cmap Tool, son medios telemáticos, cibermedios, digitales electrónicos interactúa fomenta los vínculos e interactúa entre personas Cmap Tools es un programa que sustenta su aplicación en tecnología.

Seizzinger (2006) El aprendizaje en línea se apoya en una pedagogía constructivista en la cual el aprendizaje juega un papel colaborativo. Lo que significa que la teoría constructivista se enfoca en la construcción del conocimiento a través de actividades basadas en experiencias motivadas en las nuevas tecnologías.

Ramos Ana Liz (2015). Las funciones de las TICs es la alfabetización digitales los estudiantes, el uso didáctico facilita el proceso de enseñanza y aprendizaje, con instrumentos para una información rápida. Permiten la realización de múltiples actividades educativas.

## <span id="page-31-0"></span>**1.4. Problema**

### **Problema general**

¿Cuál es el efecto que genera el uso de Cmap Tool en el desarrollo de las competencias del área de Historia, Geografía y Economía en los estudiantes de quinto de secundaria de la I.E. "Nuestra Señora de Lourdes", Surquillo 2016?

## **Problema Específico 1**

¿Cuál es el efecto que genera el uso de Cmap Tool en la construcción de interpretaciones históricas del área de Historia Geografía y Economía en los estudiantes de quinto de secundaria de la I. E: "Nuestra Señora de Lourdes", Surquillo 2016?

## **Problema específico 2**

¿Cuál es el efecto que genera el uso de Cmap Tools en el actúa responsablemente en el ambiente del are de Historia, Geografía y Economía en los estudiantes de quinto de secundaria de la I.E. "Nuestra Señor de Lourdes", Surquillo 2016?

### **Problema Especifico 3**

¿Cuál es el efecto que genera el uso de Cmap Tool en el actúa responsablemente respecto a los recursos económicos financieros del área de Historia, Geografía y Economía en los estudiantes de quinto de secundaria de la I.E. "Nuestra Señora de Lourdes", Surquillo, 2016?

#### <span id="page-31-1"></span>**1.5. Hipótesis**

### **Hipótesis general**

El uso de la TIC Cmap Tool tiene un efecto positivo en el desarrollo las competencias de las áreas de Historia, Geografía y economía en los estudiantes de 5° de secundaria de la I.E. Nuestra Señora de Lourdes, Surquillo, 2016.

## **Hipótesis específica 1**

El uso de Cmap Tool tiene un efecto positivo en la construcción de interpretaciones históricas del área Historia, Geografía y Economía en los estudiantes de quinto de secundaria de la I.E. Nuestra Señora de Lourdes, Surquillo, 2016.

## **Hipótesis específica 2**

El uso de Cmap Tool tiene un efecto positivo en el actuar responsablemente en el ambiente del área Historia, Geografía y Economía en los estudiantes de quinto de secundaria de la I.E. Nuestra Señora de Lourdes, Surquillo, 2016.

## **Hipótesis específica 3**

El uso de Cmap Tool tiene un efecto positivo en el actuar responsablemente respecto a los recursos económicos financieros del área Historia, Geografía y Economía en los estudiantes de quinto de secundaria de la I.E. Nuestra Señora de Lourdes, Surquillo, 2016.

## <span id="page-32-0"></span>**1.6. Objetivo**

## **Objetivo general**

Determinar el efecto que genera el uso de Cmap Tool en el desarrollo de las competencias del área de Historia, Geografía y Economía en los estudiantes de quinto de secundaria de la I.E. Nuestra Señora de Lourdes, Surquillo, 2016.

## **Objetivo específico 1**

Determinar el efecto que genera el uso de Cmap Tools en la construcción de interpretaciones históricas del área Historia, Geografía y Economía en los estudiantes de quinto de secundaria de la I.E. Nuestra Señora de Lourdes, Surquillo, 2016.

## **Objetivo específico 2**

Determinar el efecto que genera el uso de Cmap Tool en el actuar responsablemente en el ambiente del área Historia, Geografía y Economía en los estudiantes de quinto de secundaria de la I.E. Nuestra Señora de Lourdes, Surquillo, 2016.

## **Objetivo específico 3**

Determinar el efecto que genera el uso de Cmap Tool en el actuar responsablemente respecto a los recursos económicos financieros del área Historia, Geografía y Economía en los estudiantes de quinto de secundaria de la I.E. Nuestra Señora de Lourdes, Surquillo, 2016.

<span id="page-34-0"></span>**II. Marco metodológico**

## <span id="page-35-0"></span>**2.1. Variables**

#### **Variable independiente: Uso de Cmap Tool**

De acuerdo a Peralvo (2014) las TIC CmapTool son herramientas teórico conceptuales, soportes y canales que procesan, almacenan, sintetizan, recuperan y presentan información de la forma más variada (p. 27).

Palencia Rivera (2015) Cmap Tool Tiene la función construir, visualizar y clasificar las ideas, por lo que sirve de ayuda para el estudio, la organización de información, sirve para crear mapas conceptuales, lo que permite llevar a cabo trabajos individuales o en red, para facilitar trabajos en grupos o colaborativos. Esta herramienta sirve para representar conocimiento de forma sintetizada y la pueden utilizar todo tipo de personas, estudiantes, profesionales en fin todo el que tenga a la mano un computador.

Cesar Sierra (2014) Cmap Tool herramienta contribuye a la manera como se puede llegar a muchas personas para que la educación tenga también una evolución atada a los progresos en la ciencia tecnológica. El programa de Cmap Tool, un programa destinado a la construcción de mapas conceptuales. De esta manera observamos que éste programa es muy utilizado por toda la comunidad académica, es decir, tanto por docentes como por estudiantes.

Es una herramienta que nos permite crear mapas conceptuales de manera fácil para lograr generar una mejor comprensión de algún texto o alguna temática específica. Visualmente brinda a los lectores la comprensión de algún tema de manera esquemática.

#### **Variable dependiente:**

#### **El desarrollo de las Competencias de Historia, Geografía y Economía**

#### **Competencia**

Tobón (2013) una competencia es "son actuaciones integrales para argumentar, identifica, interpretar y resolver problemas de contexto con idoneidad y ética, integrando el saber ser, saber hacer y el saber conocer.
Velásquez Valerio fundamenta que una competencia "es un conjunto articulado y dinámico de conocimientos, habilidades actitudes y valores que toman parte activa en el desempeño responsable y eficaz de las actividades cotidianas dentro de un contexto determinado.

## El desarrollo de las Competencias de Historia, Geografía y Economía

Según el Ministerio de Educación (2015) esta área consiste en fomentar el desarrollo de competencias que propicien el ejercicio ciudadano y la vida democrática en sociedades que están en constante cambio, al tiempo que permitan consolidar identidades personales y sociales con disposición a la interculturalidad y la integración latinoamericana, sin menoscabo de su ambiente.

Calmet (2015) competencias que les permiten convivir y participar con apertura intercultural, deliberar sobre asuntos de interés público y cumplir sus responsabilidades y deberes en la vida social desde la comprensión de dinámicas económicas y el desarrollo de una conciencia histórica y ambiental.

# **2.2. Operacionalización de variables**

### Tabla 1

### *Características del programa Uso de Cmap Tool*

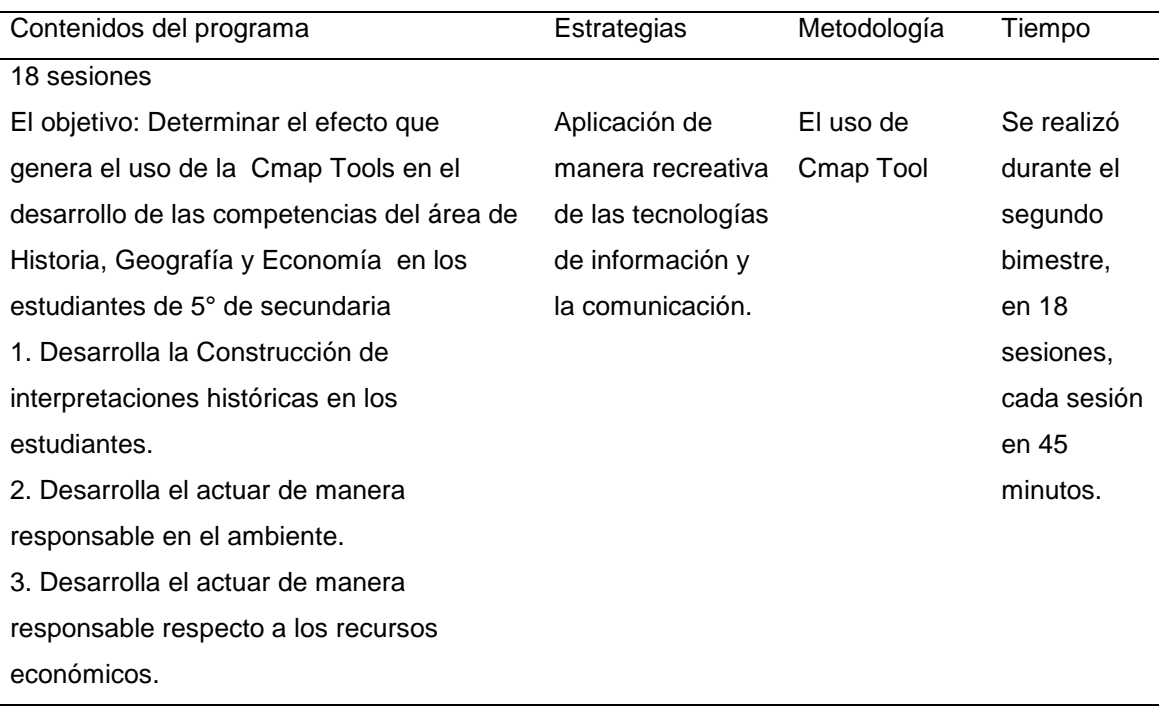

| Dimensión        | Indicadores       | ítems       | Escala y<br>valores | Niveles y<br>rangos |
|------------------|-------------------|-------------|---------------------|---------------------|
| Construye        | Forma             |             |                     |                     |
| interpretaciones | identidades       | p1, p2, p3, |                     |                     |
| históricas       | valora y          | p4,p5,p6    |                     |                     |
|                  | comprender la     |             |                     | Inicio              |
|                  | <b>Diversidad</b> |             | Respuesta           | [00, 06]            |
| Actúa            |                   |             | correcta (1)        | Proceso             |
| responsablemente | Ayuda a actuar    | p7,p8,p9,   | Respuesta           | [07, 13]            |
| en el ambiente   | con mayor         | p10,p11,    | incorrecta (0)      | Logro               |
|                  | responsabilidad   | p12,13,     |                     | [14, 20]            |
|                  | en el ambiente    |             |                     |                     |
| Actúa            |                   | p14,p15     |                     |                     |
| responsablemente | Gestiona los      | p16,p17     |                     |                     |
| respecto a los   | recursos de       | p18,p19     |                     |                     |
| recursos         | manera            | p20         |                     |                     |
| económicos y     | responsable       |             |                     |                     |
| financieros      |                   |             |                     |                     |

*Operacionalización de la variable desarrollo de las Competencias de Historia, Geografía y Economía*

## **2.3. Metodología**

El método empelado fue hipotético deductivo que permite probar la verdad o falsedad de busca la objetividad y mide la variable del objeto de estudio el enfoque utilizado fue cuantitativo según Hernández Fernández y Baptista (2010) el enfoque cuantitativo: utiliza los datos obtenidos de la aplicación de los instrumentos de medición, se realiza la prueba de hipótesis para aceptar o rechazar la hipótesis de investigación.

#### **2.4. Tipo de estudio**

El tipo de estudio fue aplicado en la medida que se midieron las variables en investigación.

Sánchez y Reyes (2006) respecto a este tipo de investigación expresa que "tiene como finalidad primordial la resolución de problemas prácticos inmediatos en orden a transformar las condiciones del acto didáctico y a mejorar la calidad educativa. El propósito de realizar aportaciones al conocimiento teórico es secundario" (p. 37).

#### **2.5. Diseño**

Fue experimental de subdiseño cuasi-experimental, se le llama así cuando no es factible emplear el diseño experimental verdadero. Los diseños cuasi experimentales también manipulan deliberadamente al menos una variable independiente para ver su efecto y relación con una o más variables dependientes, solamente difieren de los experimentos "verdaderos" en el grado de seguridad o confiabilidad que pueda tenerse sobre la equivalencia inicial de los grupos.

Los diseños cuasi experimentales, al respecto Hernández, Fernández y Baptista (2010), dice: manipulan deliberadamente, al menos una variable independiente para observar su efecto y relación con una o más variables dependientes. En este diseño los sujetos no se asignan al azar a los grupos ni se emparejan, sino que dichos grupos ya estaban formados antes del experimento: son grupos intactos. (p. 148)

El esquema del estudio fue el siguiente:

**G<sup>1</sup> O<sup>1</sup> X O<sup>2</sup> G<sup>2</sup> O<sup>3</sup> \_ O<sup>4</sup>**

*Figura 1.* Esquema de diseño de investigación cuasi experimental (con grupos intactos)

Dónde:

G<sup>1</sup> es el grupo experimental

G<sup>2</sup> es el grupo de control

0<sup>1</sup> y 0<sup>3</sup> es el Pre-test se aplicara a los dos grupos que son estudiantes del quinto grado de secundaria

 $X = es$  el estímulo o tratamiento experimental. Uso de Cmap Tools

0<sup>2</sup> y 0<sup>4</sup> es el Post-test que se tomará para ver el efecto de Cmap Tools

## **2.6. Población, muestra y muestreo**

## **Población**

Según Hernández, Fernández y Baptista (2010) "una población es el conjunto de todos los casos que concuerdan con una serie de especificaciones" (p. 174)

La población participante, objeto de estudio, está constituida por 108 estudiantes de 5° de secundaria de la I.E. Nuestra Señora de Lourdes, **Surquillo** 

### Tabla 3

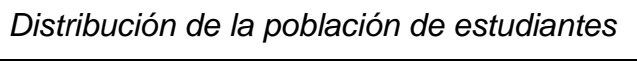

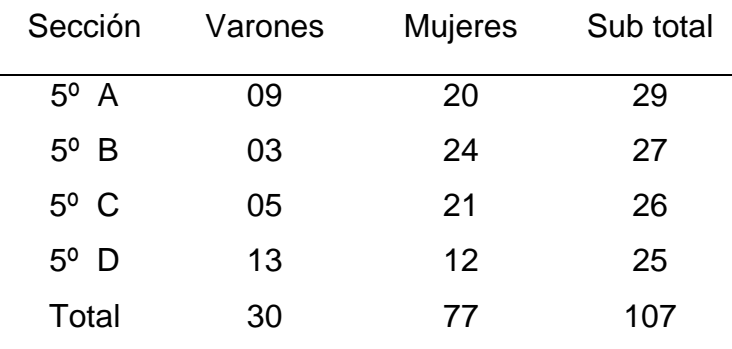

*Nota: Nomina de matricula*

#### **Muestra**

Según Hernández, Fernández y Baptista (2010) "la muestra es un subgrupo de la población de interés sobre el cual se recolectarán datos, y que tienen que definirse o delimitarse de antemano con precisión, esto deberá ser representativo de dicha población" (p. 175).

Según Hernández, Fernández & Baptista (2010) en los diseños cuasi experimentales los sujetos no son asignados al azar; sino que dichos grupos ya están formados antes del experimento, son grupos intactos, en tal sentido la muestra fue no probabilística intencional.

Circunscribiendo la realidad en esta investigación la muestra fue constituida por 25 estudiantes para el grupo experimental y 26 para el grupo control haciendo un total de 51 estudiantes de 5° de secundaria de la I.E. Nuestra Señora de Lourdes, Surquillo.

El procedimiento de muestreo aplicado fue, sobre la base de los conceptos de Hernández et al (2010), relacionados con el problema del tamaño de las muestras, quien señala que en poblaciones pequeñas el procedimiento más expedito es el que todos sus miembros pueden figurar en la muestra con el propósito de garantizar la confiabilidad de los resultados, en caso de nuestra investigación sólo se consideró de las cuatro secciones de quinto de secundaria se consideró solo dos secciones una aula de turno mañana para grupo control y otra de grupo experimental turno tarde.

### Tabla 4

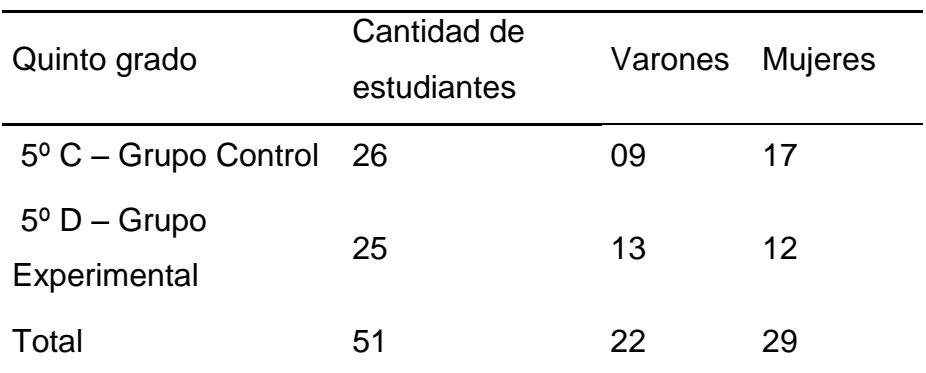

*Muestra de estudiantes del quinto grado de educación secundaria*

*Nota: Base de datos de la I.E. "Nuestra Señora de Lourdes"* 

Por lo tanto la muestra de estudio la conforman 51 estudiantes de quinto grado de educación secundaria de la Institución Educativa Nuestra Señora de Lourdes del distrito de Surquillo.

# **2.7. Técnicas e instrumentos de recolección de datos**

Técnicas de recolección de los datos

Se aplicó la técnica de la encuesta, para ello se reunió a la cantidad de estudiantes seleccionados de las dos aulas, se les informo el motivo de la encuesta, asimismo se les pidió que el estudio solo tiene fines académicos que en absoluto les va a perjudicar.

# **2.8. Validación y confiabilidad del instrumento**

# **Validez y confiabilidad del instrumento 1**

Según Carrasco (2009) "es un atributo de los instrumentos de investigación que consiste en que éstos midan con objetividad, precisión, veracidad y autenticidad aquello que se desea medir de la variable o variables de estudio" (p. 336)

El instrumento fue validado por la opinión de un grupo de cinco expertos que determinaran la fiabilidad del instrumento

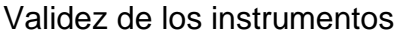

| <b>Expertos</b> | Aspecto de validación              | <b>Claridad</b> | Pertinencia |
|-----------------|------------------------------------|-----------------|-------------|
| $1^{\circ}$     | Dra. Flor de María Sánchez Aguirre | Aplicable       | Aplicable   |
| $2^{\circ}$     | Dra. Estelita Romero Carhuancho    | Aplicable       | Aplicable   |
| $3^\circ$       | Dr. Walter Bravo Gonzales          | Aplicable       | Aplicable   |
| $4^{\circ}$     | Dr. Fernando Goñi Cruz             | Aplicable       | Aplicable   |
| $5^{\circ}$     | Dr. Rodolfo Talledo Reyes          | Aplicable       | Aplicable   |

Tabla 5

*Juicio de expertos*

*Nota: Certificado de Validez*

#### **Confiabilidad**

El análisis de confiabilidad se realizó mediante la escala de KR-20, para ver la consistencia interna de la prueba, para ello se realizó prueba piloto de 20 estudiantes de otras aulas que no son de la muestra de estudio, quienes tienen las características similares a los sujetos de estudio.

#### **Procedimientos de recolección de datos**

En los procesos de recolección de datos, primero se realizó la operacionalización de las variables, en base a ello se preparó el instrumento de medición para la variable dependiente, se consignó la validez del segundo instrumento y para el primer instrumento se realizó la validez por juicio de expertos, seguidamente se realizó la prueba piloto para determinar la confiabilidad de los instrumentos, una vez verificada la validez y la confiabilidad se realizó la encuesta respectiva a los estudiantes seleccionados como muestra de estudio, a los cuales se les reunió en un ambiente de la Institución Educativa, se les explicó los objetivos de la encuesta, pidiéndoles de ante mano que dicha encuesta solo tiene fines académicos mas no se les va a perjudicar, los resultados de la encuesta se procedieron a tabular en Excel y con ello para poder realizar los procesos de la estadística descriptiva e inferencial

#### **Técnicas e Instrumentos de recolección de los datos**

La técnica que se utilizó fue la evaluación y como instrumento; una prueba para medir las evidencias de conocimiento sobre las tres dimensiones del área de Historia Geografía y Economía; conformada por 20 ítems, para la primera dimensión: Construye interpretaciones históricas seis ítems, a la segunda dimensión: Actúa responsablemente en el ambiente, siete ítems y a la tercera dimensión: Actúa responsablemente respecto a los recursos económicos financieros siete ítems.

#### **Métodos de análisis de datos**

Para el análisis de datos se realizó la revisión de la consistencia de la información, según Valderrama (2010) "Consiste en verificar los resultados a través de una muestra pequeña, por ejemplo para hallar la confiabilidad o la prueba de hipótesis" (p. 142).

Así también se realizó la clasificación de la información con la finalidad de agrupar datos mediante la distribución de frecuencias de variables. Se empleó la estadística descriptiva e inferencial o análisis exploratorio ofrece modos de presentar y evaluar las características principales de datos a través de tablas, gráficos y medidas resúmenes.

En la primera etapa, se realizó la respectiva codificación y tabulación (Excel) de los datos según Hernández, Fernández y Baptista (2010), "Una vez recolectados los datos éstos deben de codificarse… las categorías de un ítem o pregunta requieren codificarse en números, porque de lo contrario no se efectuaría ningún análisis, sólo se contaría el número de respuestas en cada categoría" (p. 262).

En la segunda etapa se realizó la estadística descriptiva, según Hernández, Fernández y Baptista (2010), "La primera tarea es describir los datos, los valores o las puntuaciones obtenidas para cada variable... esto se logra al describir la distribución de las puntuaciones o frecuencias de cada variable" (p. 287). Por lo tanto el análisis e interpretación de datos, para lo cual se realiza en primer lugar la estadística descriptiva de las variables y dimensiones

En la tercera etapa se realizó la comprobación de hipótesis, mediante la estadística inferencial que; según Hernández, Fernández y Baptista (2010), "La estadística inferencial se utiliza fundamentalmente para dos procedimientos vinculados: probar hipótesis y estimar parámetros" (p. 306). En tal sentido se utilizó la prueba U de Mann-Whitney, prueba no paramétrica; debido a que los resultados obedecen una distribución no normal.

Para el análisis de datos se utilizó el Software estadístico SPSS en su versión 21,0, para hallar la media aritmética, desviación estándar, y la prueba U de Mann-Whitney, que es un estadígrafo no paramétrica utilizada para probar la hipótesis nula, cuya fórmula, es:

$$
U = n_1 n_2 + \frac{n_2(n_2 + 1)}{2} - \sum_{i=n_1-1}^{n_2} R
$$

Donde:

N1: Muestra grupo control

N2: muestra del grupo experimental

R : Relación de variables

### **Consideraciones éticas**

El desarrollo de la investigación se ha realizado dentro de lo que indica la ética profesional, evitando en todo momento el plagio intelectual y no alterando los datos obtenidos. Asimismo ha sido diseñado y planificado siguiendo los principios éticos, fundamentos teóricos y metodológicos de la investigación científica educacional.

De la misma manera se ha desarrollado la investigación siguiendo las instrucciones brindadas por la Universidad Cesar Vallejo desde la elaboración del marco referencial y recolección de la información, hasta el análisis de datos y elaboración del informe final.

En tal sentido, la información contenida en el presente documento es producto de mi trabajo personal, apegándome a la legislación sobre propiedad intelectual, sin haber incurrido en falsificación de la información o cualquier tipo de fraude, por lo cual me someto a las normas disciplinarias establecidas en el reglamento de Investigación de la Escuela de posgrado de la UCV.

**III. Resultados**

### **3.1. Descripción**

#### Tabla 6

*Distribución de niveles de la dimensión construye interpretaciones históricas pre test-grupo control*

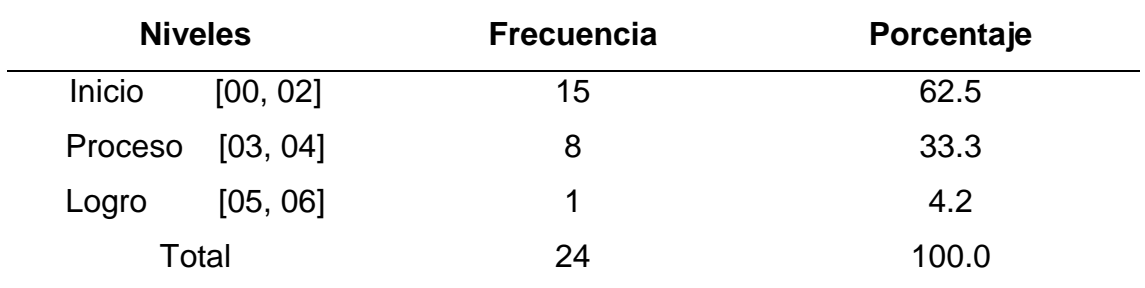

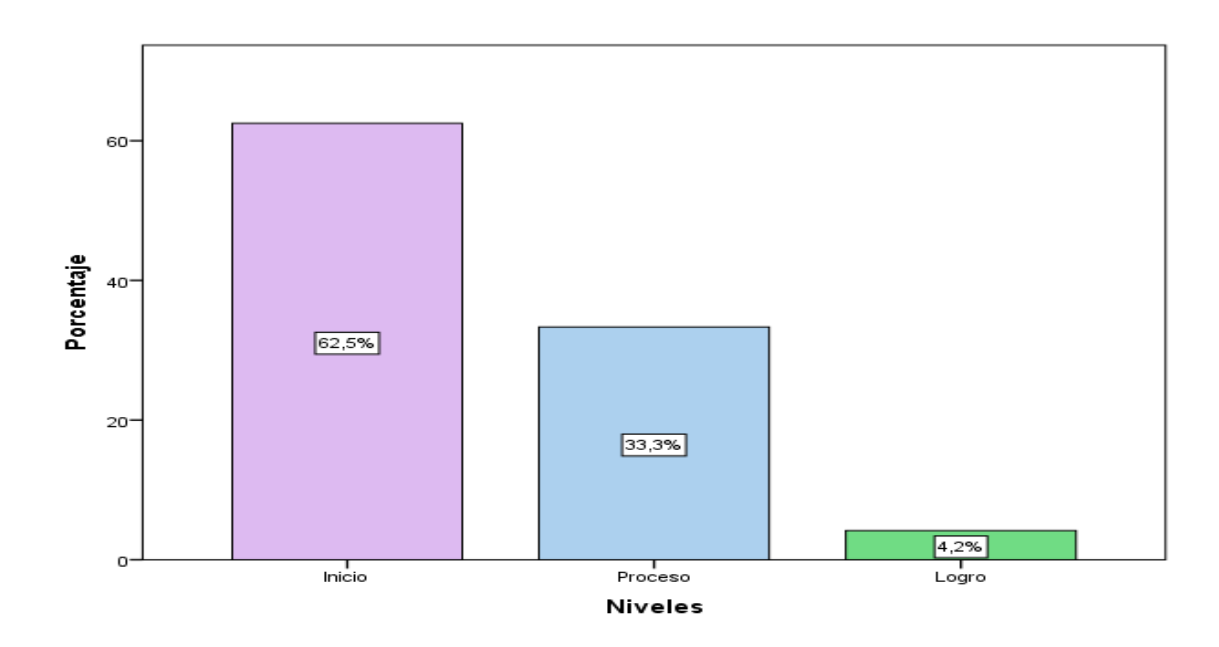

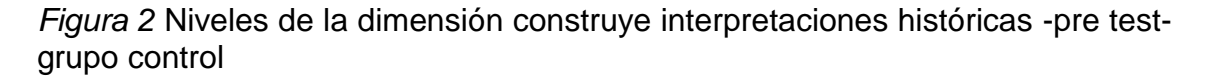

### **Interpretación**

En la figura 1 se observa que con respecto a la dimensión construye interpretaciones históricas del grupo control según pre test, del 100% de la muestra, el 62,5% se encuentra en nivel inicio, el 33,3% en nivel proceso y el 4,2% en nivel de logro; ante ello se puede afirmar que, la mayoría de los estudiantes se encuentra en nivel inicio.

*-pre test-grupo control*

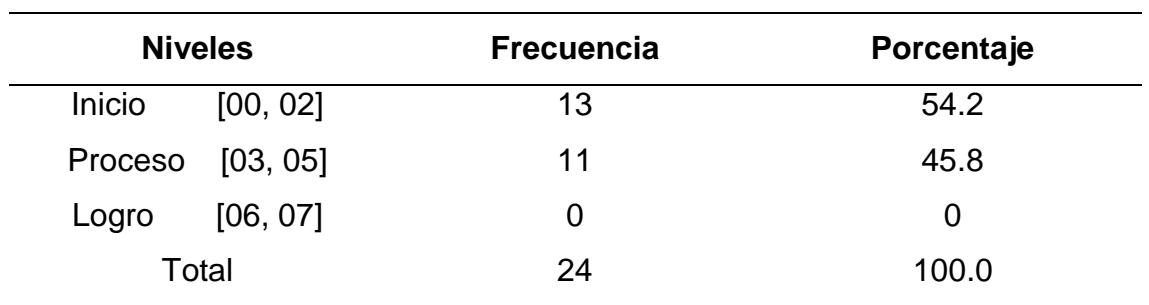

*Distribución de niveles de la dimensión actúa responsablemente en el ambiente* 

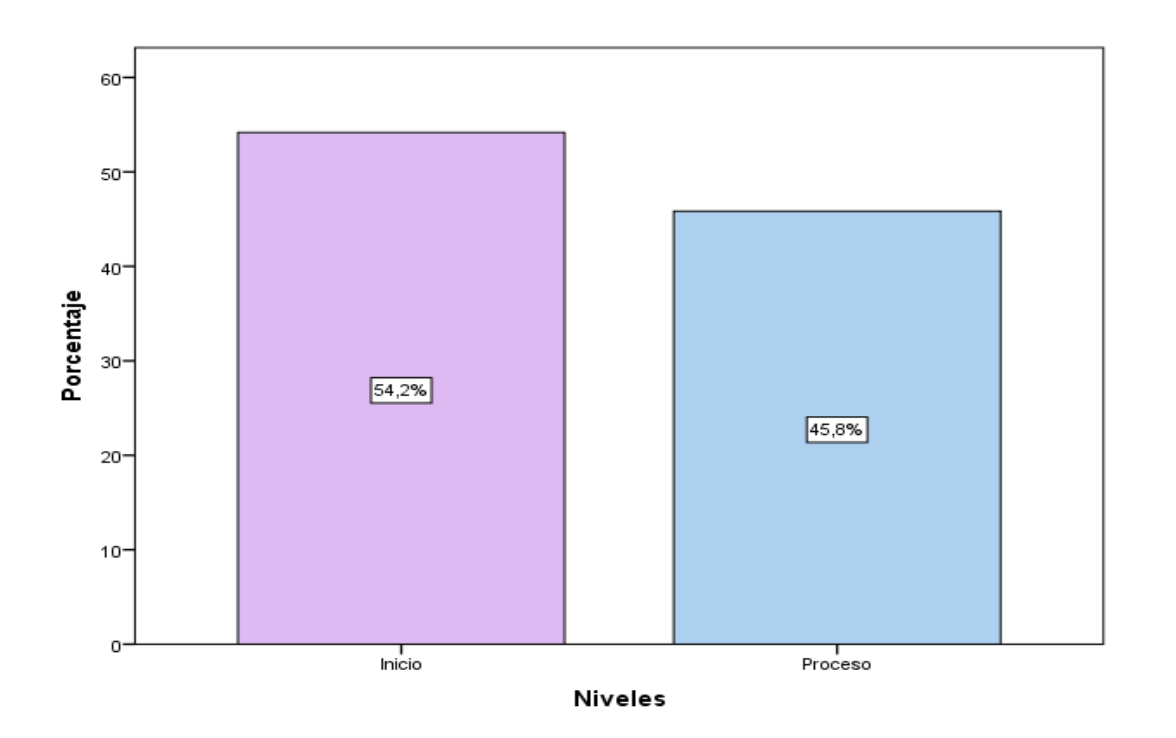

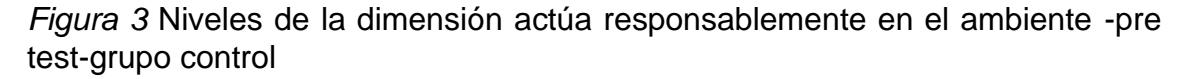

### **Interpretación**

En la figura 2 se observa que con respecto a la dimensión actúa responsablemente en el ambiente del grupo control según pre test, del 100% de la muestra, el 54,2% se encuentra en nivel inicio, y el 45,8% en nivel proceso; ante ello se puede afirmar que, la mayoría de los estudiantes se encuentra en nivel inicio dimensión actúa responsablemente en el ambiente.

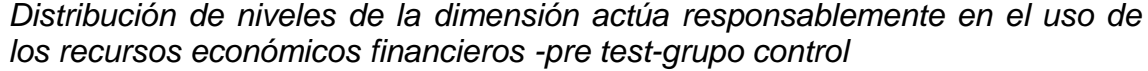

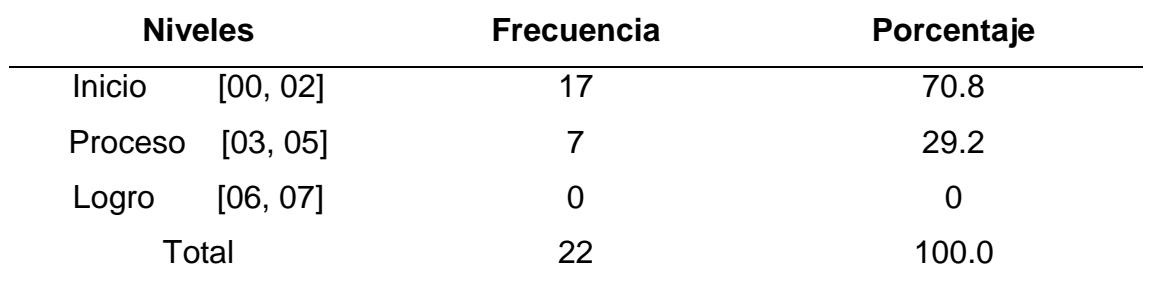

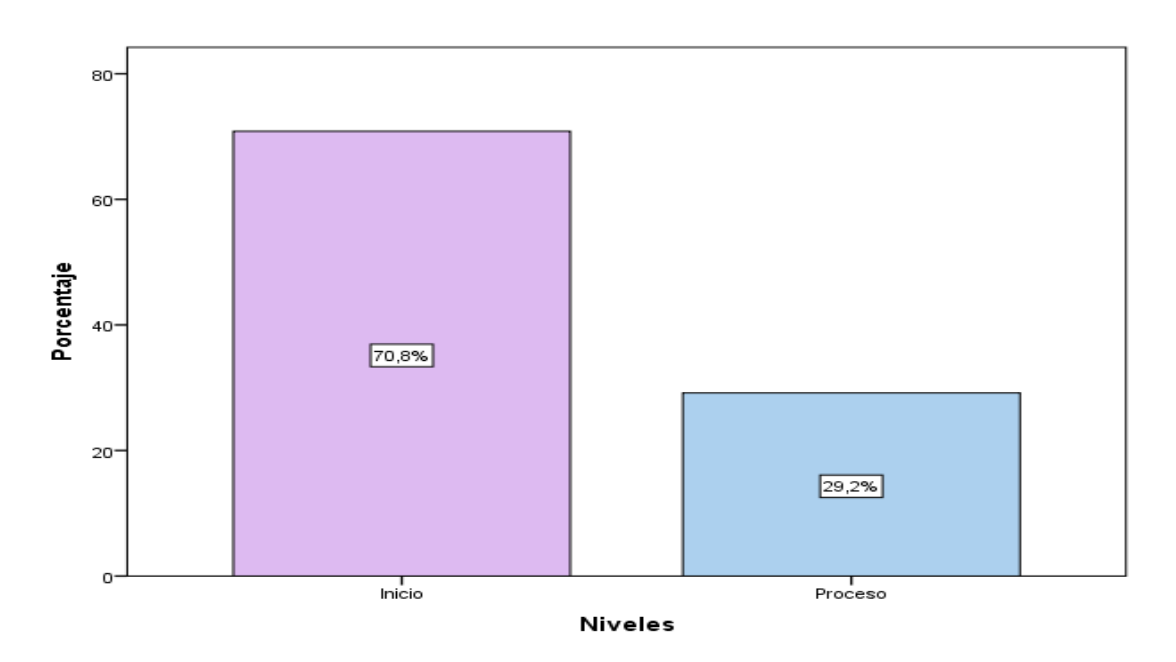

*Figura 4* Niveles de la dimensión actúa responsablemente en el uso de los recursos económicos financieros - pre test-grupo control

### **Interpretación**

En la figura 3 se observa que con respecto a la dimensión actúa responsablemente en el uso de los recursos económicos financieros del grupo control según pre test, del 100% de la muestra, el 70,8% se encuentra en nivel inicio, y el 29,2% en nivel proceso; ante ello se puede afirmar que, la mayoría de los estudiantes se encuentra en nivel inicio en la dimensión actúa responsablemente en el uso de los recursos económicos y financieros.

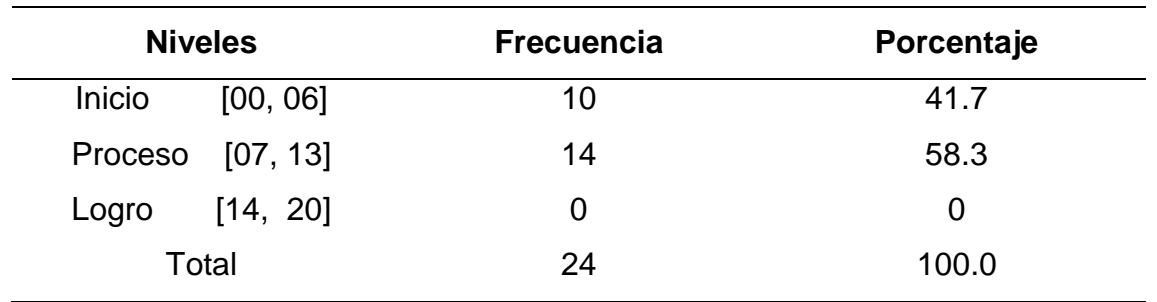

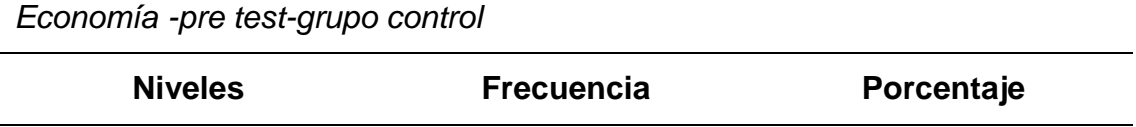

*Distribución de niveles de las competencias del área de Historia, Geografía y* 

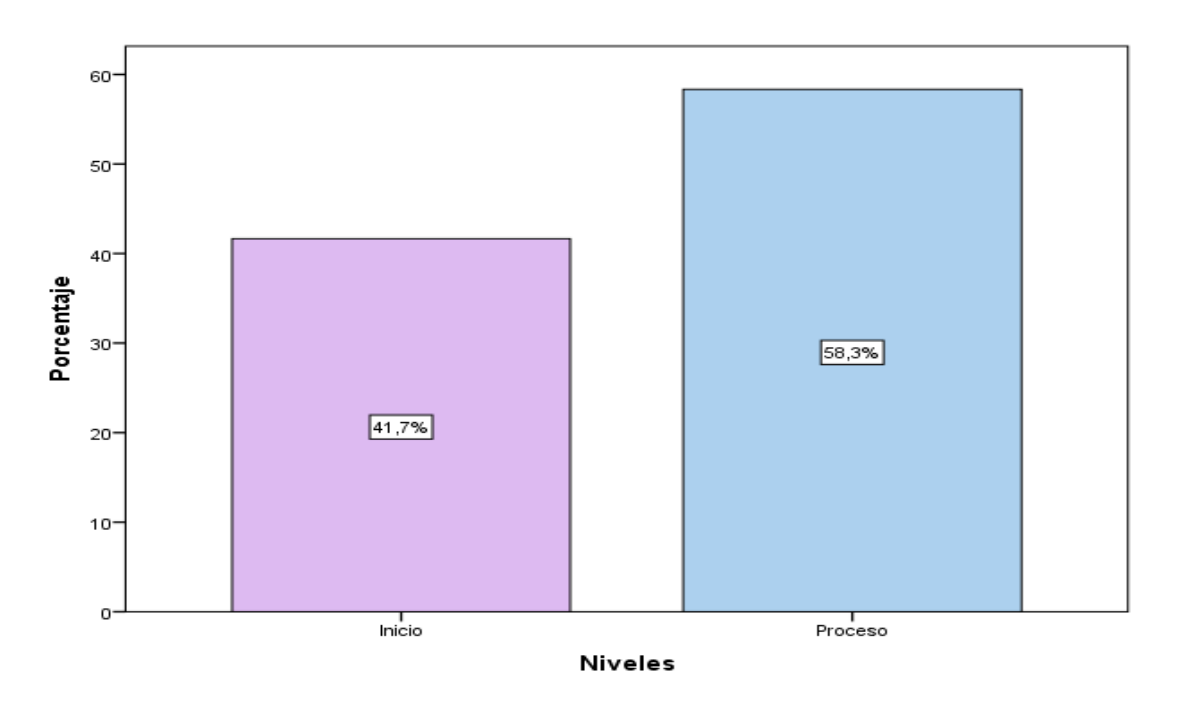

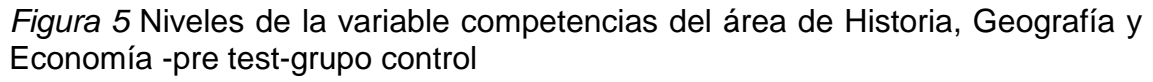

# **Interpretación**

En la figura 4 se observa que con respecto a la competencias del área de Historia, Geografía y Economía del grupo control según pre test, del 100% de la muestra, el 88,3% se encuentra en nivel proceso, y el 41,7% en nivel inicio; ante ello se puede afirmar que, la mayoría de los estudiantes se encuentra en nivel proceso en la variable capacidades del área de Historia, Geografía y Economía.

*pre test-grupo experimental*

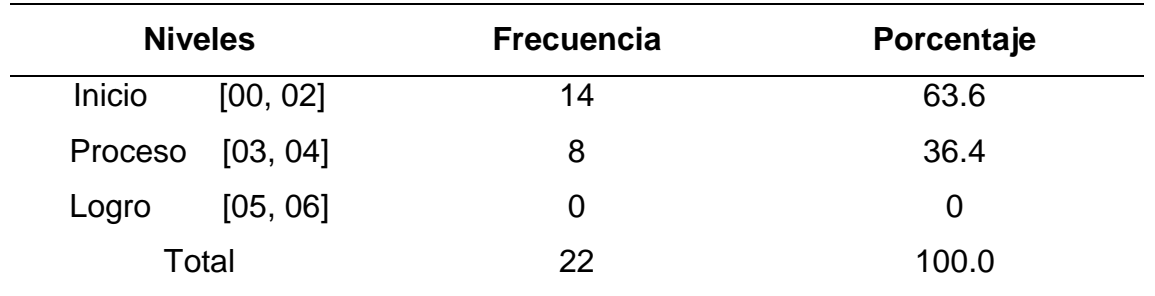

*Distribución de niveles de la dimensión construye interpretaciones históricas -*

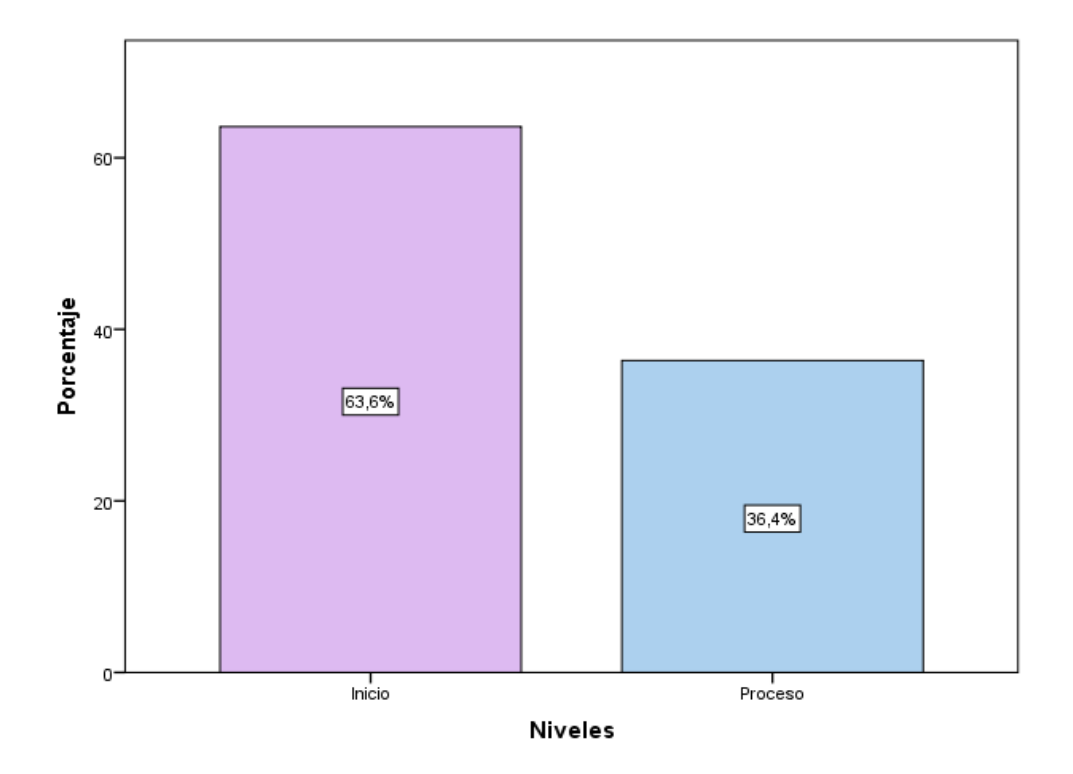

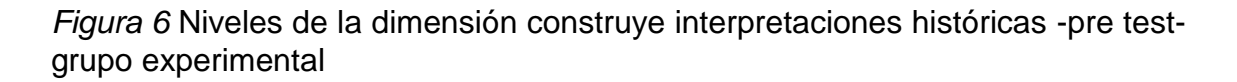

## **Interpretación**

En la figura 5 se observa que con respecto a la dimensión construye interpretaciones históricas del grupo experimental según pre test, del 100% de la muestra, el 63,6% se encuentra en nivel inicio, y el 36,4% en nivel proceso; ante ello se puede afirmar que, la mayoría de los estudiantes se encuentra en nivel inicio.

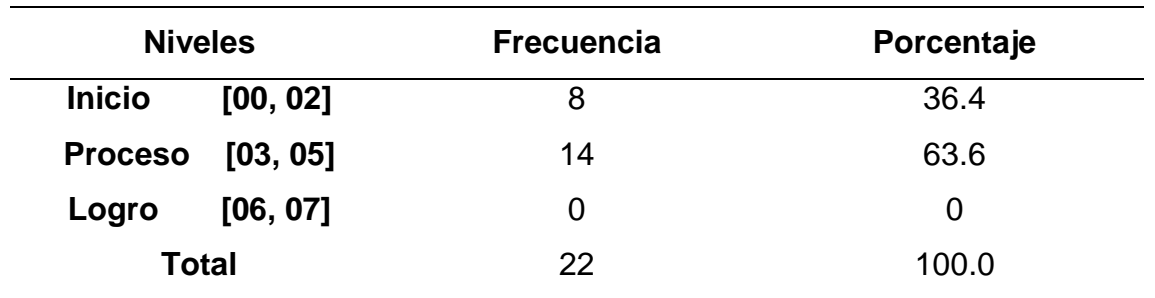

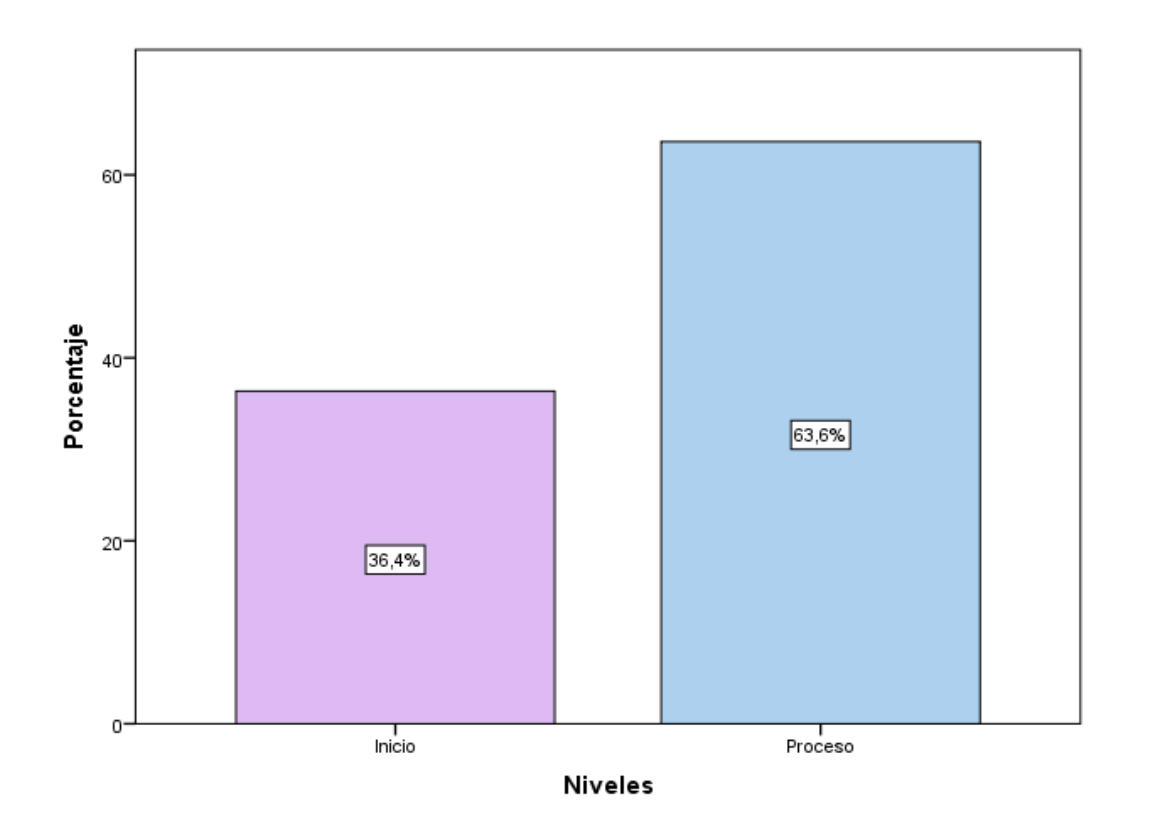

*Figura 7* Niveles de la dimensión actúa responsablemente en el ambiente -pre test-grupo control

### **Interpretación**

En la figura 6 se observa que con respecto a la dimensión actúa responsablemente en el ambiente del grupo control según pre test, del 100% de la muestra, el 63,6% se encuentra en nivel proceso, y el 36,4% en nivel inicio; ante ello se puede afirmar que, la mayoría de los estudiantes se encuentra en nivel proceso dimensión actúa responsablemente en el ambiente.

*Distribución de niveles de la dimensión actúa responsablemente en el ambiente -pre test-grupo experimental*

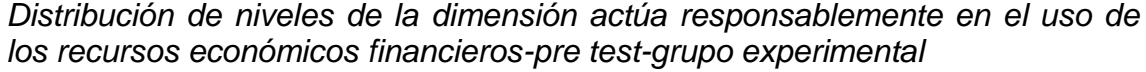

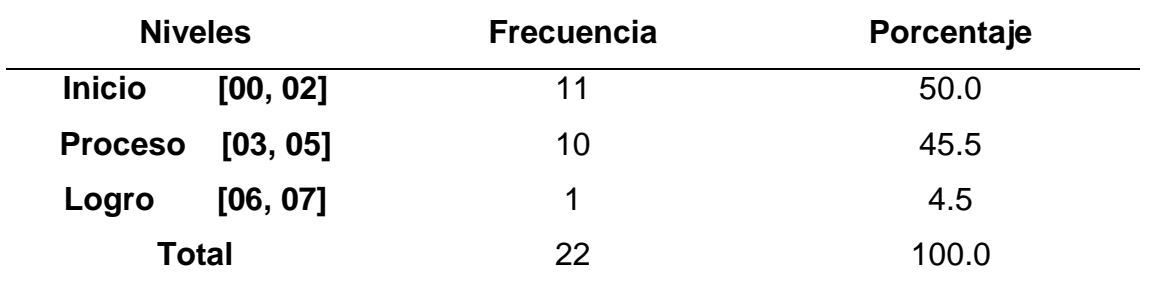

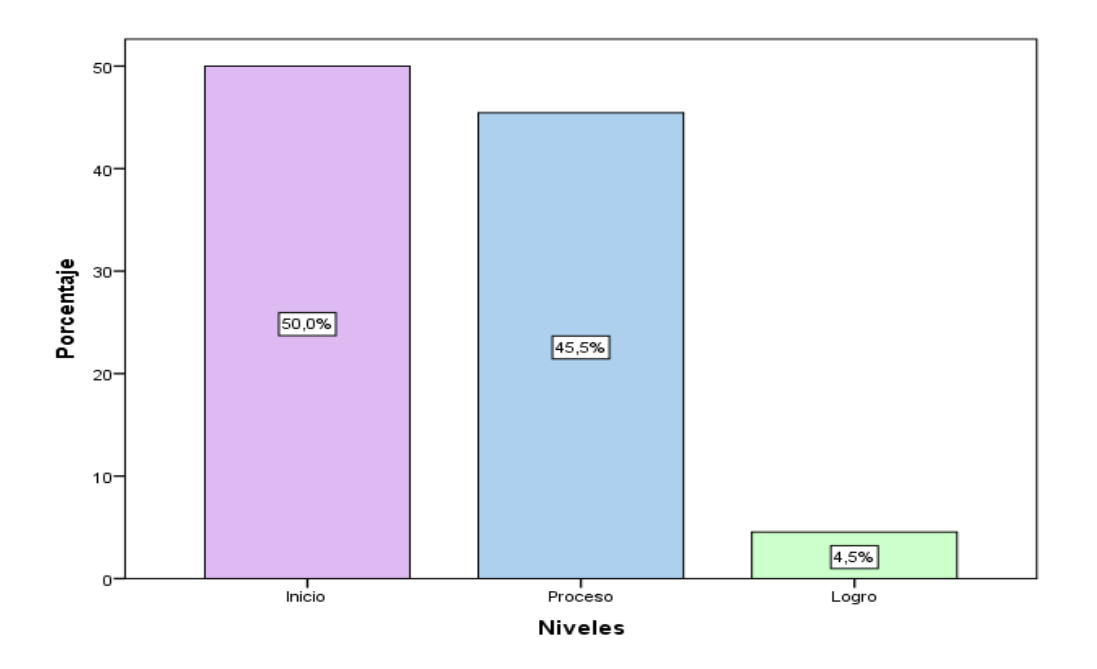

*Figura 8* Niveles de la dimensión actúa responsablemente en el uso de los recursos económicos financieros -pre test-grupo experimental

#### **Interpretación**

En la figura 7 se observa que con respecto a la dimensión actúa responsablemente en el uso de los recursos económicos financieros del grupo experimental según pre test, del 100% de la muestra, el 50,0% se encuentra en nivel inicio, y el 45,5% en proceso y el 4,5% en nivel de logro; ante ello se puede afirmar que, la mayoría de los estudiantes se encuentra en nivel inicio en la dimensión actúa responsablemente en el uso de los recursos económicos financieros.

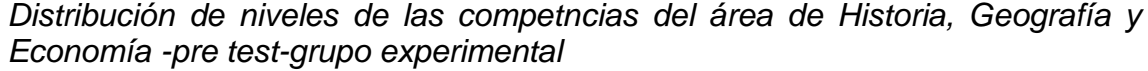

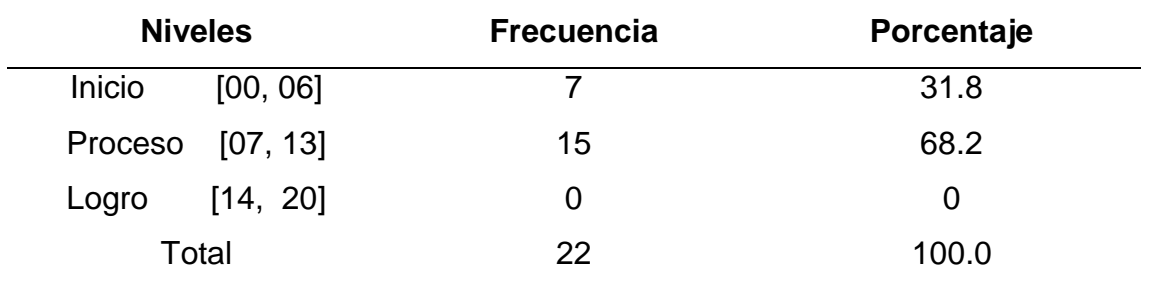

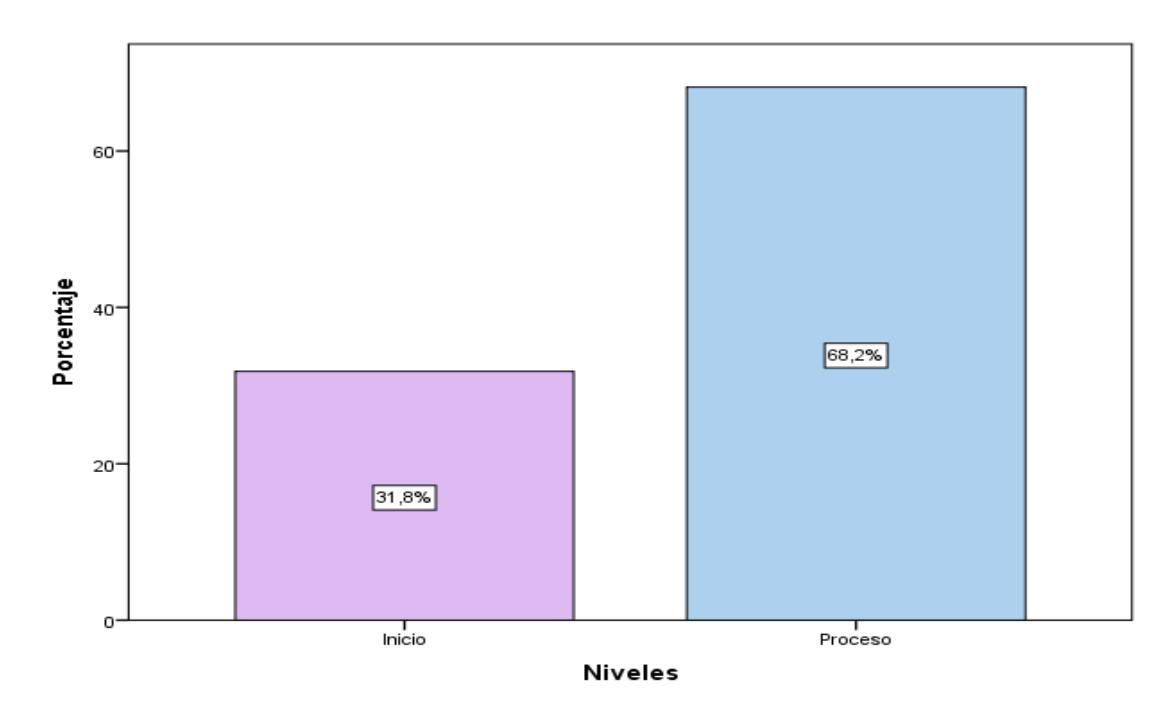

*Figura 9* Niveles de la variable capacidades del área de Historia, Geografía y Economía -pre test-grupo experimental

#### **Interpretación**

En la figura 8 se observa que con respecto a la capacidades del área de Historia, Geografía y Economía del grupo experimental según pre test, del 100% de la muestra, el 68,2% se encuentra en nivel proceso, y el 31,8% en nivel inicio; ante ello se puede afirmar que, la mayoría de los estudiantes se encuentra en nivel proceso en la variable capacidades del área de Historia, Geografía y Economía.

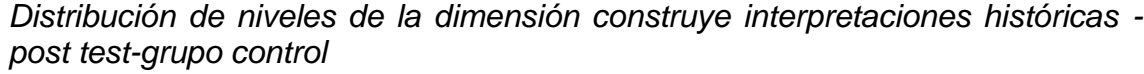

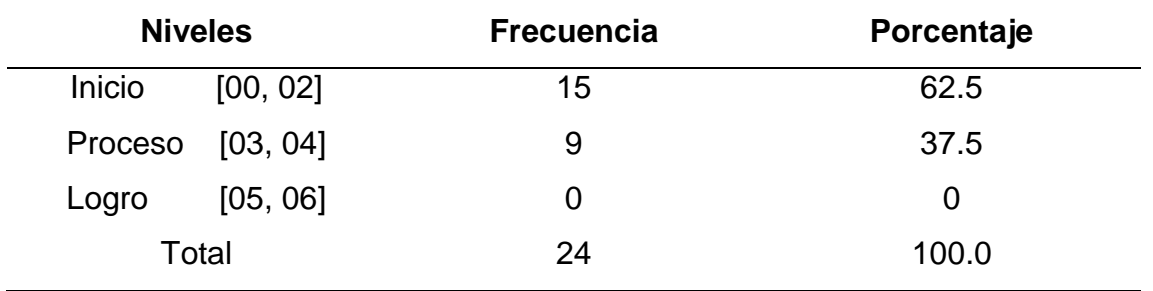

*Fuente.* Base de datos

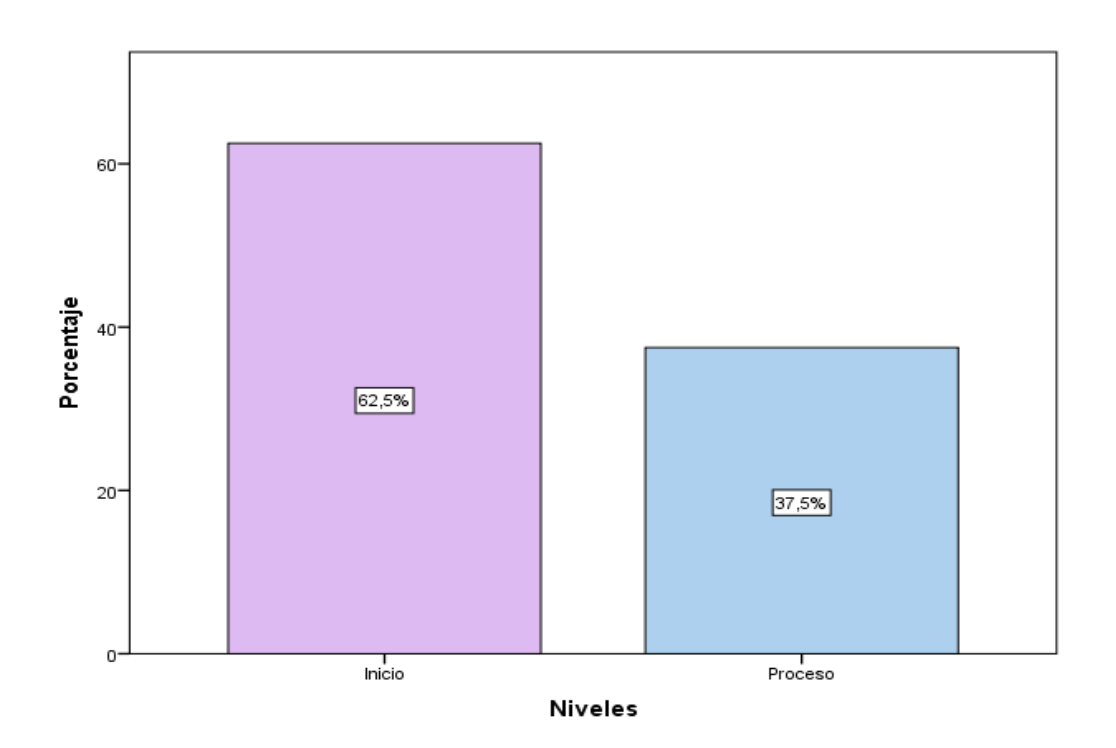

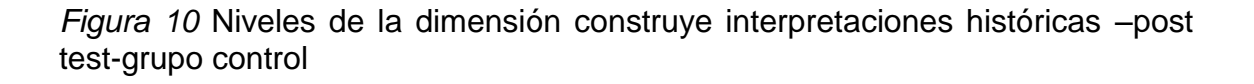

### **Interpretaciones**

En la figura 9 se observa que con respecto a la dimensión construye interpretaciones históricas del grupo control según post test, del 100% de la muestra, el 62,5% se encuentra en nivel inicio, el 37,5% en nivel proceso; ante ello se puede afirmar que, la mayoría de los estudiantes se encuentra en nivel inicio.

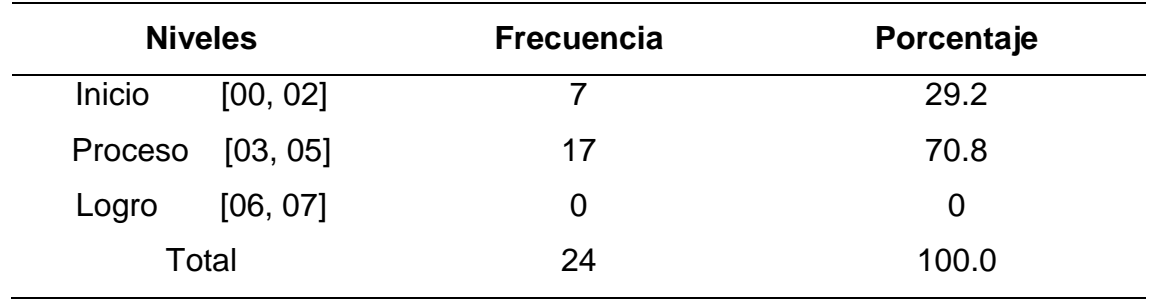

*Distribución de niveles de la dimensión actúa responsablemente en el ambiente -post test-grupo control*

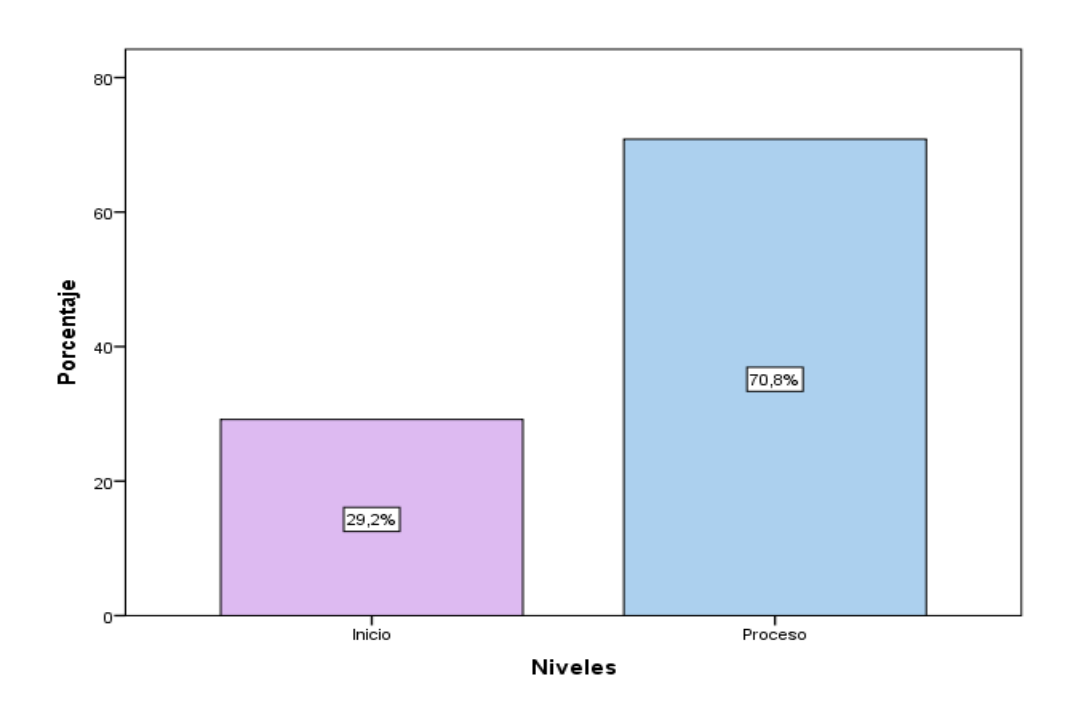

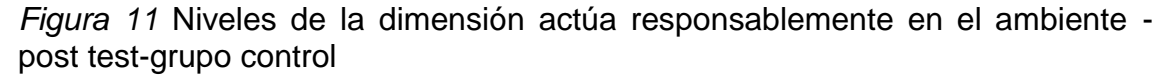

### **Interpretación**

En la figura 10 se observa que con respecto a la dimensión actúa responsablemente en el ambiente del grupo control según post test, del 100% de la muestra, el 70,8% se encuentra en nivel proceso, y el 29,8% en nivel proceso; ante ello se puede afirmar que, la mayoría de los estudiantes se encuentra en nivel inicio dimensión actúa responsablemente en el ambiente.

*los REF-post test-grupo control*

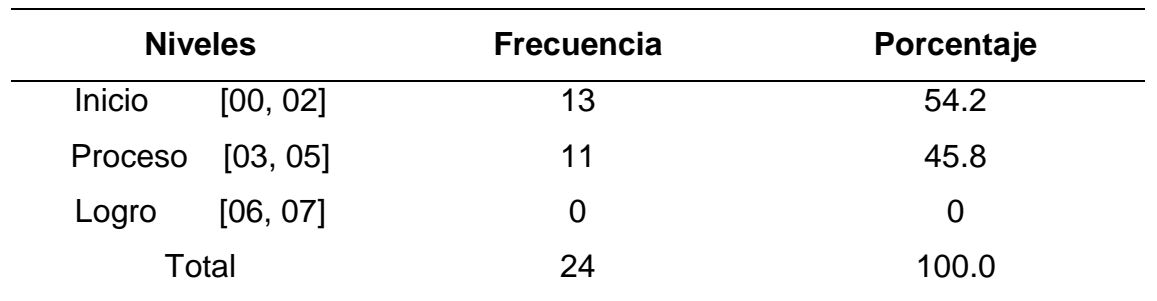

*Distribución de niveles de la dimensión actúa responsablemente en el uso de* 

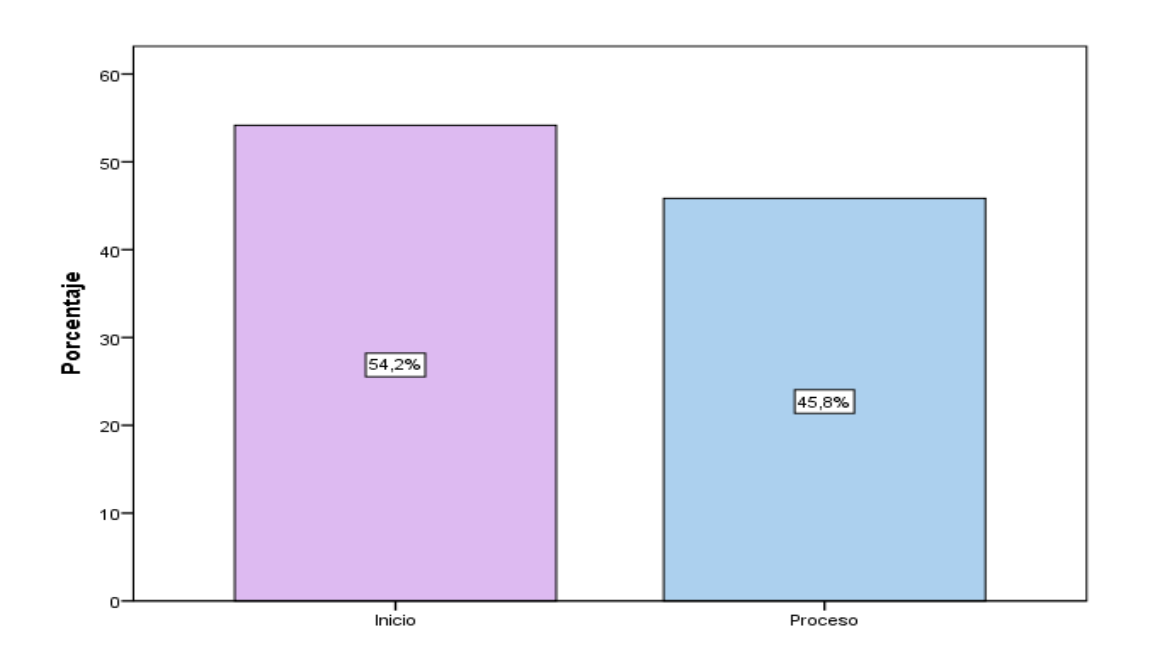

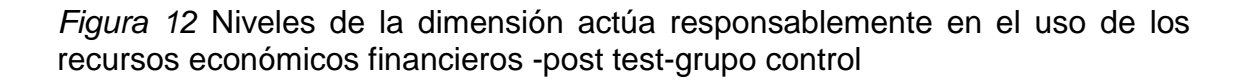

### **Interpretación**

En la figura 11 se observa que con respecto a la dimensión actúa responsablemente en el uso de los recursos económicos financieros del grupo control según post test, del 100% de la muestra, el 54,2% se encuentra en nivel inicio, y el 45,8% en nivel proceso; ante ello se puede afirmar que, la mayoría de los estudiantes se encuentra en nivel inicio en la dimensión actúa responsablemente en el uso de los recursos económicos financieros.

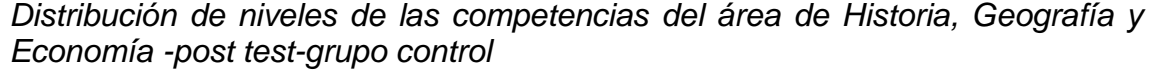

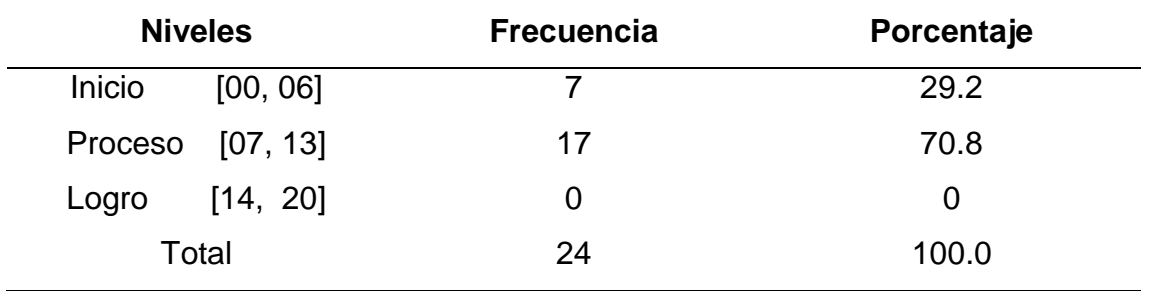

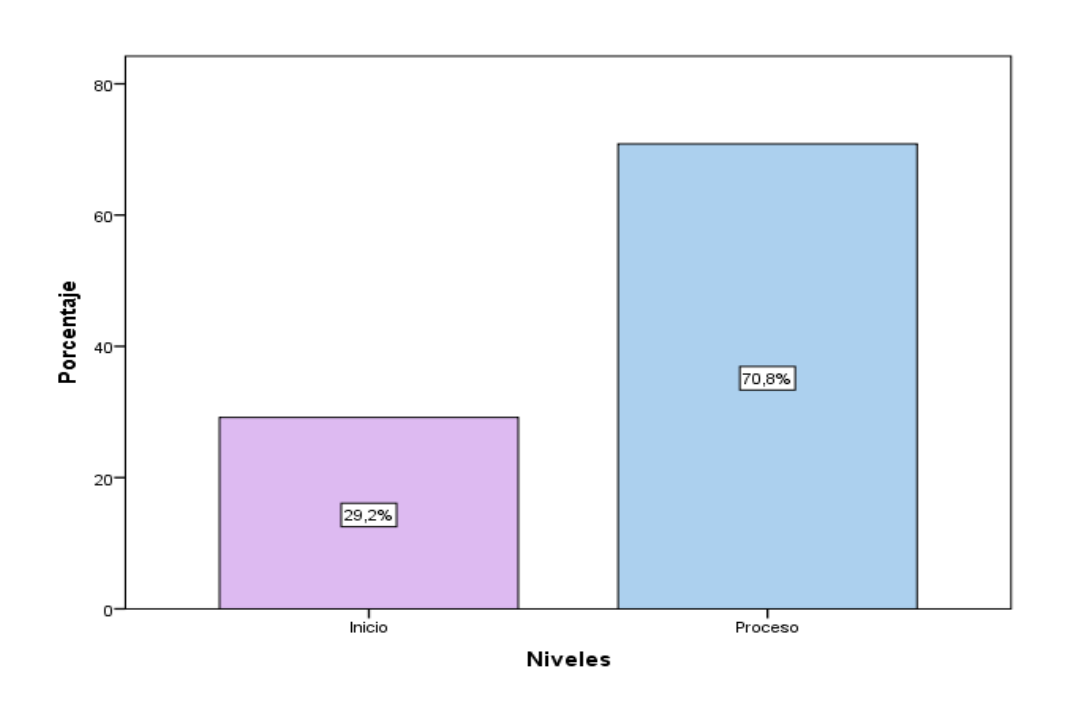

*Figura 13* Niveles de la variable competencias del área de Historia, Geografía y Economía -post test-grupo experimental

### **Interpretación**

En la figura 12 se observa que con respecto a la competencias es del área de Historia, Geografía y Economía del grupo control según post test, del 100% de la muestra, el 70,8% se encuentra en nivel proceso, y el 29,2% en nivel inicio; ante ello se puede afirmar que, la mayoría de los estudiantes se encuentra en nivel proceso en la variable capacidades del área de Historia, Geografía y Economía.

*Distribución de niveles de la dimensión construye interpretaciones históricas post test-grupo experimental*

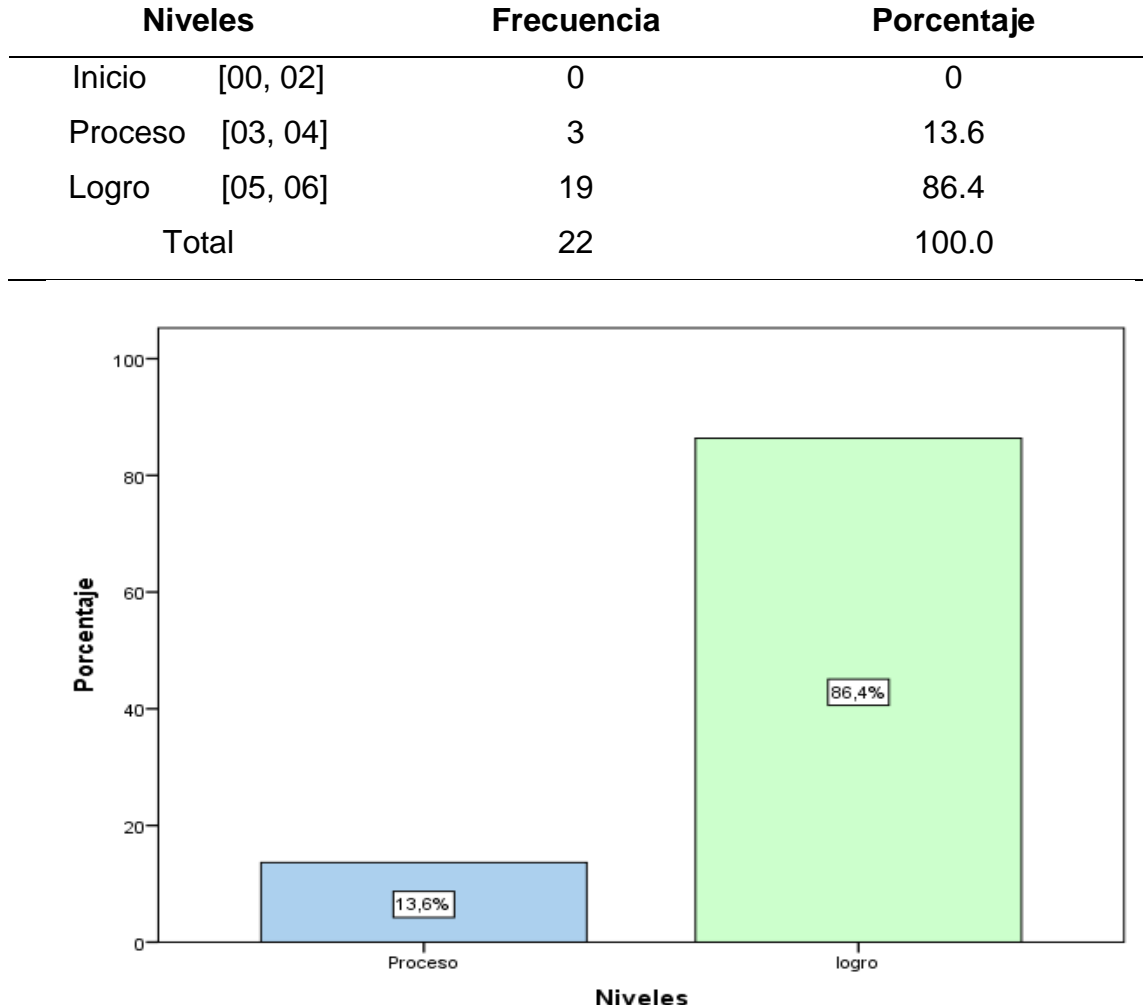

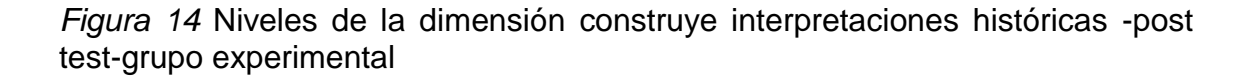

### **Interpretación**

En la figura 13 se observa que con respecto a la dimensión construye interpretaciones históricas del grupo experimental según post test, del 100% de la muestra, el 86,4% se encuentra en nivel de logro y el 13,6% en nivel proceso; ante ello se puede afirmar que, la mayoría de los estudiantes se encuentra en nivel de logro.

*-post test-grupo experimental*

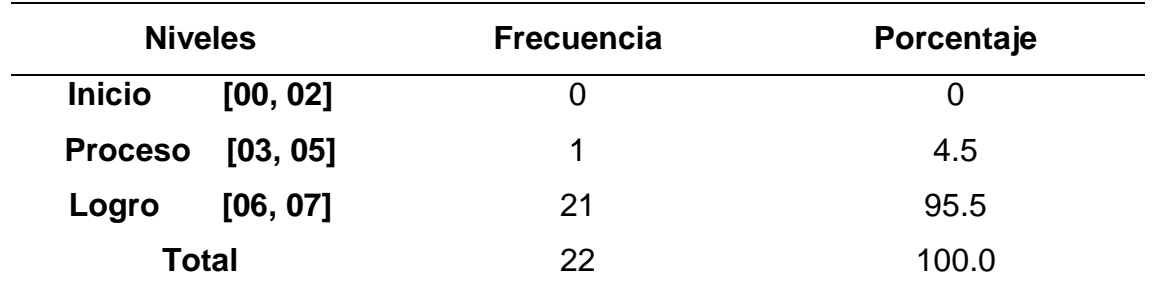

*Distribución de niveles de la dimensión actúa responsablemente en el ambiente* 

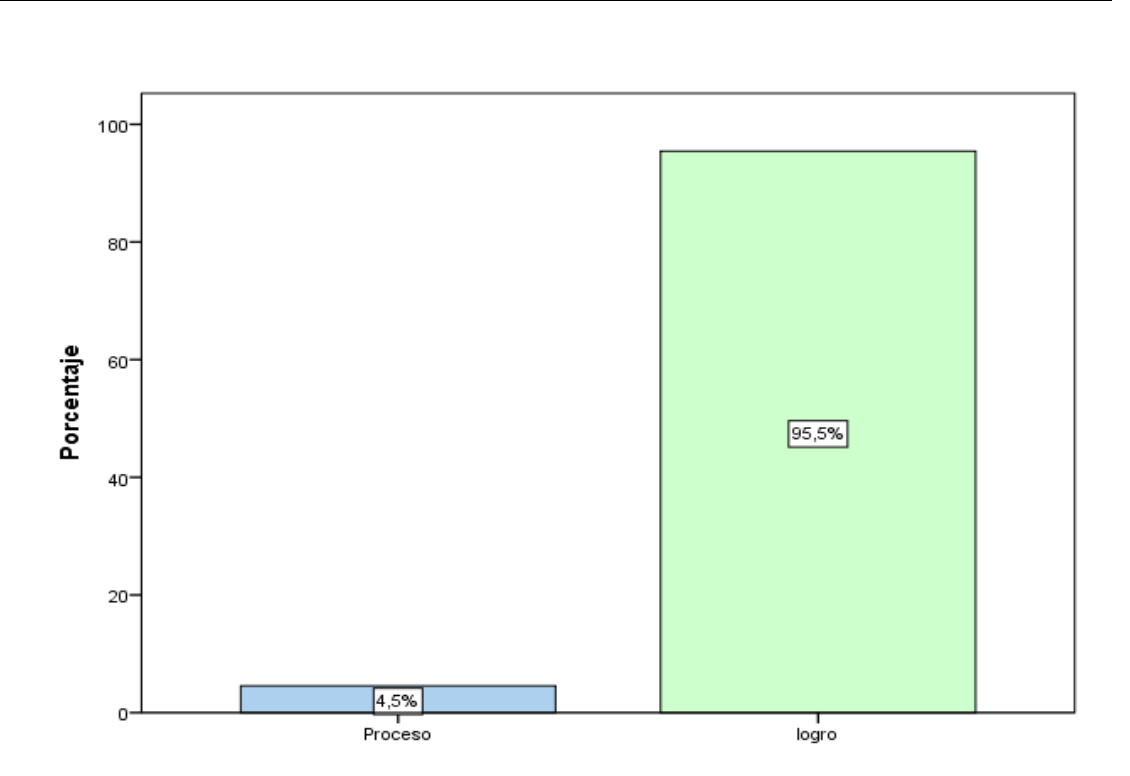

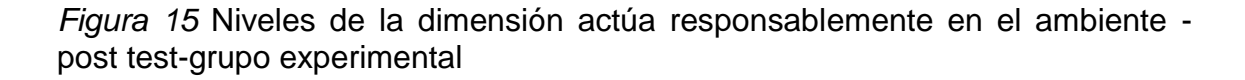

### **Interpretación**

En la figura 14 se observa que con respecto a la dimensión actúa responsablemente en el ambiente del grupo experimental según post test, del 100% de la muestra, el 95,5% se encuentra en nivel de logro, y el 4,5% en nivel proceso; ante ello se puede afirmar que, la mayoría de los estudiantes se encuentra en nivel de logro dimensión actúa responsablemente en el ambiente.

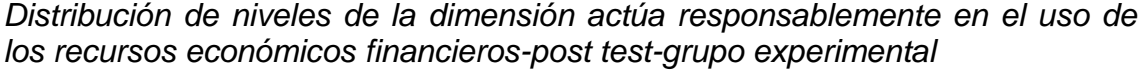

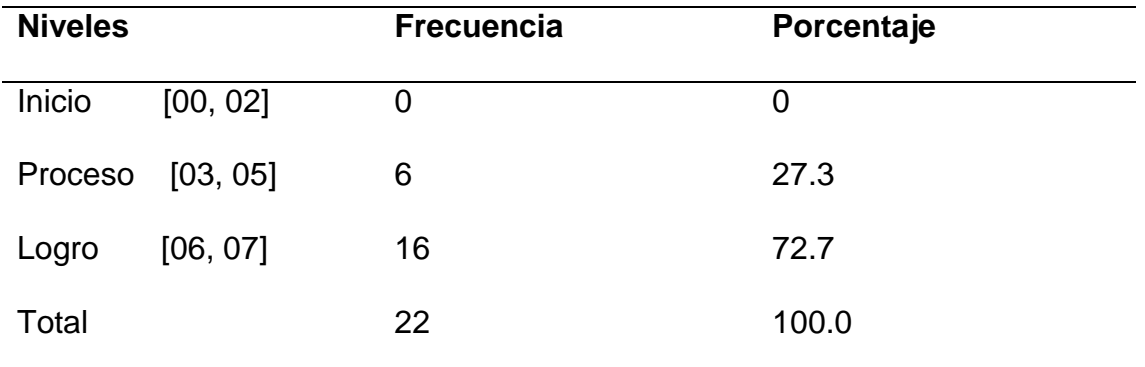

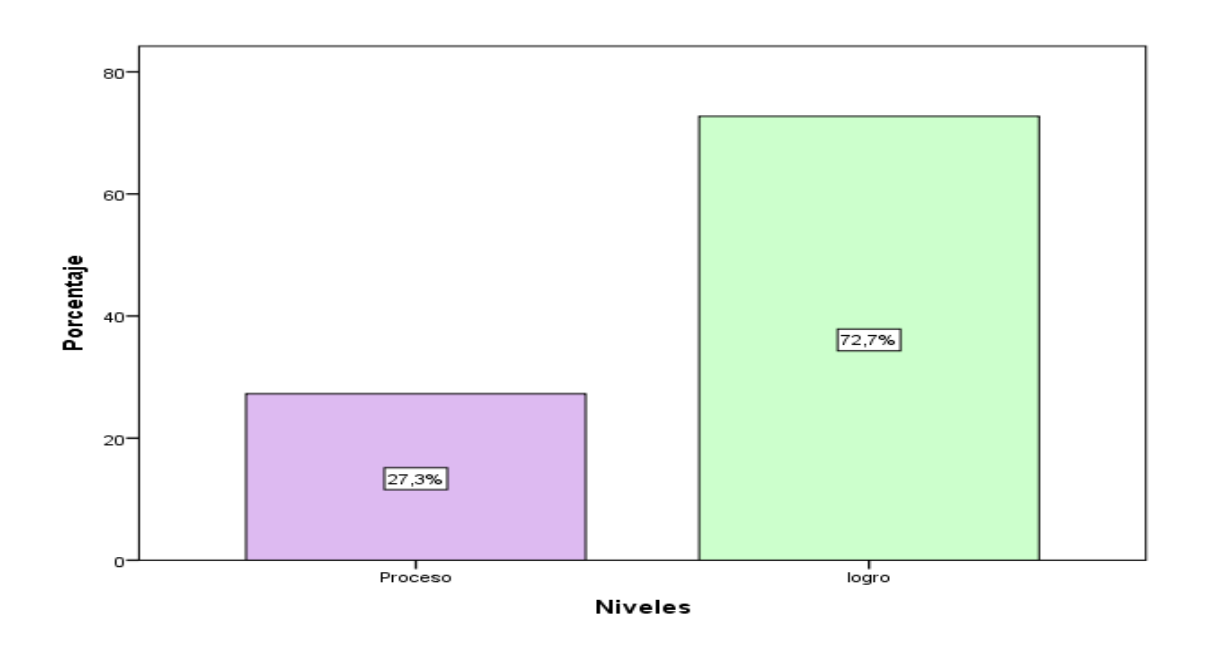

*Figura 16* Niveles de la dimensión actúa responsablemente en el uso de los recursos económicos financieros -post test-grupo experimental

### **Interpretación**

En la figura 15 se observa que con respecto a la dimensión actúa responsablemente en el uso de los REF del grupo experimental según post test, del 100% de la muestra, el 72,7% se encuentra en nivel de logro, y el 27,3% en nivel proceso; ante ello se puede afirmar que, la mayoría de los estudiantes se encuentra en nivel inicio en la dimensión actúa responsablemente en el uso de los recursos económicos financieros.

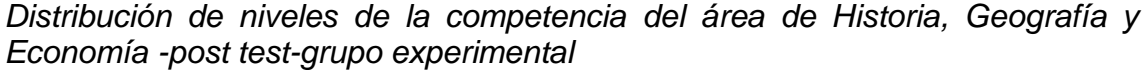

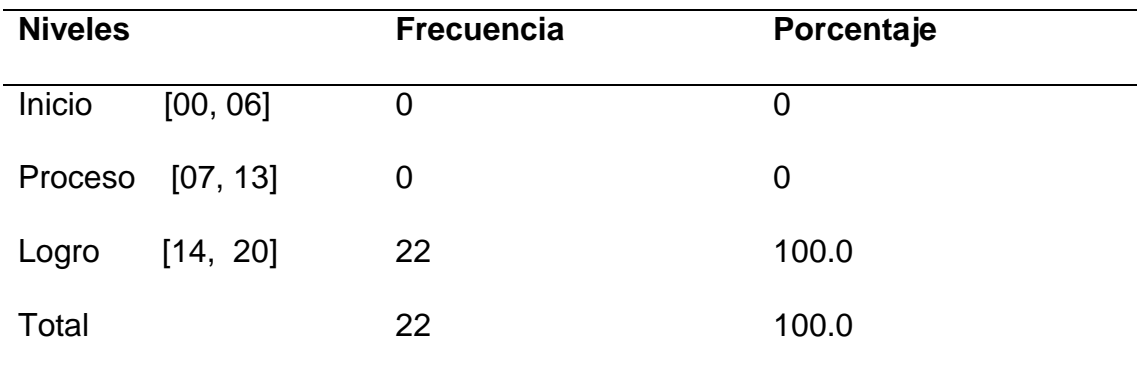

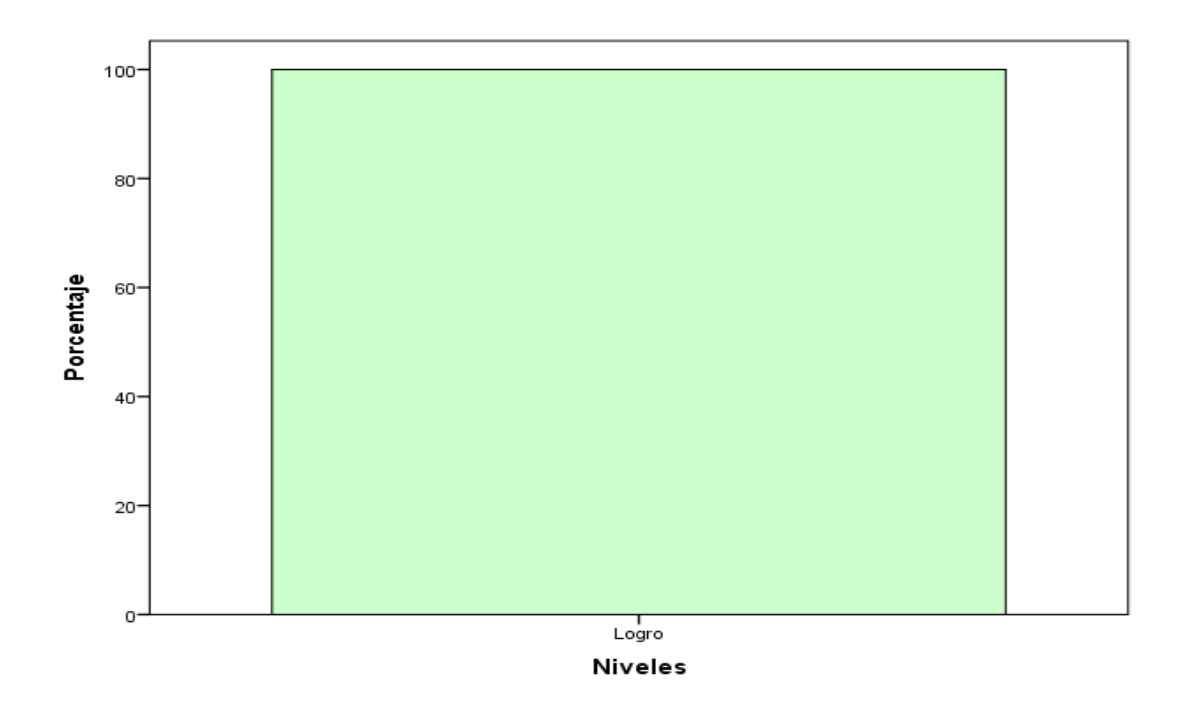

*Figura 17* Niveles de la variable competencia del área de Historia, Geografía y Economía -post test-grupo experimental

### **Interpretación**

En la figura 15 se observa que con respecto a la del grupo experimental según post test, del 100% de la muestra, el 100% se encuentra en el nivel de logro; ante ello se puede afirmar que, la totalidad de los estudiantes se encuentra en nivel inicio en la variable capacidades del área de Historia, Geografía y Economía -post test-grupo experimental.

#### **3.2. Prueba y contrastación de hipótesis**

Hipótesis general

- H<sub>0</sub> El uso de Cmap Tool no tiene un efecto positivo en el desarrollo las competencias de las áreas de Historia, Geografía y Economía en los estudiantes de 5° de secundaria de la I.E. Nuestra Señora de Lourdes, Surquillo, 2016.
- H<sub>1</sub> El uso de Cmap Tool tiene un efecto positivo en el desarrollo las competencias del área de Historia, Geografía y Economía en los estudiantes de 5° de secundaria de la I.E. Nuestra Señora de Lourdes, Surquillo, 2016

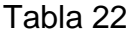

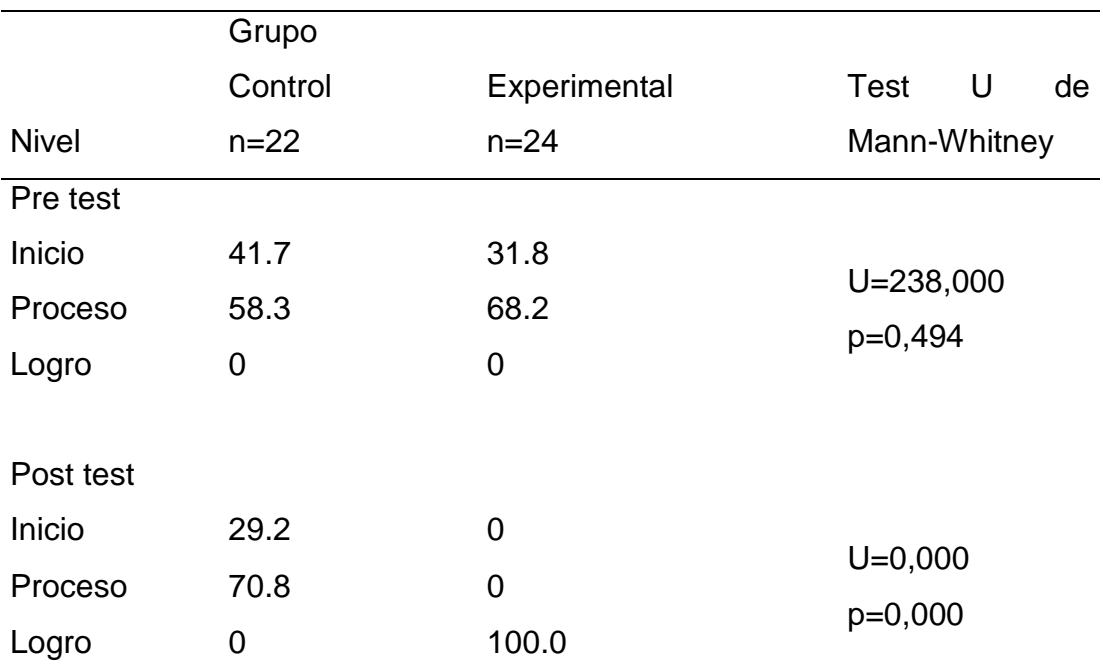

*Prueba de U de Mann-Whitney-Hipótesis general*

En la tabla y figura 19, se observa que, el desarrollo las competencias de las áreas de Historia, Geografía y Economía del grupo control y experimental según pre test presentan condiciones similares (U-Mann-Whitney: p=0,494); asimismo, los puntajes de los estudiantes del grupo experimental según post test presentan diferencias significativas con los puntajes obtenidos del grupo control (U-Mann-Whitney: p=0,000*),* y permite determinar que: El uso de Cmap

Tool tiene un efecto positivo en el desarrollo de las competencias de Historia, Geografía y Economía en los estudiantes de 5° de secundaria de la I.E. Nuestra Señora de Lourdes, Surquillo, 2016.

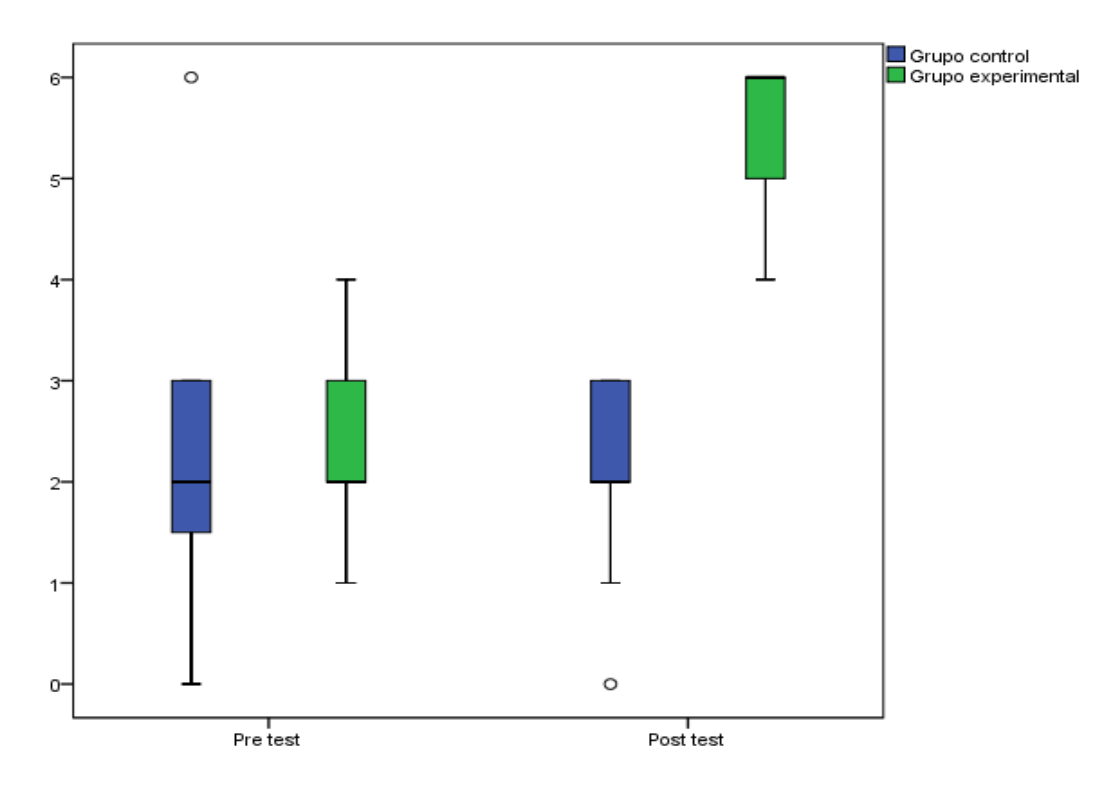

*Figura 18* Diferencias significativas del desarrollo de las competencias de las áreas de Historia, Geografía y Economía del grupo control y experimental según el pre test y post test

## **Hipótesis específica 1**

- H<sub>0</sub> El uso de Cmap Tool no tiene un efecto positivo en la construcción de interpretaciones históricas de Historia, Geografía y Economía en los estudiantes de 5° de secundaria de la I.E. Nuestra Señora de Lourdes, Surquillo, 2016.
- H<sup>1</sup> El uso de Cmap Tool tiene un efecto positivo en la construcción de interpretaciones históricas de Historia, Geografía y Economía en los estudiantes de 5° de secundaria de la I.E. Nuestra Señora de Lourdes, Surquillo, 2016.

|              | Grupo    |              |               |  |
|--------------|----------|--------------|---------------|--|
|              | Control  | Experimental | Test U de     |  |
| <b>Nivel</b> | $n = 23$ | $n = 23$     | Mann-Whitney  |  |
| Pre test     |          |              |               |  |
| Inicio       | 62.5     | 63.6         |               |  |
| Proceso      | 33.3     | 36.4         | $U = 257,000$ |  |
| Logro        | 4.2      | 0            | $p=0,855$     |  |
|              |          |              |               |  |
| Post test    |          |              |               |  |
| Inicio       | 62.5     | 0            | $U=4,500$     |  |
| Proceso      | 37.5     | 13.6         | p=0,000       |  |
| Logro        | 0        | 86.4         |               |  |

*Prueba de U de Mann-Whitney-Hipótesis específica 1*

En la tabla, se observa que, el desarrollo construcción de interpretaciones históricas de Historia, Geografía y Economía del grupo control y experimental según pre test presentan condiciones similares (U-Mann-Whitney: p=0,855); asimismo, los puntajes de los estudiantes del grupo experimental según post test presentan diferencias significativas con los puntajes obtenidos del grupo control (U-Mann-Whitney: p=0,000*),* y permite determinar que: El uso de la TICs Cmap Tools tiene un efecto positivo en la construcción de interpretaciones históricas de Historia, Geografía y Economía en los estudiantes de 5° de secundaria de la I.E. Nuestra Señora de Lourdes, Surquillo,20

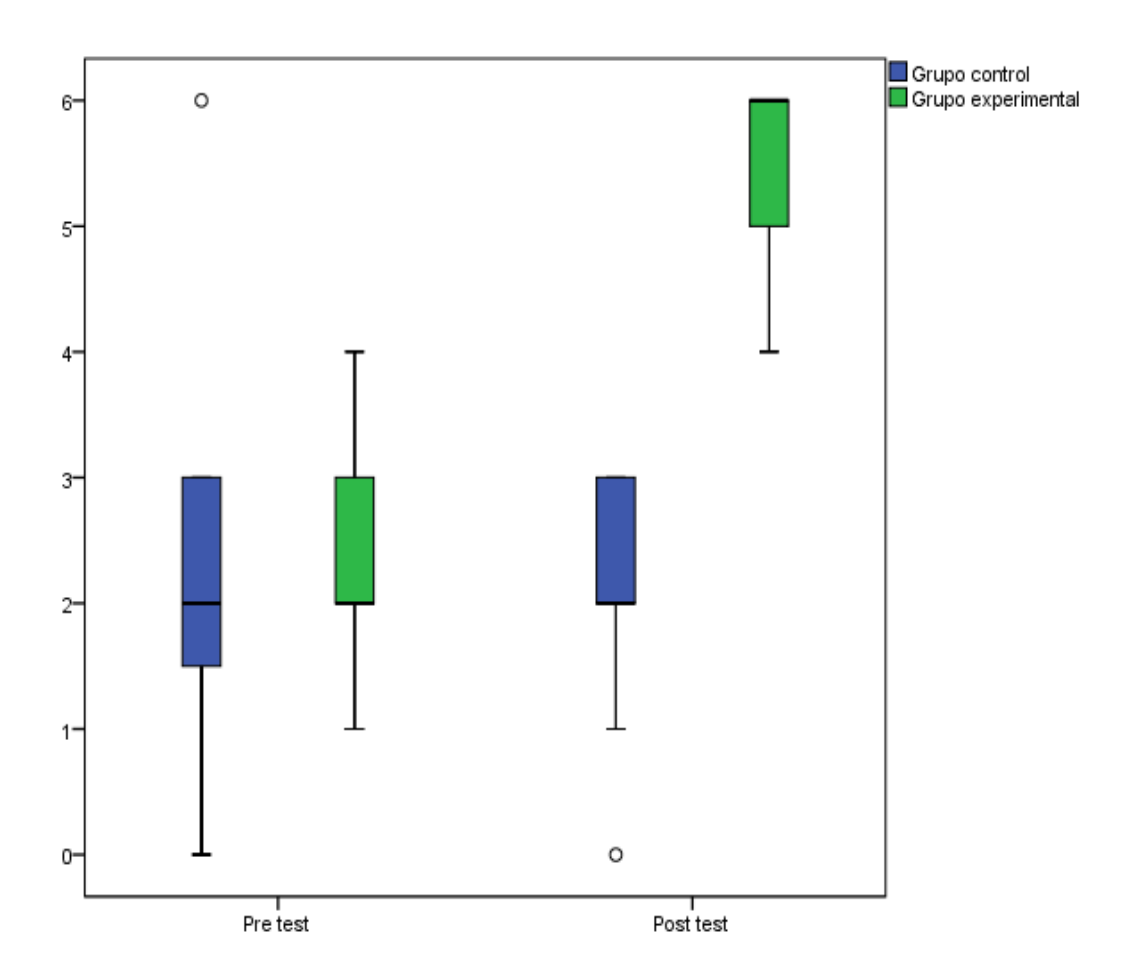

*Figura 19* Diferencias significativas en la construcción de interpretaciones históricas de Historia, Geografía y Economía del grupo control y experimental según el pre test y post test

## **Hipótesis específica 2**

- H<sup>0</sup> El uso de Cmap Tool no tiene un efecto positivo en el actuar responsablemente en el ambiente del área Historia, Geografía y Economía en los estudiantes de 5° de secundaria de la I.E. Nuestra Señora de Lourdes, Surquillo, 2016.
- H<sup>1</sup> El uso de Cmap Tool tiene un efecto positivo en el actuar responsablemente en el ambiente de Historia, Geografía y Economía en los estudiantes de 5° de secundaria de la I.E. Nuestra Señora de Lourdes, Surquillo, 2016.

|              | Grupo    |                |                         |  |
|--------------|----------|----------------|-------------------------|--|
|              | Control  | Experimental   | U<br>Test<br>de         |  |
| <b>Nivel</b> | $n = 22$ | $n = 22$       | Mann-Whitney            |  |
| Pre test     |          |                |                         |  |
| Inicio       | 54.2     | 36.4           |                         |  |
| Proceso      | 45.8     | 63.6           | $U = 217,00$            |  |
| Logro        | 0        | 0              | $p=0,231$               |  |
|              |          |                |                         |  |
| Post test    |          |                |                         |  |
| Inicio       | 29.2     | $\overline{0}$ | $U = 25,500$<br>p=0,000 |  |
| Proceso      | 70.8     | 4.5            |                         |  |
| Logro        | 0        | 95.5           |                         |  |

*Prueba de U de Mann-Whitney-Hipótesis específica 2*

En la tabla, se observa que, el actuar responsablemente en el ambiente del área Historia, Geografía y Economía del grupo control y experimental según pre test presentan condiciones similares (U-Mann-Whitney: p=0,231); asimismo, los puntajes de los estudiantes del grupo experimental según post test presentan diferencias significativas con los puntajes obtenidos del grupo control (U-Mann-Whitney: p=0,000*),* y permite determinar que: El uso de Cmap Tool tiene un efecto positivo en el actuar responsablemente en el ambiente de Historia, Geografía y Economía en los estudiantes de 5° de secundaria de la I.E. Nuestra Señora de Lourdes, Surquillo, 2016.

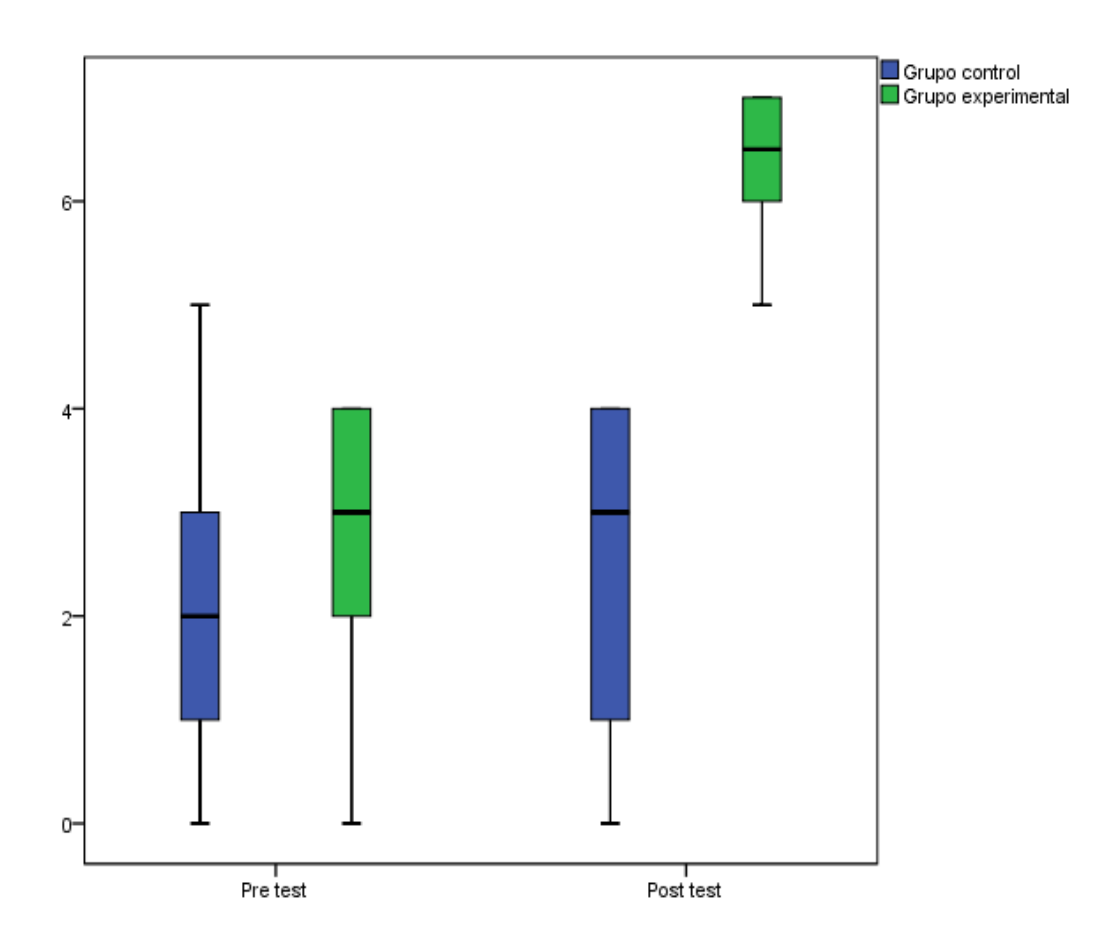

*Figura 20* Diferencias significativas en el actuar responsablemente en el ambiente del área Historia, Geografía y Economía del grupo control y experimental según el pre test y post test

## **Hipótesis específica 3**

- H<sup>0</sup> El uso de Cmap Tool no tiene un efecto positivo en el actuar responsablemente respecto a los recursos económicos de Historia, Geografía y Economía en los estudiantes de 5° de secundaria de la I.E. Nuestra Señora de Lourdes, Surquillo, 2016
- H<sub>1</sub> El uso Cmap Tool tiene un efecto positivo en el actuar responsablemente respecto a los recursos económicos de Historia, Geografía y Economía en los estudiantes de 5° de secundaria de la I.E. Nuestra Señora de Lourdes, Surquillo, 2016

|              | Grupo    |                |                         |  |
|--------------|----------|----------------|-------------------------|--|
|              | Control  | Experimental   | Test<br>U<br>de         |  |
| <b>Nivel</b> | $n = 22$ | $n = 22$       | Mann-Whitney            |  |
| Pre test     |          |                |                         |  |
| Inicio       | 70.8     | 50.0           |                         |  |
| Proceso      | 29.2     | 45.5           | $U = 205,500$           |  |
| Logro        | 0        | 4.5            | $p=0,131$               |  |
| Post test    |          |                |                         |  |
| Inicio       | 54.2     | $\overline{0}$ |                         |  |
| Proceso      | 45.8     | 27.3           | $U = 33,000$<br>p=0,000 |  |
| Logro        | 0        | 72.7           |                         |  |

*Prueba de U de Mann-Whitney-Hipótesis específica 3*

En la tabla, se observa que, el actuar responsablemente respecto a los recursos económicos del área Historia, Geografía y Economía del grupo control y experimental según pre test presentan condiciones similares (U-Mann-Whitney: p=0,231); asimismo, los puntajes de los estudiantes del grupo experimental según post test presentan diferencias significativas con los puntajes obtenidos del grupo control (U-Mann-Whitney: p=0,000*),* y permite determinar que: El uso de Cmap Tools tiene un efecto positivo en el actuar responsablemente respecto a los recursos económicos del área Historia, Geografía y Economía en los estudiantes de 5° de secundaria de la I.E. Nuestra Señora de Lourdes, Surquillo, 2016.

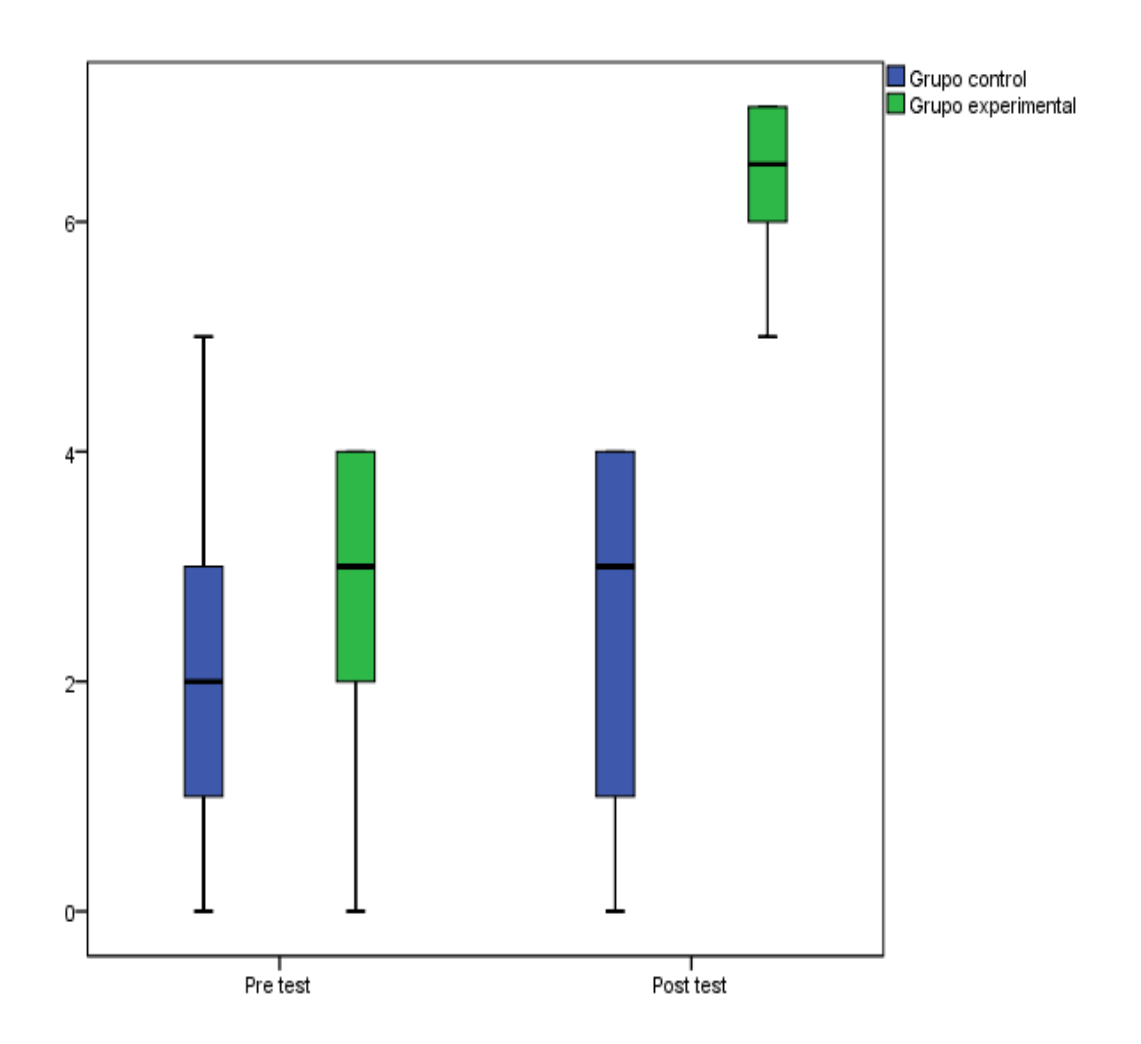

*Figura 21.* Diferencias significativas en el actuar responsablemente respecto a los recursos económicos del área Historia, Geografía y Economía del grupo control y experimental según el pre test y post test

**IV. Discusión**

Dado los resultados estadísticos de la hipótesis general, en la tabla se aprecia los estadísticos del pos test de los grupos de estudio, siendo el nivel de significancia *p =* **0,000** menor que α=0,05 (*p* < α) y *Z* **= -5,853** menor que - 1,96 (punto crítico). Por lo tanto, se rechaza la hipótesis nula y se acepta la Hi, es decir **sí hay diferencias significativas** entre el grupo control y experimental, comprobándose de este modo que el uso de Cmap Tool tiene un efecto positivo en el desarrollo las competencias de las áreas de Historia, Geografía y economía en los estudiantes de 5° de secundaria de la I.E. Nuestra Señora de Lourdes, Surquillo, 2016.

Estos hallazgos concuerdan con Cañas y Novak (2006) quienes consideraron que la combinación entre CmapTools e internet provee de las herramientas necesarias para el intercambio intelectual entre estudiantes, propios del siglo XXI y, además, hace de ellos maestros en captura en la construcción de conocimiento.

Dado los resultados mostrados se aprecia los estadísticos del pos test de los grupos de estudio, siendo el nivel de significancia *p =* **0,000** menor que α=0,05 (*p* < α) y *Z* **= -5,943** menor que -1,96 (punto crítico). Por lo tanto, se rechaza la hipótesis nula y se acepta la Hi, es decir **sí hay diferencias significativas** entre el grupo control y experimental, comprobándose de este modo que el uso de las TIC Cmap Tool tiene un efecto positivo en la construcción de interpretaciones históricas de las áreas de Historia, Geografía y economía en los estudiantes de 5° de secundaria de la I.E. Nuestra Señora de Lourdes, Surquillo, 2016.

Dado los resultados estadísticos de la hipótesis especifico 1, El uso de Cmap. Estos hallazgos concuerdan con Rodríguez (2015) La competencia vinculada a la Historia implica que los estudiantes se reconozcan como sujetos históricos, es decir, que tomen conciencia de que los procesos del pasado y del presente se relacionan entre sí. Esto permite que entiendan que el presente y el futuro no están determinados al azar, sino que son los actores sociales quienes los construyen y que al hacerlo, ellos mismos se transforman.
Dado los resultados mostrados, se aprecia los estadísticos del pos test de los grupos de estudio, siendo el nivel de significancia  $p = 0,000$  menor que  $\alpha$ =0,05 (p <  $\alpha$ ) y Z = -5,905 menor que -1,96 (punto crítico). Por lo tanto, se rechaza la hipótesis nula y se acepta la Hi, es decir sí hay diferencias significativas entre el grupo control y experimental, comprobándose de este modo que el uso de Cmap Tool tiene un efecto positivo en el actuar responsablemente en el ambiente del área de Historia, Geografía y economía en los estudiantes de 5° de secundaria de la I.E. Nuestra Señora de Lourdes, Surquillo, 2016. Estos hallazgos concuerdan con Sánchez y Reyes (2006) respecto a este tipo de investigación expresa que "tiene como finalidad primordial la resolución de problemas prácticos inmediatos en orden a transformar las condiciones del acto didáctico y a mejorar la calidad educativa.

**V. Conclusiones**

- Primera Antes del uso de Cmap Tool los estudiantes se encontraban en el 29, 2% en inicio y 70,8% en proceso. Después del aplicación del Software Cmap Tool los estudiantes e ubican en el nivel de logro lo cual se evidencia en el postest el 100% de estudiantes están en el nivel de logro. Tiene un efecto positivo en el desarrollo de las competencias de las áreas de Historia, Geografía y Economía en los estudiantes de 5° de secundaria de la I.E. Nuestra Señora de Lourdes, Surquillo, 2016; habiéndose obtenido en la Prueba de U de Mann-Whitney un p-valor=0,000.
- Segunda El uso de Cmap Tools sí tiene un efecto positivo en la se incrementó el 86 % en logro construcción de interpretaciones históricas del área Historia, Geografía y Economía en los estudiantes de 5° de secundaria de la I.E. Nuestra Señora de Lourdes, Surquillo, 2016; habiéndose obtenido en la Prueba de U de Mann-Whitney un p-valor=0,000.
- Tercera El uso de Cmap Tools sí tiene un efecto positivo en el actuar responsablemente en el ambiente del área Historia, Geografía y Economía se incrementó 95,5% logrado en los estudiantes de 5° de secundaria de la I.E. Nuestra Señora de Lourdes, Surquillo, 2016¸ habiéndose obtenido en la Prueba de U de Mann-Whitney un p-valor=0,000.
- Cuarta El uso de Cmap Tools sí tiene un efecto positivo en el actuar responsablemente respecto a los recursos económicos financieros del área Historia, Geografía y Economía se incrementó el 72,7 % en los estudiantes de 5° de secundaria de la I.E. Nuestra Señora de Lourdes, Surquillo, 2016; habiéndose obtenido en la Prueba de U de Mann-Whitney un p-valor=0,000.

**VI. Recomendaciones**

- **Primera** Se recomienda que los docentes tienen que, planificar ejecutar y evaluar sus sesiones de clase, en la cual indican el uso del programa Cmap Tool.
- **Segunda** Inducir el uso adecuado del programa Cmap Tool.
- **Tercera** La clases deben ser dinámicas, motivadoras para despertar el interés del estudiante, así pueda trabajar con facilidad.
- **Cuarta** La sala de cómputo debe estar en buenas condiciones para que facilite el desarrollo de la sesión planificada.
- **Quinta** Observar que lo estudiantes trabajen de acuerdo a las indicaciones que da el docente
- Sexta Permitir que los estudiantes propongan como trabajar el tema indicado, usando el programa Cmap Tool ya que hay varias formas de usar el programa.

**VII. Referencias bibliográficas** 

- Adell, J. (1997). *Tendencias en educación en la sociedad de las tecnologías de la informació*n. En EDUTEC, Revista electrónica de tecnología educativa, Nº 7, Noviembre de 1997. Recuperado de: <http://www.ubi.es/depart/gle/revelec7.html>
- Avila, C. (2008). *Incorporación y uso pedagógico de las tecnologías de información y comunicación por profesores de historia y ciencias sociales*. Universidad del Bío- Bío
- Balverde, G. (2012). *La plataforma virtual y su influencia en los procesos de enseñanza aprendizaje* del ciclo superior del Instituto Tecnológico Superior Bolívar en la ciudad de Ambato provincia de Tungurahua. Ecuador.
- Bazán, C. y César, C. (2015). *El uso de las TIC en las prácticas docentes*. Universidad nacional mar de plata. Recuperado de: [http://www.mdp.edu.ar/humanidades/pedagogia/jornadas/jprof2015/pone](http://www.mdp.edu.ar/humanidades/pedagogia/jornadas/jprof2015/ponencias/bazancesar.pdf) [ncias/bazancesar.pdf](http://www.mdp.edu.ar/humanidades/pedagogia/jornadas/jprof2015/ponencias/bazancesar.pdf)
- Barona, A. I. (2016). *El uso de la plataforma virtual en el aprendizaje de las ciencias sociales en los estudiantes* del noveno año de educación básica de la unidad educativa Pedro Fermín Cevallos del Cantón Cevallos provincia de Tungurahua. Universidad técnica de Ambato. Ecuador. Recuperado de: [http://repositorio.uta.edu.ec/jspui/bitstream/123456789/22599/1/Alex%20](http://repositorio.uta.edu.ec/jspui/bitstream/123456789/22599/1/Alex%20Israel%20Barona%20Alvarez.pdf)

[Israel%20Barona%20Alvarez.pdf](http://repositorio.uta.edu.ec/jspui/bitstream/123456789/22599/1/Alex%20Israel%20Barona%20Alvarez.pdf)

- Cabero, J. (1998). *Las aportaciones de las nuevas tecnologías a las instituciones de formación continua*: reflexiones para comenzar el debate. En el Departamento de didáctica y organización escolar, Universidad Complutense-UNED: Las organizaciones ante los retos del siglo XXI, 1143-1149.
- Casares, R. y Vila, I. (2009). *Educación y Sociedad. Una perspectiva sobre las relaciones entre la escuela y el entorno social*. Cuadernos de Educación,

N° 57 I.C.E. Universidad de Barcelona. Horsori editorial. Barcelona, España.

- Cajamarca, D. (2010). *Material didáctico interactivo para la materia de Lenguaje y Comunicación y su influencia en el proceso enseñanza aprendizaje en los niños y niñas del tercer año de educación básica* de la Escuela fiscal mixta de integración educativa Selfina Castro" del Cantón Mejía, parroquia de Alóag.
- *Calmet B. (2015) Orientar las a Interpretaciones Históricas, constuye así futuro a base del pasado.*
- Carrasco, S. (2005). *Metodología de la investigación Científica*, Lima Perú: Editorial San Marcos.
- *Cayllahua G. (2015) su investigación El Cuidado del Medio Ambiente, los elementos naturales ayudarán a actuar responsablemente en el ambiente .*
- Dussel, I. y Quevedo, L. A. (2010). *Educación y nuevas tecnologías*: Los desafíos pedagógicos ante el mundo digital. Argentina. Fundación Santillana. Recuperado de: http://cms.sangari.com/midias/2/111.pdf.
- González, R.; Lázaro, M. L. y Marrón, M. J. (2013). *Innovación en la enseñanza de la geografía ante los desafíos sociales y territoriales*. Zaragoza-España. Huella Digital, S. L.
- González, A. P. (2000). *Nuevas tecnologías y formación continua*. Algunos elementos para la reflexión. Sevilla. Kronos
- Guayta, C. (2014). Herramientas de la web 2.0 y su incidencia en el aprendizaje de computación básica en los estudiantes del Instituto Bolívar. Ecuador.
- Guerrero, C. (2012). *Que es el aprendizaje*. Ecuador. Recuperado de: http://pendientedemigracion.ucm.es/info/pslogica/filosofia/aprendizaje.pdf
- Hernández, R., Fernández, C., y Baptista, P. (2010). *Metodología de la investigación*. México: McGraw Hill, 2da ed.
- Latitud, W. (2015). *Definición de TIC*. Recuperado de http://www.serviciostic.com/las- tic/definicion-de-tic.html
- León, G. J. (2012). *Uso de tecnologías de información y comunicación en estudiantes del vii ciclo de dos instituciones educativas del callao*. Universidad San Ignacio de Loyola. Lima.
- Morejón, M. (2011). *Aplicación de cuatro estrategias didácticas en el área de estudios sociales para promover aprendizajes significativos en los estudiantes del noveno año de educación básica* del Colegio Nacional Experimental Ambato ubicado en el cantón Ambato, provincia de Tungurahua. Ecuador.
- Montes, H. (2010) La plataforma virtual y su incidencia en el proceso de enseñanza aprendizaje en la asignatura de laboratorio en el segundo año de bachillerato especialidad computación en la Unidad Educativa a distancia Centebad de la provincia de Cotopaxi extensión Latacunga. Ecuador.
- Murillo, L.Y. (2011). *Didáctica de la Geografía y las nuevas tecnologías*. Universitat R ovira i Virgili. Tarragona.
- Pazmay, S. (2014). *La aplicación de la infopedagogía en el aprendizaje de estudios sociales de los estudiantes del octavo año de educación básica* del Colegio Augusto N. Martínez de la ciudad de Ambato, provincia de Tungurahua.Ecuador.
- Peralvo, F. (2014). *Los cubículos virtuales para mejorar la tutoría a los estudiantes de la carrera de docencia en informática* de la Facultad de Ciencias Humanas y de la educación de la Universidad Técnica de Ambato. Ecuador.
- Pontifica Universidad Católica de Chile (2010). *Ciencias sociales*. Chile. Recuperado

de:http://college.uc.cl/index.php?option=com\_content&view=article&id=1 07&Itemid=181

- Portilla, J. (2011). *Software educativo para el módulo de computación básica y los aprendizajes significativos en los estudiantes del noveno año de educación básica* del Colegio Técnico Neptalí Sancho Jaramillo de la ciudad de Ambato. Ecuador.
- *Pico, C. (2014). Estrategias metodológicas y su influencia en el aprendizaje significativo de los niños y niñas del cuarto grado de educación general básica* de la escuela "Amazonas" del cantón Cevallos, *provincia de Tungurahua. Ecuador.*
- *Rodriguez H.( 2015) En su investigación Recursos Económicos ,somos parte del sistema y debemos gestionar los recursos de manera responsable*
- Sánchez, P. (2014). *TIC y didáctica de la geografía*: el papel del SIG en la educación secundaria. Universidad de Cantabria. Santander. Recuperado de: [http://repositorio.unican.es/xmlui/bitstream/handle/10902/4912/SanchezC](http://repositorio.unican.es/xmlui/bitstream/handle/10902/4912/SanchezCabiellesPablo.pdf?sequence=1) [abiellesPablo.pdf?sequence=1](http://repositorio.unican.es/xmlui/bitstream/handle/10902/4912/SanchezCabiellesPablo.pdf?sequence=1)
- Sánchez, C. y Sánchez, M. (2012). *Cuerpo de Profesores de Enseñanza Secundaria. Geografía e Historia*: Programación Didáctica y Unidad Didáctica. Editorial MAD. Sevilla.
- Sánchez, H. y Reyes, L. (2006). *Diseño y metodología de la investigación científica*. Lima: Mantaro
- Solís, D. (2014). *Las estrategias constructivistas y su incidencia en el aprendizaje significativo de estudios sociales de los estudiantes de octavo*, noveno y décimo año de educación básica del Centro Educativo Particular "San Alfonso", de la ciudad de Ambato. Ecuador.
- Valencia, J. (2015). *Las plataformas virtuales y su incidencia en el proceso enseñanza - aprendizaje en la materia de programación de los (as)*

*estudiantes de tercero de bachillerato*, especialidad informática y computación del I.T.S Juan Francisco Montalvo de la ciudad de Ambato, Provincia de Tungurahua. Ecuador.

Zappetini, M.C. (2007). *Enseñanza de la Geografía e Informática*: el uso del SIG en una experiencia pedagógica innovadora. Geográficando, 3. pp. 189-203. Recuperado de: http://www.memoria.fahce.unlp.edu.ar/art\_revistas/pr.3674/pr.3674.pdf

**Anexos**

# **Anexo 1. Matriz de consistencia**

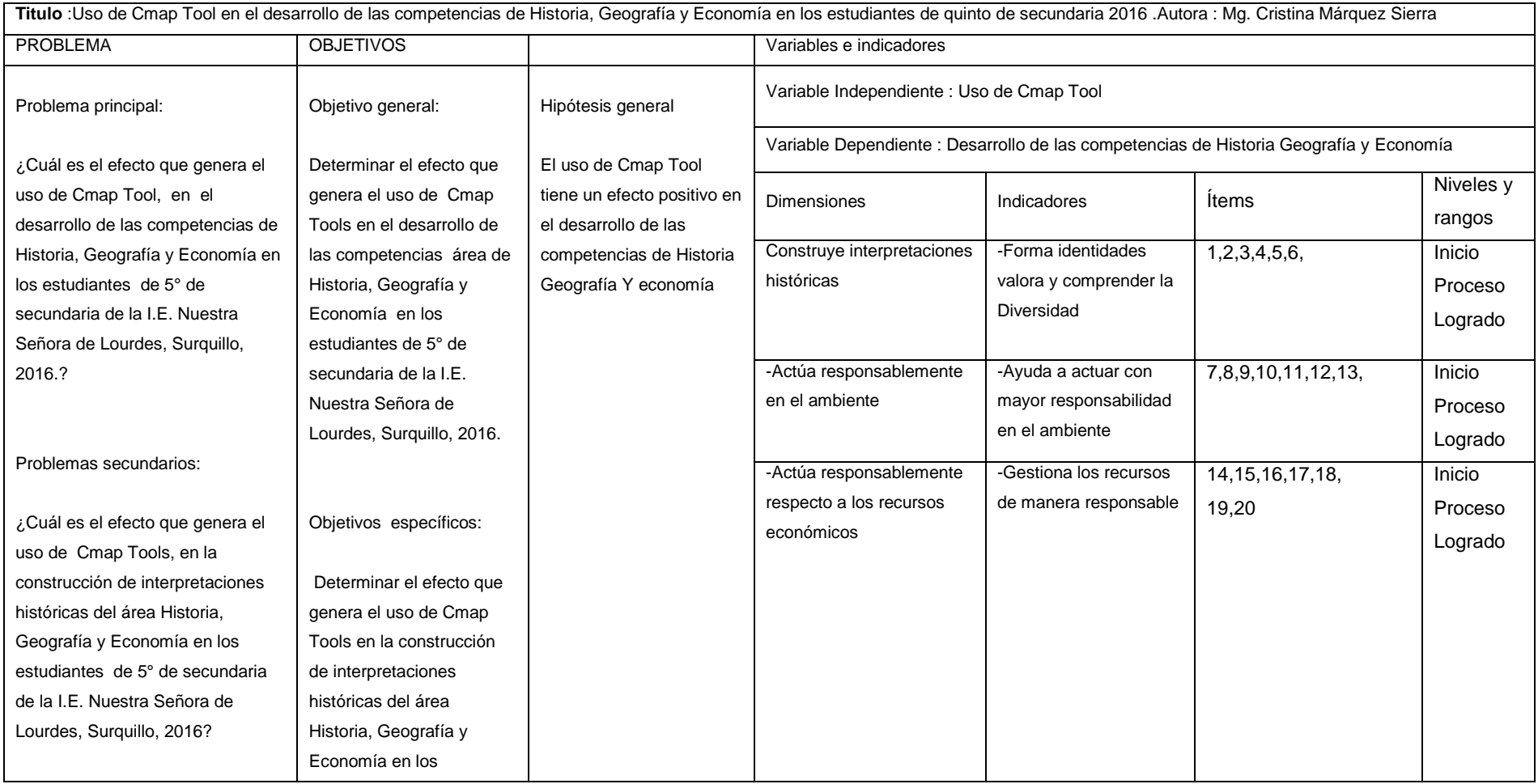

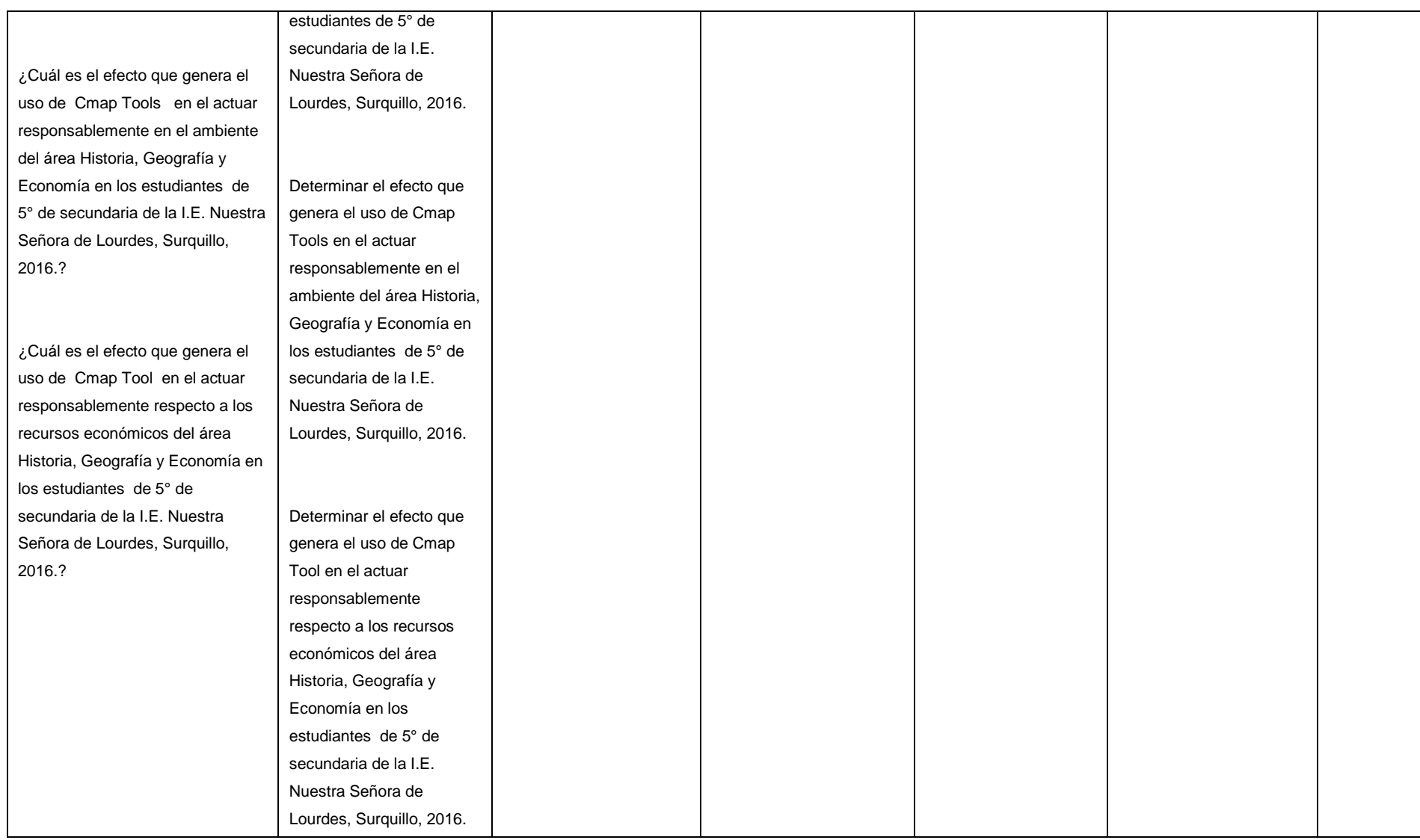

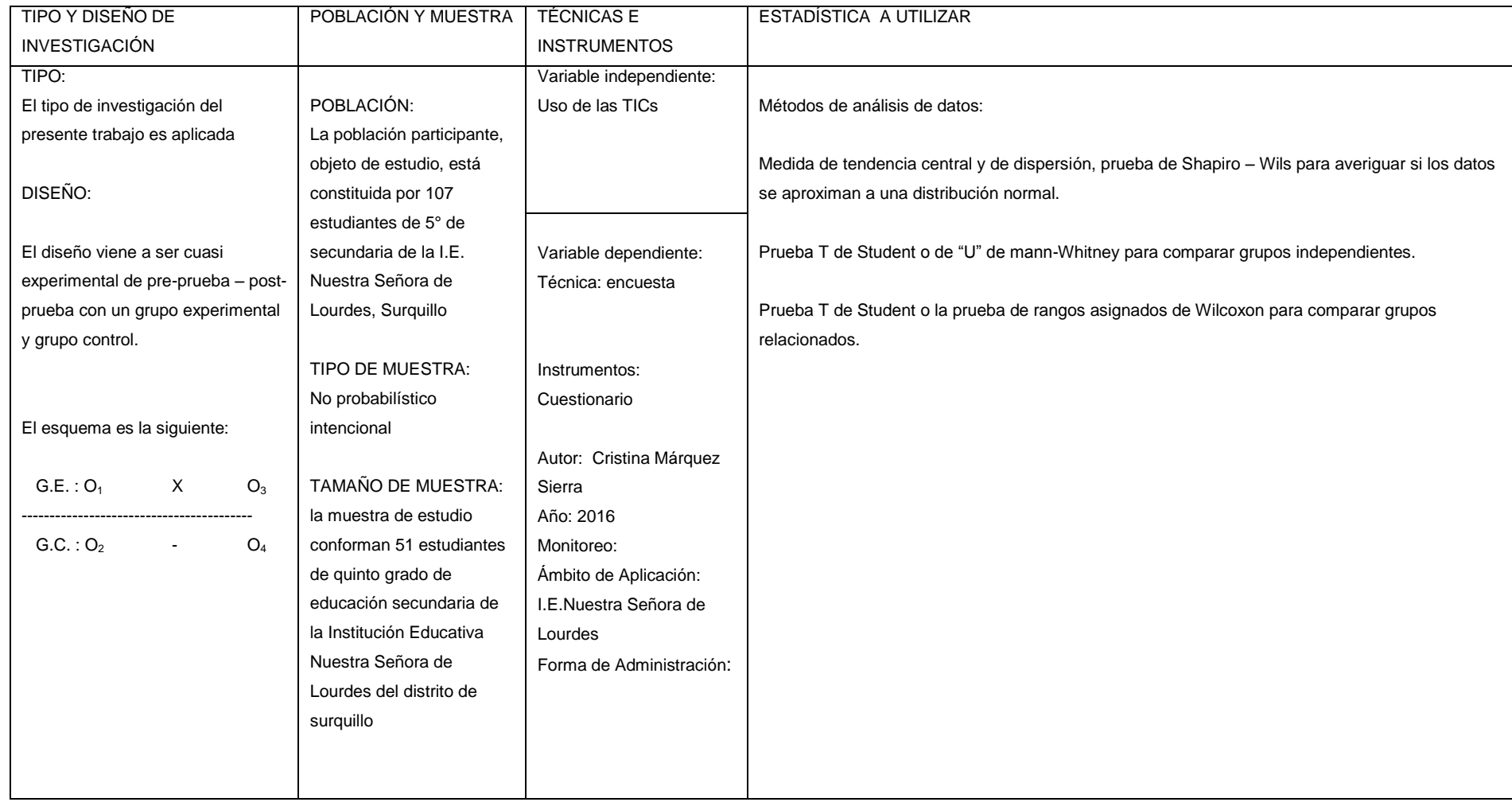

## **Anexo 2. Instrumentos**

# **CUESTIONARIO DE HISTORIA, GEOGRAFIA Y ECONOMIA**

Apellidos y Nombres: <u>experimental</u> and the state of the state of the state of the state of the state of the state of the state of the state of the state of the state of the state of the state of the state of the state of

**Instrucciones** 

Este es un "Modelo de Prueba" en la que vas a encontrar diferentes preguntas de Estudios Sociales.

- En este cuadernillo no escribas nada.
- Lee con atención cada pregunta.
- Las preguntas presentan cuatro opciones de respuesta A, B, C y D.
- Sólo una de las opciones es la respuesta correcta.

• Si la respuesta que obtienes es una de las opciones, marca con una x o un círculo la letra correspondiente.

Toma en cuenta que:

- La prueba tiene 20 preguntas.
- Para escribir usa el lápiz que te entregan con la prueba.

• Si necesitas cambiar una respuesta, debes borrar completamente la que está equivocada.

• Si no sabes qué responder, pasa a la pregunta siguiente y cuando termines la prueba vuelve a las que dejaste incompletas.

Preguntas:

# **Construye interpretaciones históricas**

## **1.-Lee el texto y responde**

Se presenta la siguiente problemática: La brecha digital tiene una perspectiva tecnológica, pero también social, cultural y económica porque todas ellas van entrelazadas entre sí en mayor o menor medida. La brecha tecnológica supone no acceder o no poder o saber utilizar la tecnología. ¿Cuál de las siguientes afirmaciones está relacionado con la probable causa?

- A) La tecnología es utilizada mundialmente
- B) La tecnología tiene diferentes visiones
- C) La globalización digital ha favorecido a un sector y la otra quedo rezagada
- D) La brecha digital excluye a los más pobres.

## **2. Lee el texto y responde**

¿A qué se debe que los procesos democratizadores lleven a la elección de un nuevo grupo de presidentes civiles, estos gobiernos debieron enfrentar, no obstante, un panorama político económico complejo?

- A) Los límites de la democracia
- B) Distanciamiento entre el sector militar y la población civil.
- C) El sufragio es el camino democrático
- D) Democracia va de la mano con la política

## **3. Lee el texto y responde**

En enero de 1981 el ejército ecuatoriano se infiltro a territorio peruano .Cuando las tropas peruanas expulsaron a las invasores .Ecuador denuncio el hecho como un ataque al poblado ecuatoriano. Tenían la intención de acusar al Perú de agresor, lo anterior se refiere a:

- A) Conflicto ecuatoriano peruano
- B) Invasión ecuatoriana
- C) Belaunde y el Falso Paquisha
- D) Invasión limítrofe

# **4. En referencia al gobierno de Paniagua fue administración transitoria, por lo que es llamado:**

- A) Gobierno del pueblo
- B) Gobierno de transición
- C) Gobierno liberales
- D) Gobierno conservador
- **5. según la evaluación de las líneas de pobreza. Actualmente ¿qué departamentos son considerados con mayor pobreza monetaria en el Perú?**
- A) Ancash, Arequipa, Cajamarca, Loreto, Puno
- B) Moquegua, Tacna, La Libertad, Pasco, Trujillo
- C) Huancavelica, Cajamarca, Ayacucho, Amazonas, Pasco,
- D) Ucayali, Iquitos, Ica, Apurímac, Tumbes

## **6. En la década de 1980 las acciones del terrorismo produjeron:**

- A) Uno de los periodos más violentos en la historia del Perú
- B) Revoluciones internas
- C) Desprecio por la vida de personas de toda condición
- D) Relaciones con el narcotráfico.

# **ACTUAN RESPONSABLEMENTE EN EL AMBIENTE**

# **En referencia a la contaminación del ambiente por la basura**

Si observas que en un parque de entretenimiento de tu barrio arrojan frecuentemente basura; menciona cuatro acciones que realizarías para evitar la contaminación del ambiente.

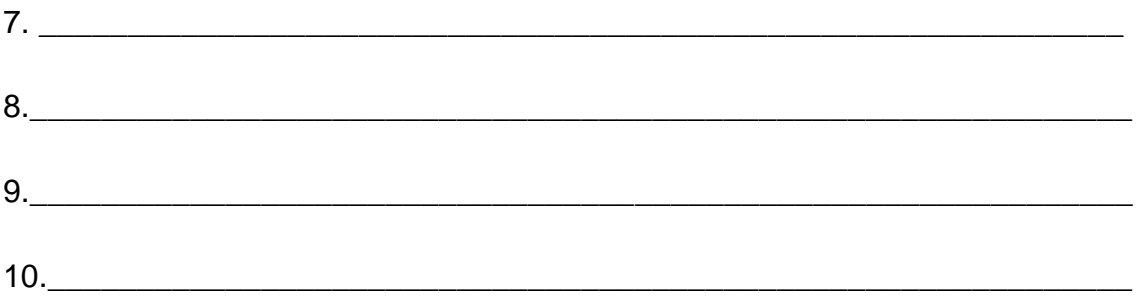

**En referencia a los recursos naturales que no puede ser producido, regenerado o reutilizado a una escala tal que pueda sostener su tasa de consumo (clima, suelo, aire, agua, etc.)**

¿Qué acciones deberían desarrollarse para cuidar los recursos no renovables de la región?

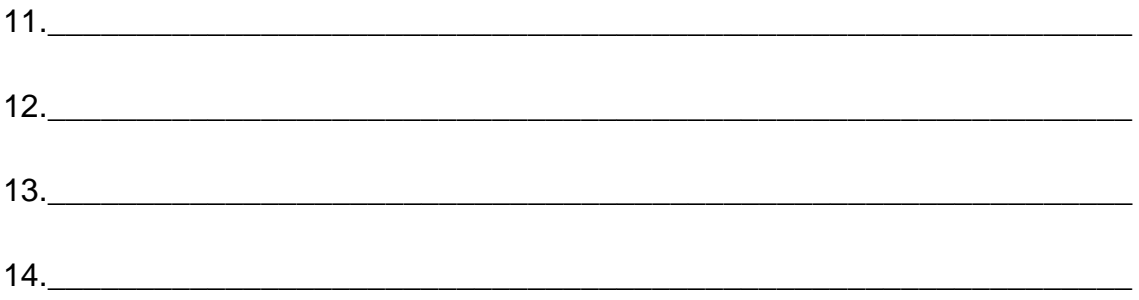

# **ACTUA RESPONSABLEMENTE RESPECTO AL USO DE LOS RECURSOS ECONOMICOS Y FINANCIEROS.**

**14. En referencia a la información sobre la minería informal actualmente es conocido como:**

A) De las tierras del Estado

- B) Ilícitamente de los terrenos de los campesinos
- C) De los recursos propios de los más necesitados
- E) De la llamada minería por "cachorreo"
- **15. Según diversas informaciones económicas la situación actual del sistema financiero peruano es:**
- A) Resultado del conjunto de reformas al inicio de 1990
- B) Apoyo del Fondo Monetario Internacional
- C) Ajustes estructurales
- D) Comercio y circulación de los capitales

**16. Juan vende tomates en la calle, Mario vende lotería, Pedro se gana la vida como betunero, a que sector económico pertenecen las tres personas**

- A) Secundario B) Primario
- C) Informal D) Terciario

## **17. son temas de estudio de la Geografía Económica:**

- A) Producción y comercialización de productos semi elaborados
- B) Actividades primarias con el fin de transformar en bienes elaborados
- C) Producción y extracción de recursos secundarios
- D) Las actividades relacionadas con la población activa

### **18. Lee el texto y responde**

La zona de mayor producción agrícola en Estados Unidos está localizada en la parte Central, en la cuenca de los ríos Mississippi y Missouri, los productos que lo ubican como primer productor mundial son.

A) Flores y hortalizas

# B) Algodón y tabaco

- C) Azúcar y arroz
- D) Pastos y frutas
- **19. Según la información: El sector secundario de la economía se dedica a:**
- A) Actividades agrícolas
- B) Actividades de servicios
- C) Actividades industriales
- D) Actividades que generan empleo

**20. Susana vive en un país que se dedica al sector terciario de la economía, ella posee gran cantidad de dinero, usted le aconsejaría que invierta en:**

- A) Siembra de arroz
- B) Poner una quesería
- C) Una línea de transporte
- D) Cultivo de maíz

# **Anexo 3. Confiabilidad – KR**

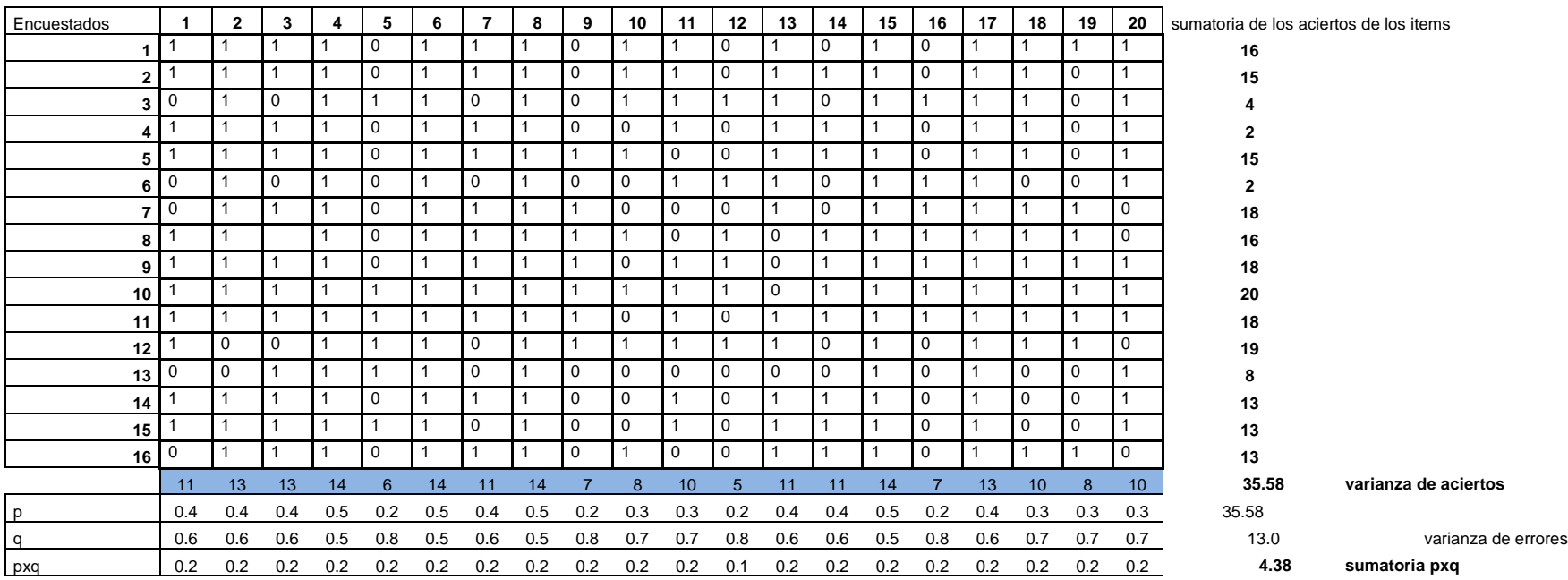

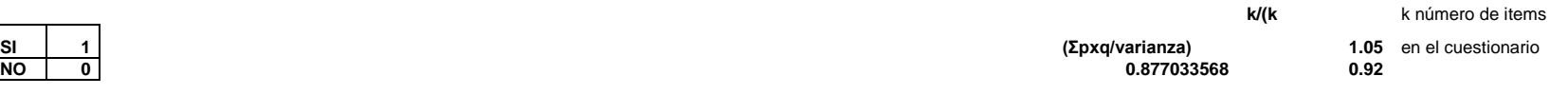

# 

# **Anexo 4. Base de datos**

# GRUPO CONTROL – PRE TEST

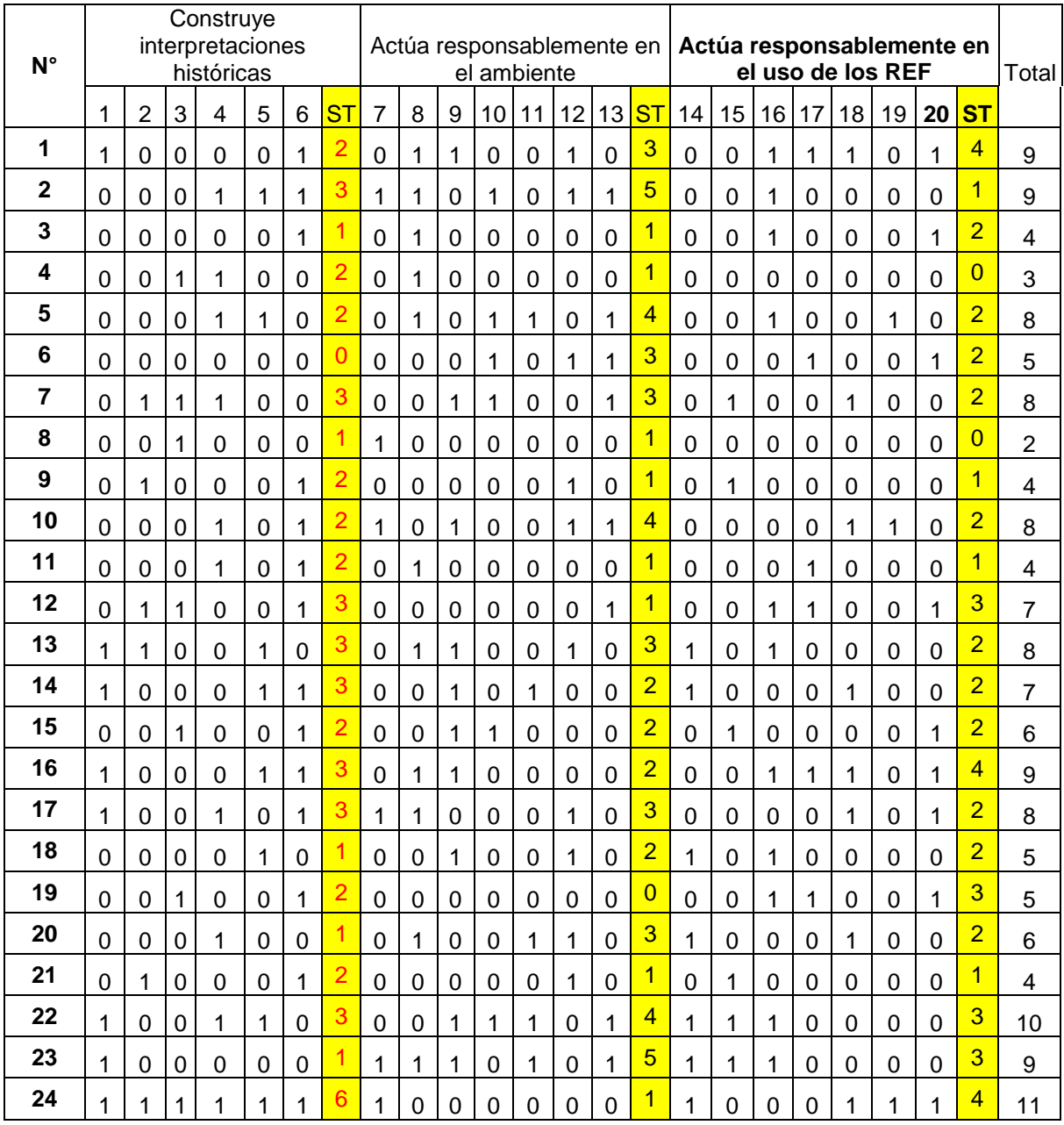

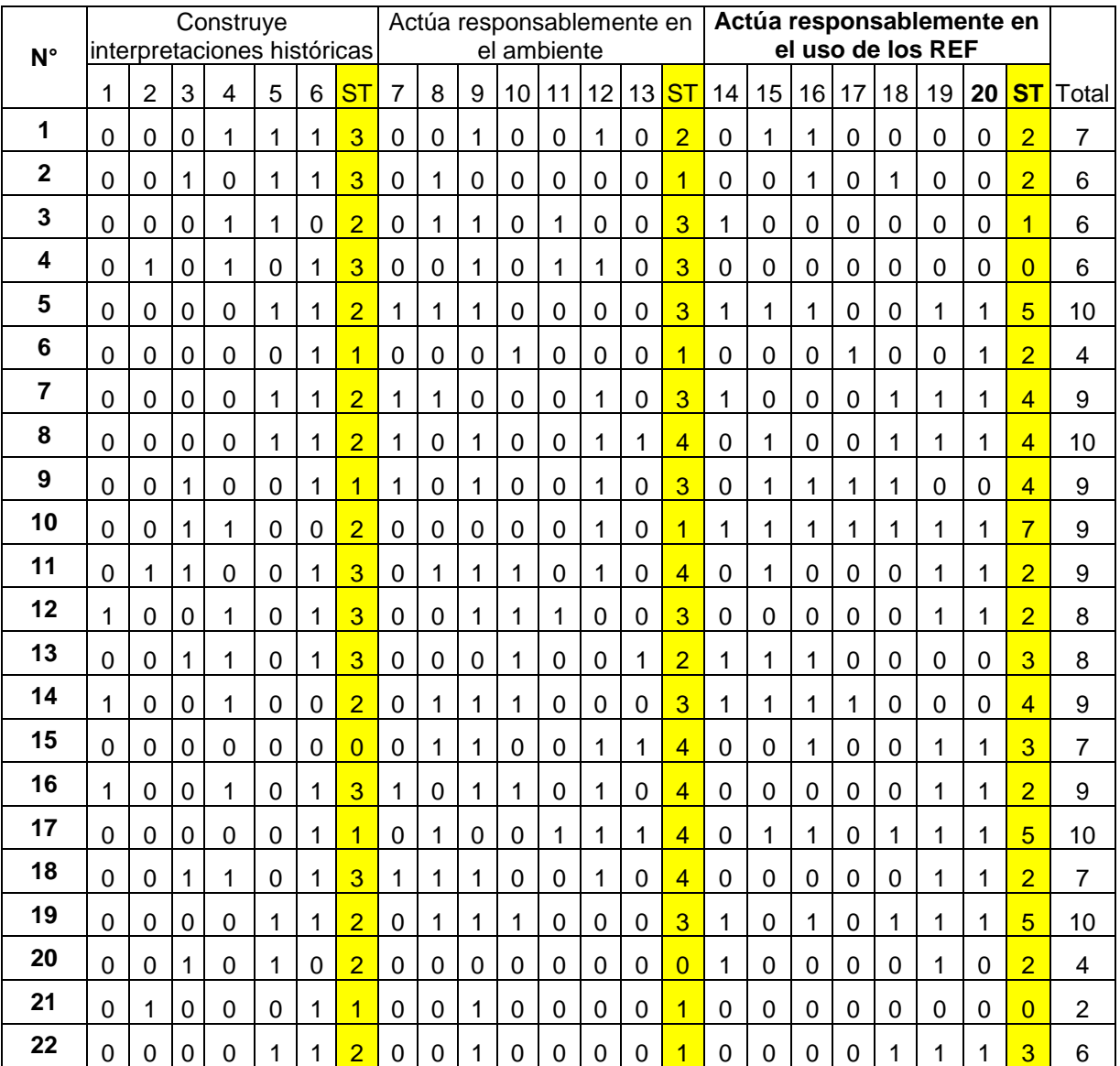

# GRUPO EXPERIMENTAL – PRE TEST

# GRUPO CONTROL – POST TEST

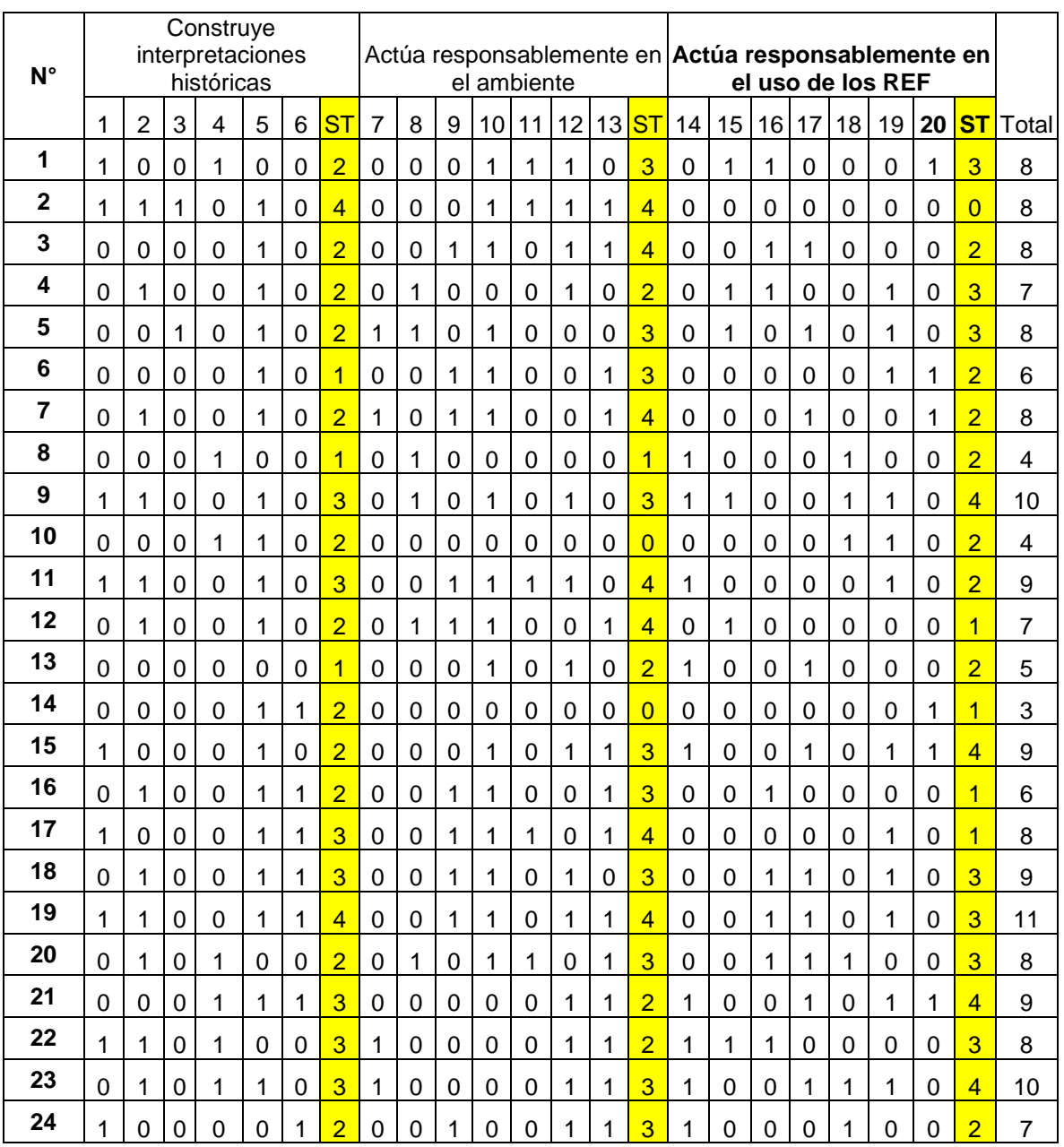

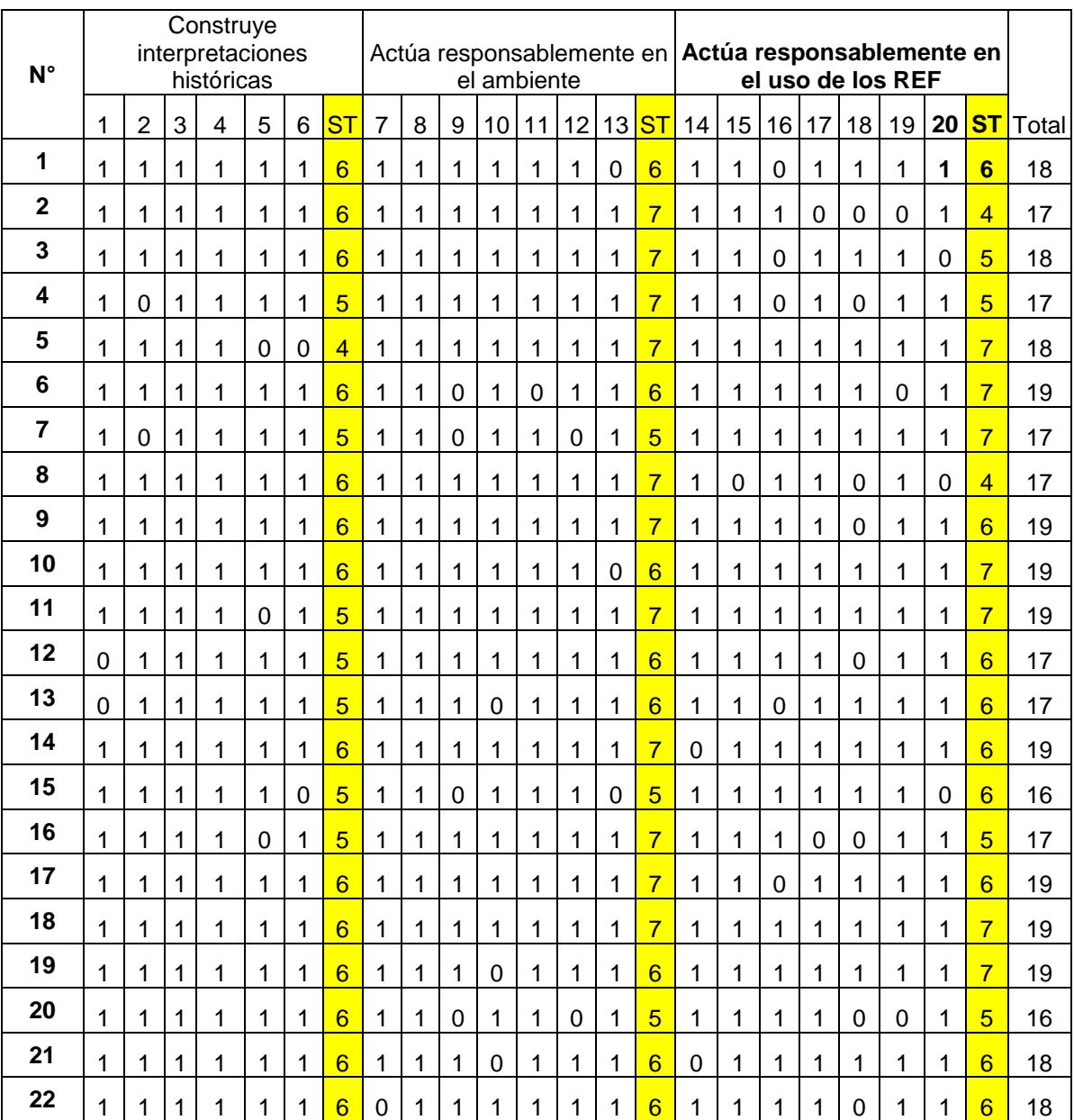

# GRUPO EXPERIMENTAL – POST TEST

#### Anexo 4

#### CERTIFICADO DE VALIDEZ DE CONTENDO DEL INSTRUMENTO QUE MIDE GESTIÓN PEDAGÓGICA

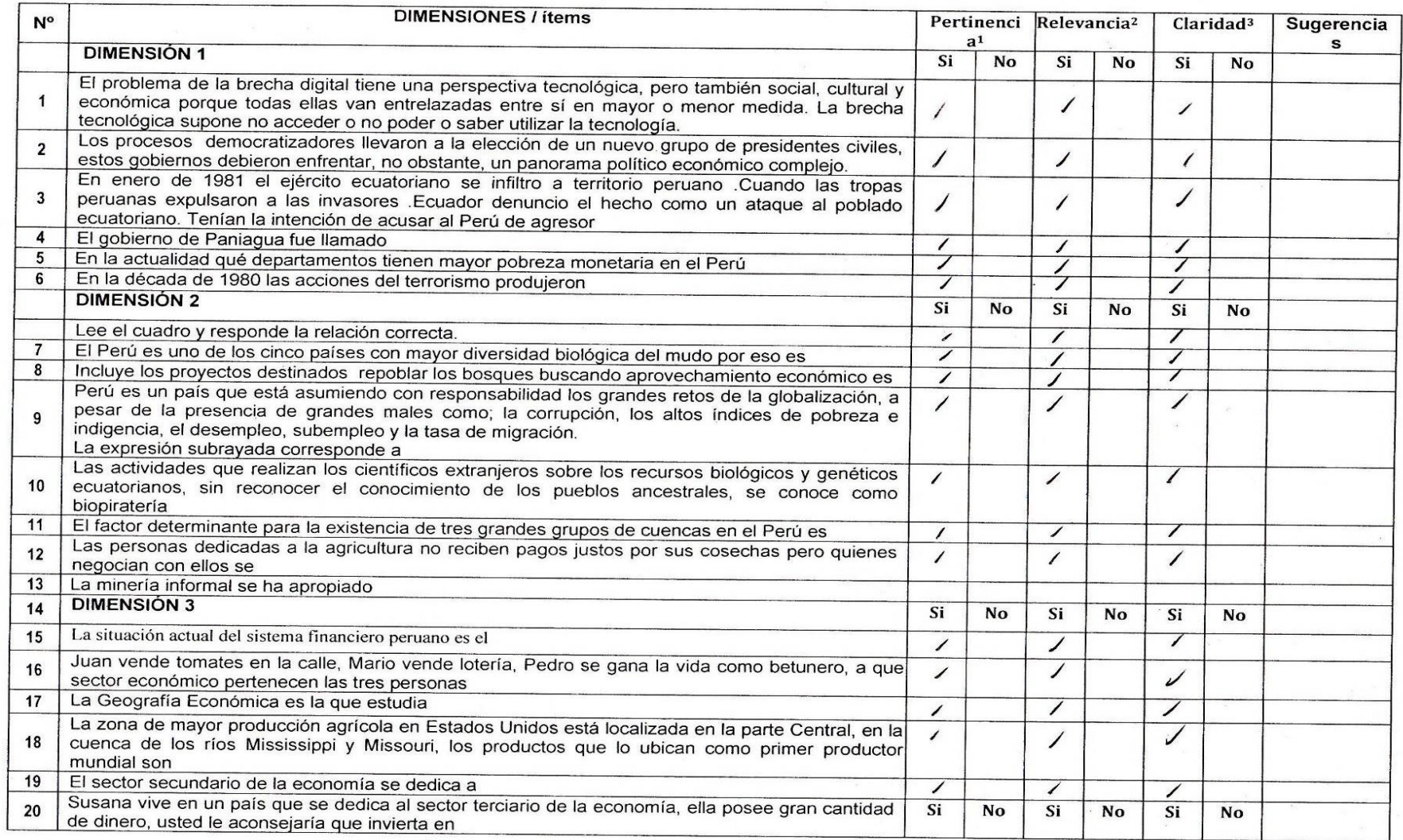

 $\sim$ 

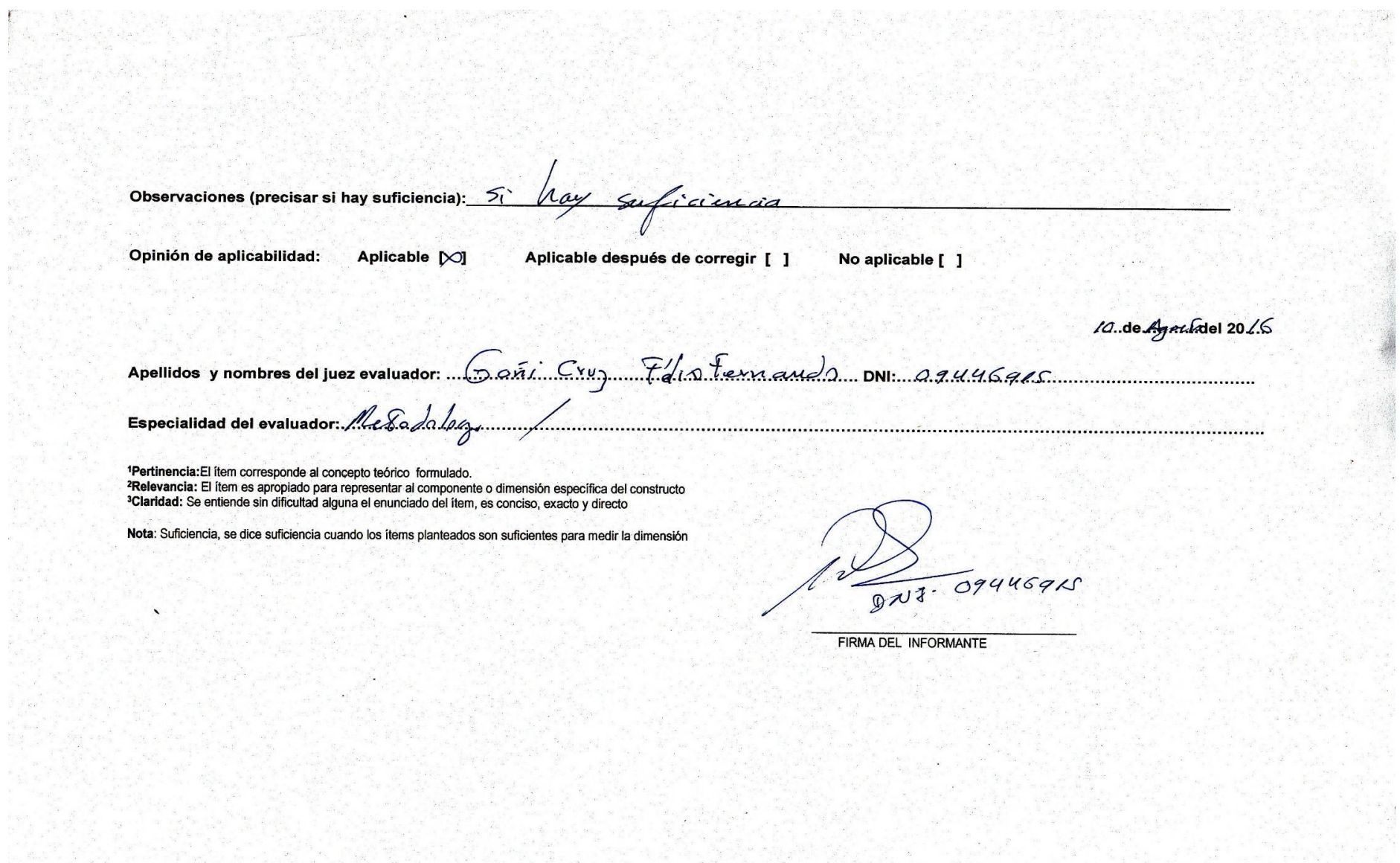

 $\overline{\phantom{a}}$ 

#### Anexo 4

#### CERTIFICADO DE VALIDEZ DE CONTENDO DEL INSTRUMENTO QUE MIDE GESTIÓN PEDAGÓGICA

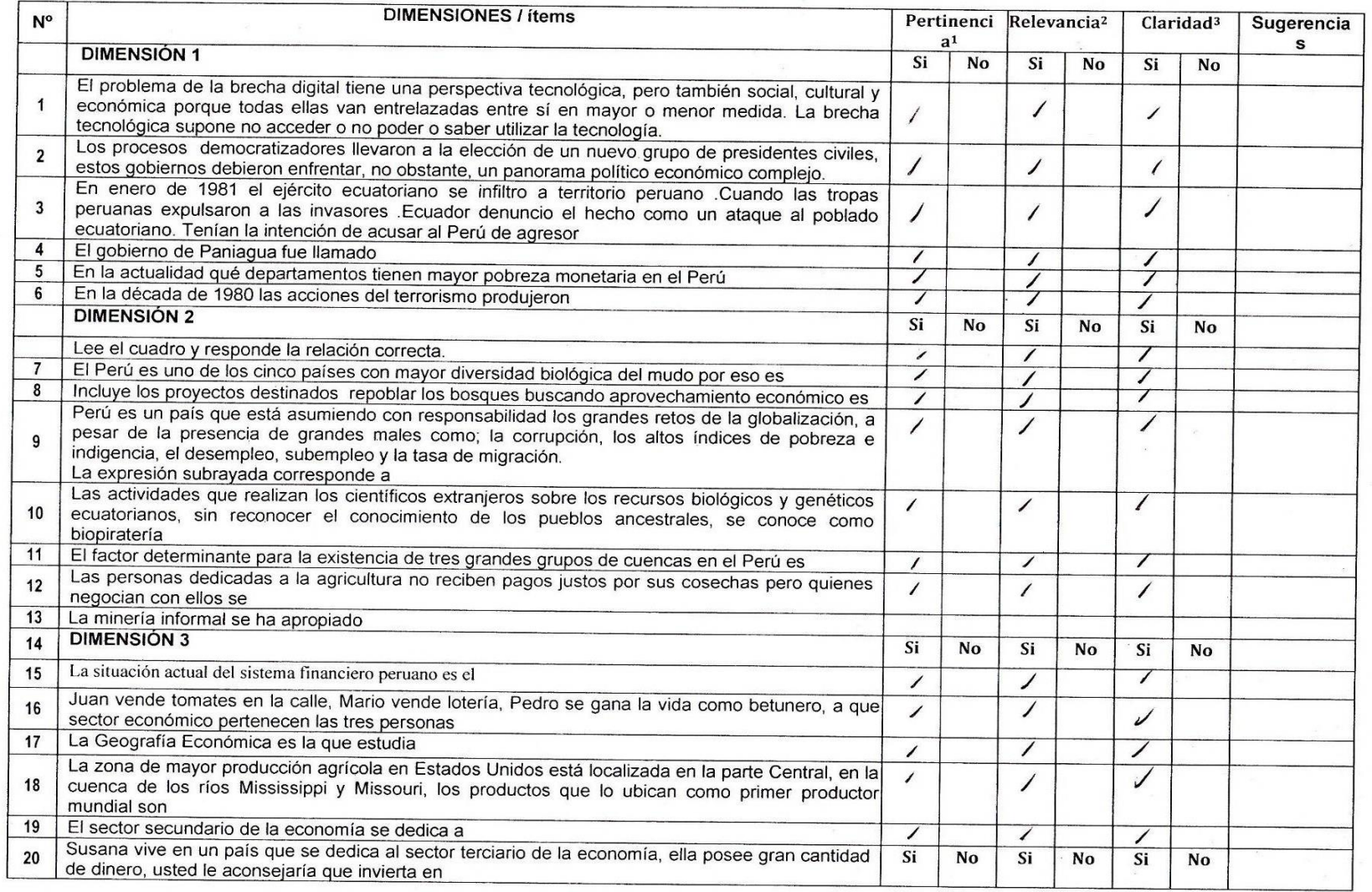

 $\sim 10^{-1}$ 

Observaciones (precisar si hay suficiencia): Suficiencia Opinión de aplicabilidad: Aplicable [x] Aplicable después de corregir [ ] No aplicable [ ]  $260e.08$  del 20.16 Apellidos y nombres del juez evaluador: Sanchez Aguirre Flor de Houcon: 09104533 \***Pertinencia:**El ítem corresponde al concepto teórico formulado.<br><sup>2</sup>Relevancia: El ítem es apropiado para representar al componente o dimensión específica del constructo<br><sup>3</sup>Claridad: Se entiende sin dificultad alguna el e Nota: Suficiencia, se dice suficiencia cuando los ítems planteados son suficientes para medir la dimensión DOCTORA EN EI COORDINADORA DE INVESTIGACIÓN FIRMA DEL INFORMANTE

 $\overline{\phantom{a}}$ 

102

#### Anexo 4

#### CERTIFICADO DE VALIDEZ DE CONTENDO DEL INSTRUMENTO QUE MIDE GESTIÓN PEDAGÓGICA

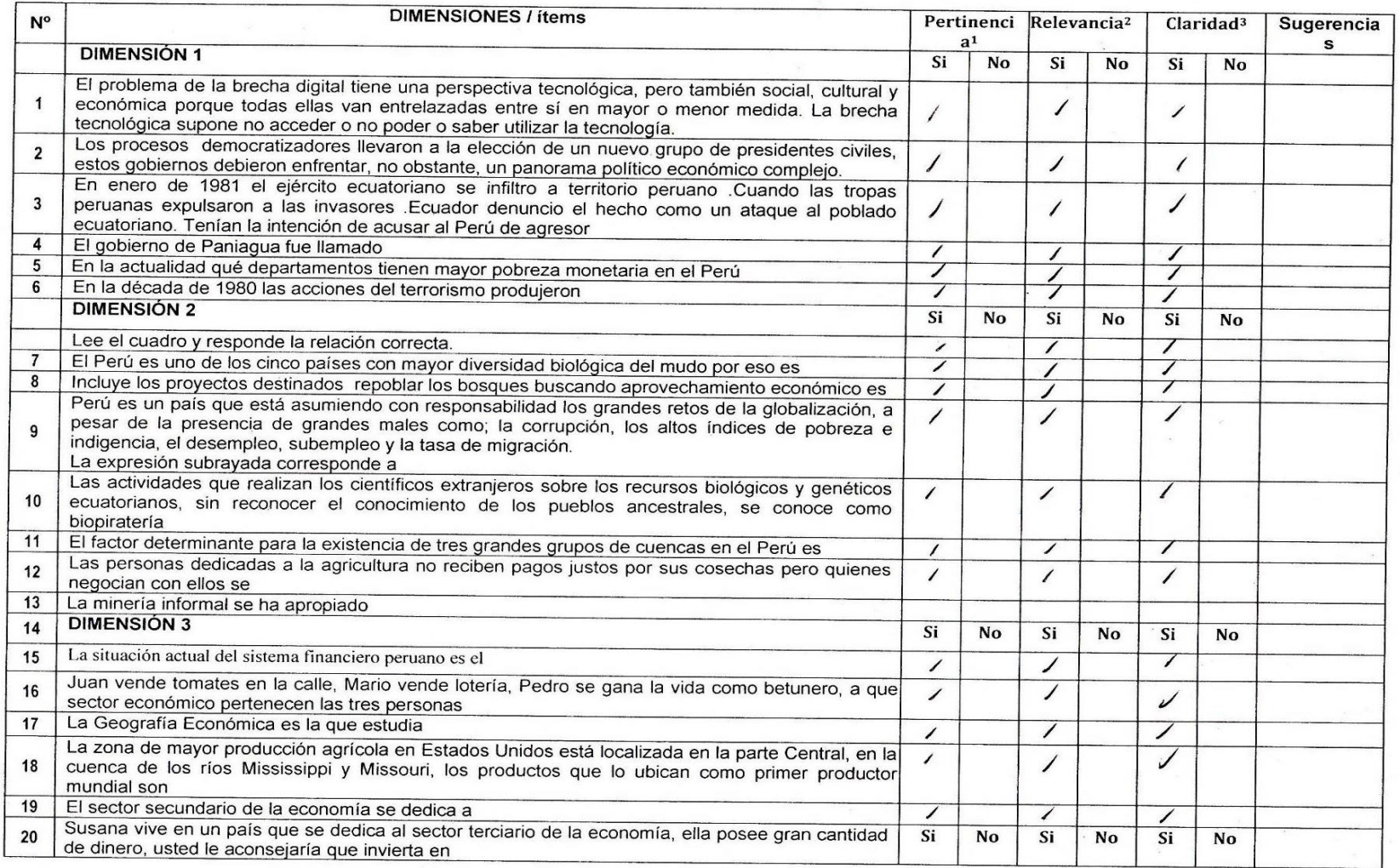

 $\sim$ 

 $\alpha$ 

ticiencia Observaciones (precisar si hay suficiencia): Opinión de aplicabilidad: Aplicable [x ] Aplicable después de corregir [ ] No aplicable [ ] ....de...........del 20..... Apellidos y nombres del juez evaluador: PRAVO GONSOLES WALTER DNI: . . . . . . . . . Doctor en Educación Especialidad del evaluador:... \*Pertinencia: El ítem corresponde al concepto teórico formulado. Peterancia. El tiem conesponde al concepio teorico formulado.<br><sup>2</sup>Relevancia: El tiem es apropiado para representar al componente o dimensión específica del constructo accidente de la propieda para representar al componente o dimension especifica del 4<br>3Claridad: Se entiende sin dificultad alguna el enunciado del ítem, es conciso, exacto y directo Nota: Suficiencia, se dice suficiencia cuando los ítems planteados son suficientes para medir la dimensión FIRMA DEL MIFORMANTE

#### Anexo 4

#### CERTIFICADO DE VALIDEZ DE CONTENDO DEL INSTRUMENTO QUE MIDE GESTIÓN PEDAGÓGICA

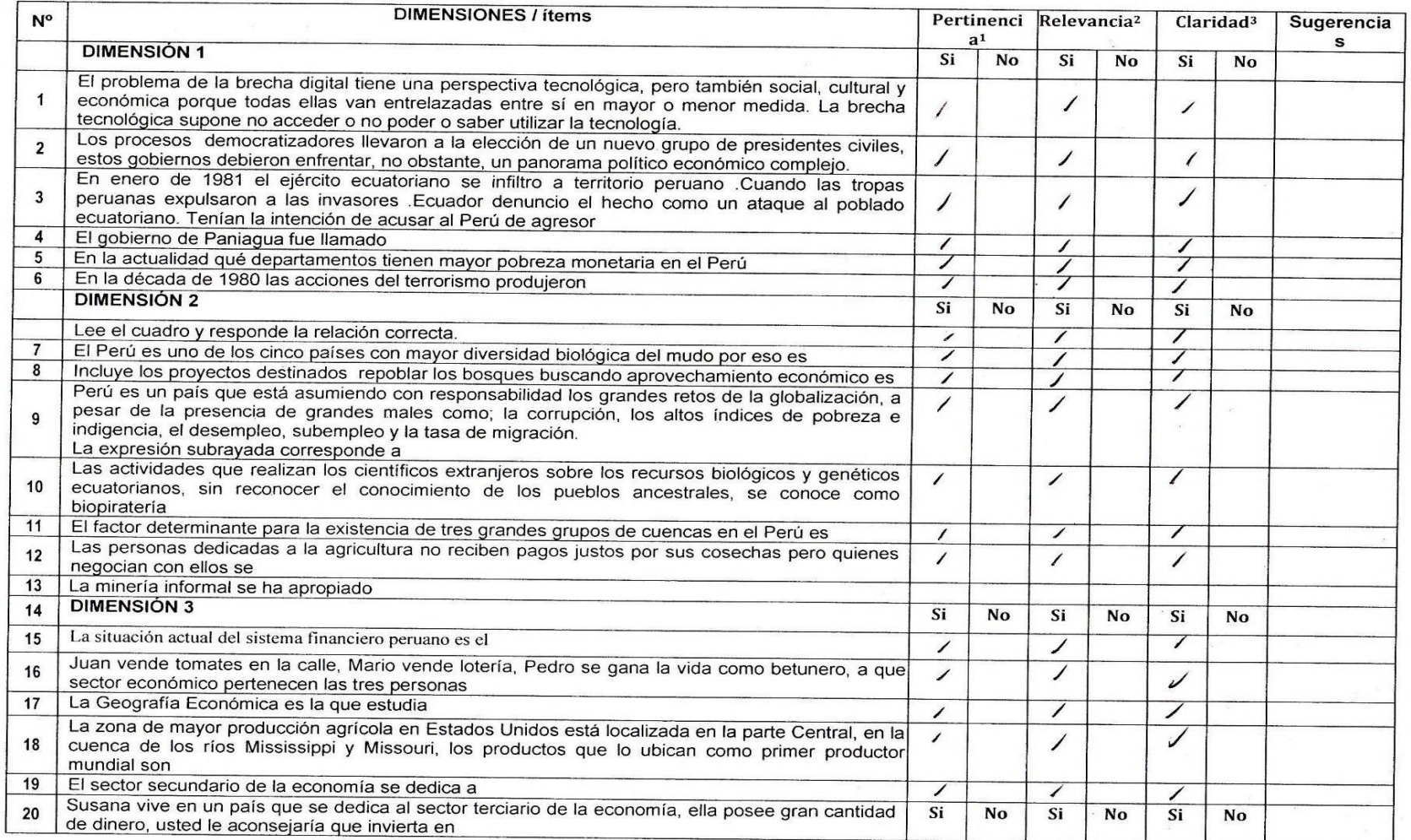

 $\sim$ 

 $\mathbf{r}_\mathrm{c}$ 

SUFICIENCIA Observaciones (precisar si hay suficiencia):

Opinión de aplicabilidad: Aplicable  $[X]$ 

Aplicable después de corregir [ ] No aplicable [ ]

....de............del 20.....

. . . . . . . . .

Apellidos y nombres del juez evaluador: ROMERO CARHUANCHO ESTELITA JANETT 20653836

Especialidad del evaluador..... DOCTORA EN EDUCACION

\***Pertinencia:**El ítem corresponde al concepto teórico formulado.<br><sup>2</sup>Relevancia: El ítem es apropiado para representar al componente o dimensión específica del constructo<br><sup>3</sup>Claridad: Se entiende sin dificultad alguna el e

Nota: Suficiencia, se dice suficiencia cuando los ítems planteados son suficientes para medir la dimensión

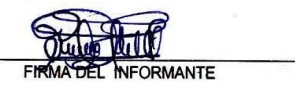

Anexo 4

### CERTIFICADO DE VALIDEZ DE CONTENDO DEL INSTRUMENTO QUE MIDE GESTIÓN PEDAGÓGICA

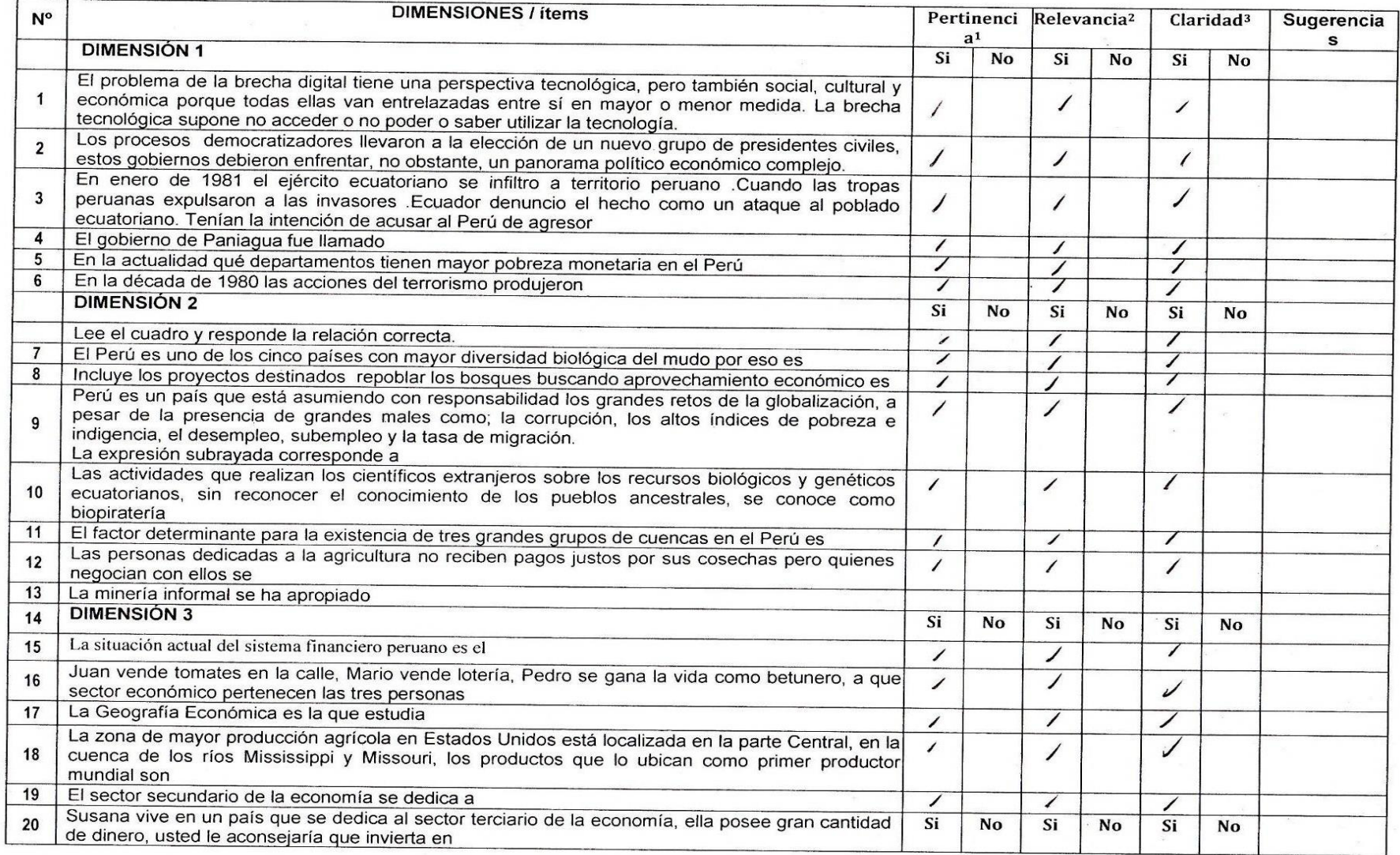

 $\alpha$ 

Si, el nº de tems recoje la información menaire Observaciones (precisar si hay suficiencia): Opinión de aplicabilidad: Aplicable  $[*V*]$ Aplicable después de corregir [ ] No aplicable [ ] ....de............del 20..... Apellidos y nombres del juez evaluador:  $\frac{10217463}{2}$ .................... Metodologia. Docurte de Juventigación EPG - UCV Especialidad del evaluador: . . . . . . . . . . . <sup>1</sup>Pertinencia: El ítem corresponde al concepto teórico formulado. <sup>2</sup>Relevancia: El ítem es apropiado para representar al componente o dimensión específica del constructo <sup>3</sup>Claridad: Se entiende sin dificultad alguna el enunciado del ítem, es conciso, exacto y directo Nota: Suficiencia, se dice suficiencia cuando los ítems planteados son suficientes para medir la dimensión FIRMA DEL IN

 $\bullet$
### **Anexo 5. Sesiones**

### **SESIÓN DE APRENDIZAJE N°01**

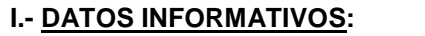

- 
- 1.1. AREA : HISTORIA GEOGRAFIA Y ECONOMIA<br>1.2. GRADO/SECCIÓN : 5 ° D" 1.2. GRADO/SECCIÓN
- 
- 
- 
- 
- 

1.4. VALOR : RESPETO 1.5. DURACIÓN : 2 HORAS<br>1.7. PROFESORA : CRISTINA MARQI : CRISTINA MARQUEZ S. 1.8. TEMA : REFORMAS Y REPRESION

#### 1.9. FECHA : 08-08-2016 **II.- ORGANIZACIÓN DE LOS APRENDIZAJES**

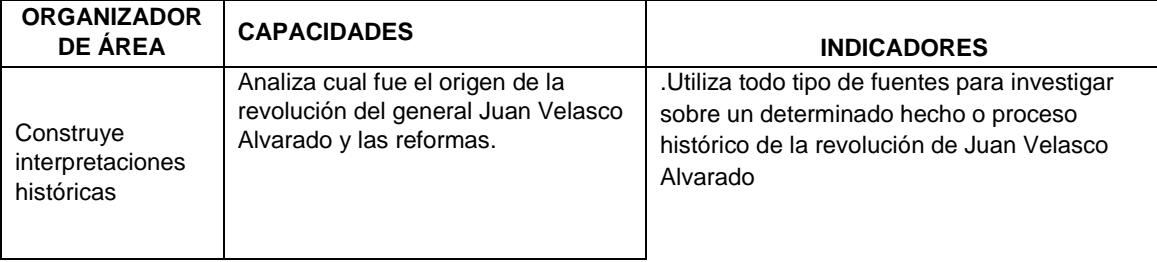

### **III.- DESARROLLO**

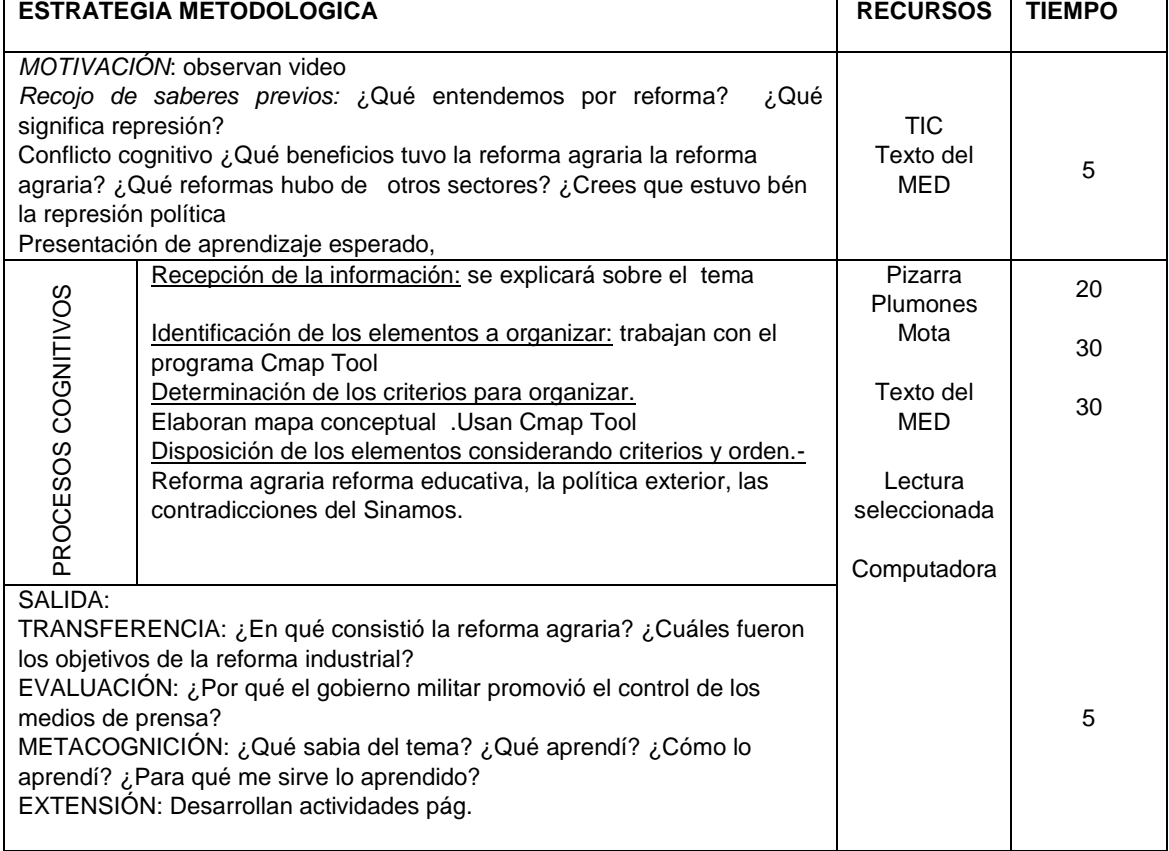

### IV.- BIBLIOGRAFÍA : HISTORIA GEOGRAFIA Y ECONOMIA MED 5°to MED

#### HISTORIA GEOGRAFIA Y ECONOMIA 5° to SANTILLANA

#### **I.- DATOS INFORMATIVOS:**

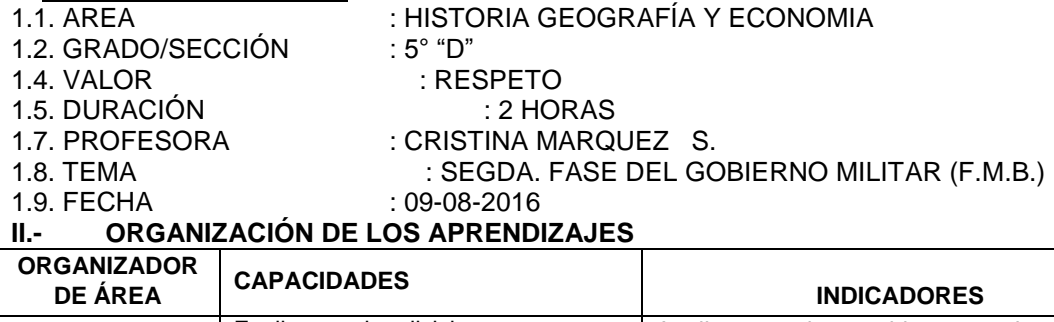

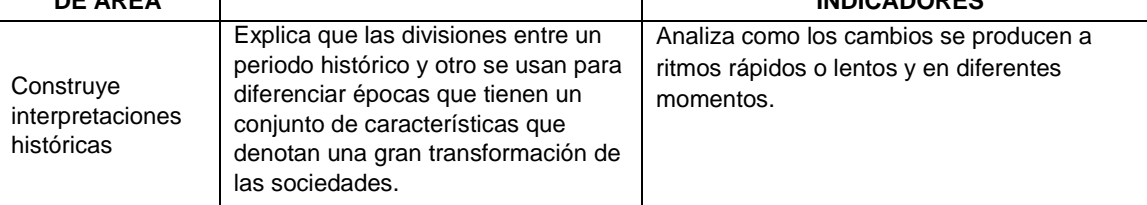

#### **III.- DESARROLLO**

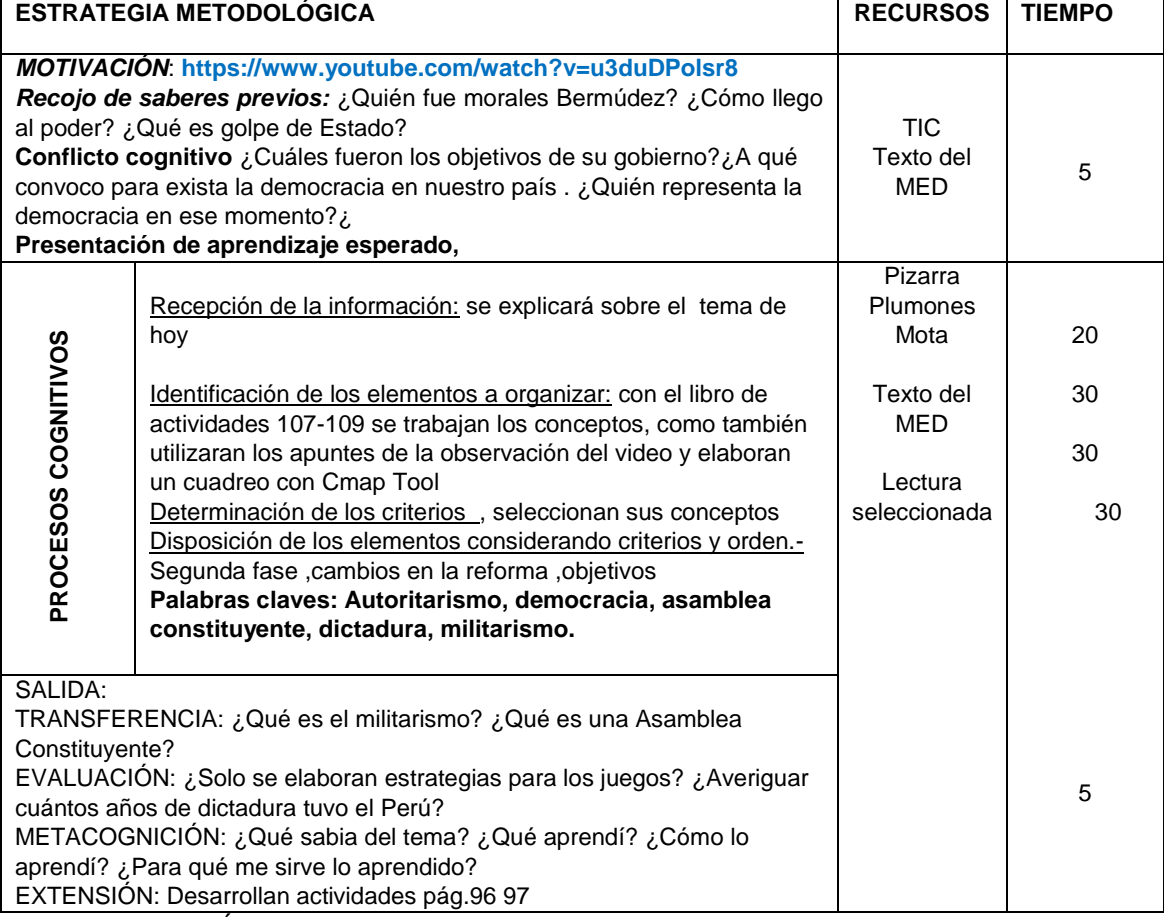

IV.- BIBLIOGRAFÍA: HISTORIA GEOGRAFIA Y ECONOMIA 5°To MED

#### HISTORIA GEOGRAFIA Y ECONOMIA 5°ToSANTILLANA : **<https://www.youtube.com/watch?v=u3duDPolsr8>** Profesora**: Cristina Márquez S.**

#### **I.- DATOS INFORMATIVOS:**

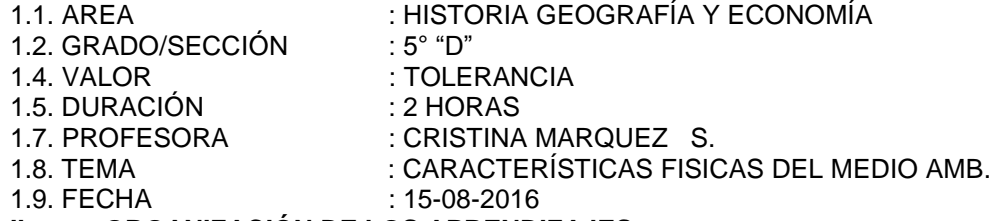

#### **II.- ORGANIZACIÓN DE LOS APRENDIZAJES**

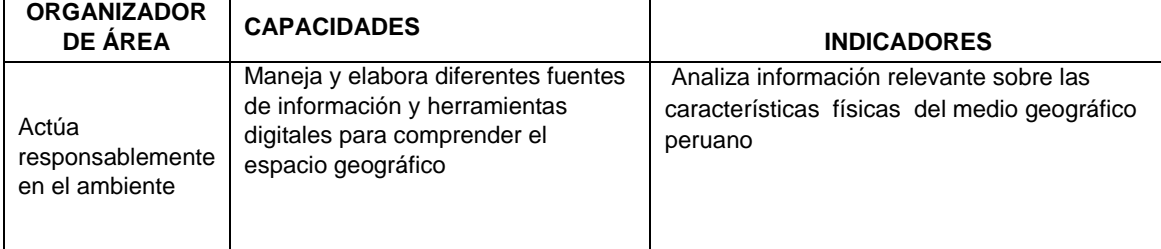

### **III.- DESARROLLO**

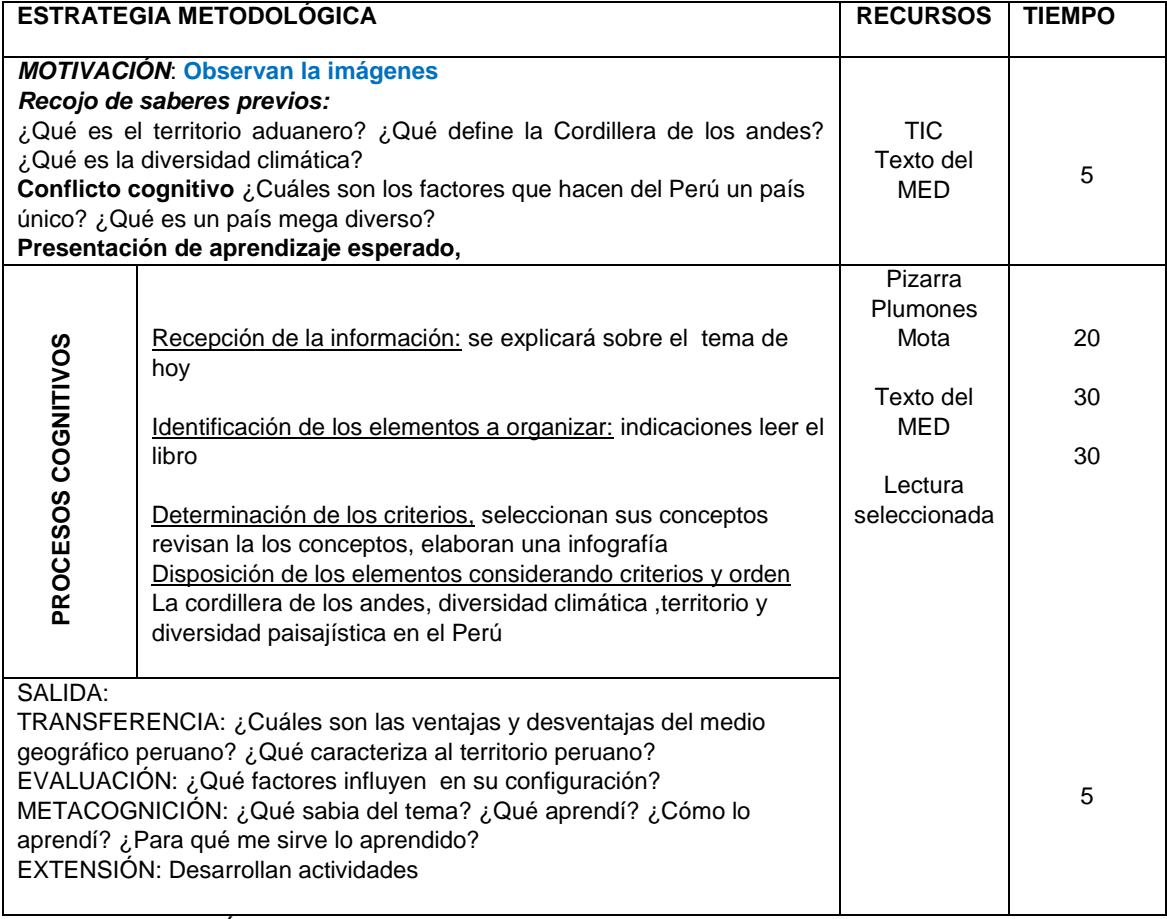

IV.- BIBLIOGRAFÍA: HISTORIA GEOGRAFIA Y ECONOMIA 5° to MED HISTORIA GEOGRAFIA Y ECONOMIA 5°to SANTILLANA

#### **CRISTINA MARQUEZ S.**

#### **I.- DATOS INFORMATIVOS:**

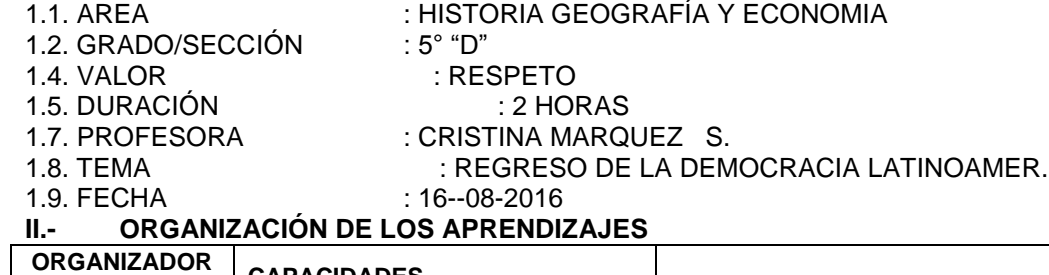

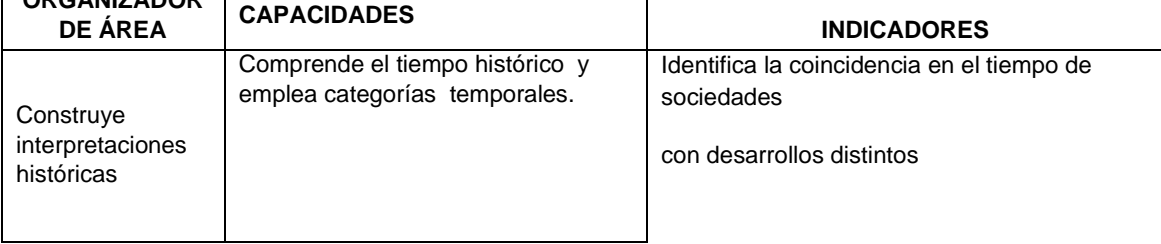

### **III.- DESARROLLO**

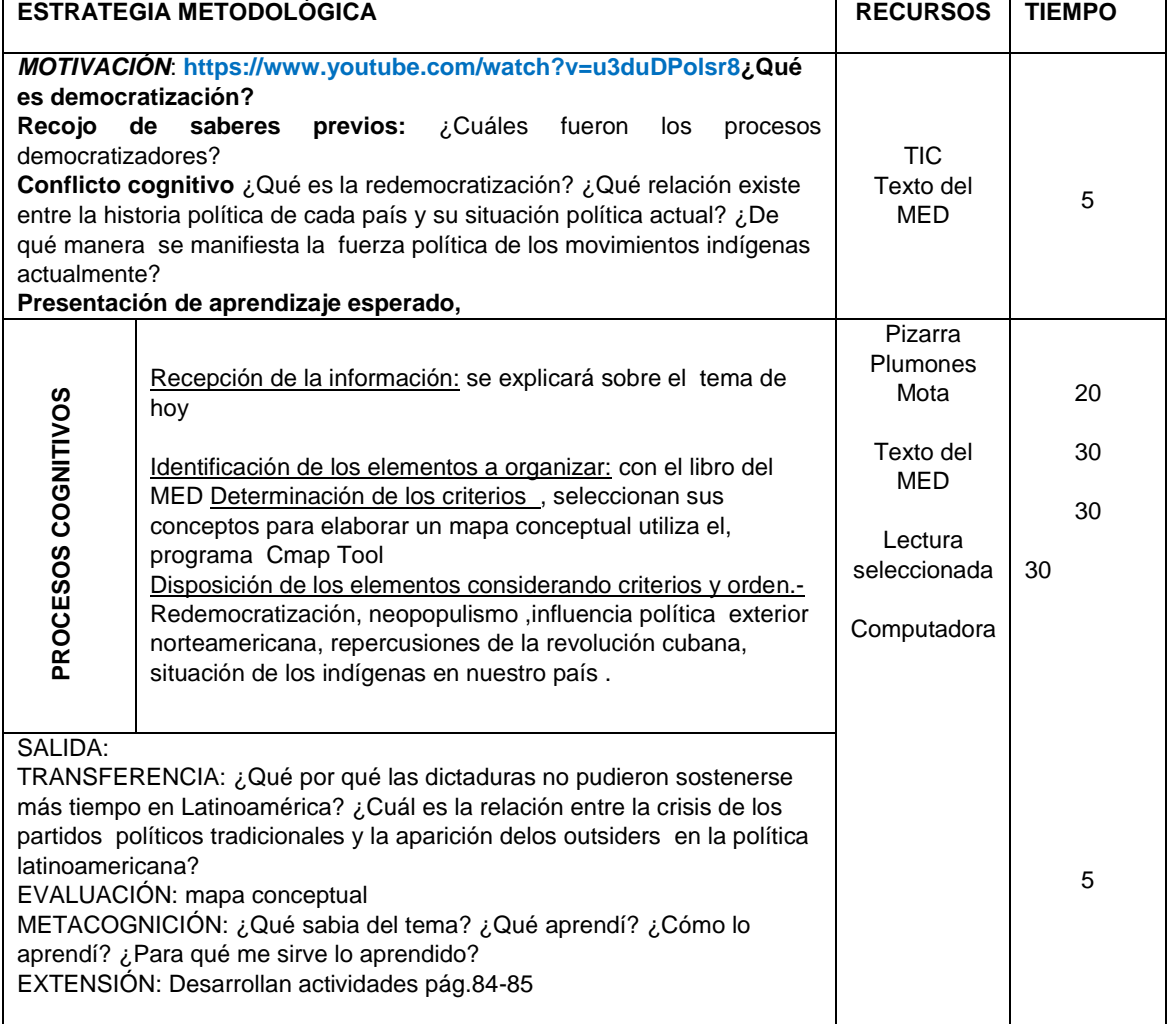

IV.- BIBLIOGRAFÍA: HISTORIA GEOGRAFIA Y ECONOMIA 5°To MED

 HISTORIA GEOGRAFIA Y ECONOMIA 5°ToSANTILLANA Program Cmap Tools

**Cristina Márquez S.**

#### **I.- DATOS INFORMATIVOS:**

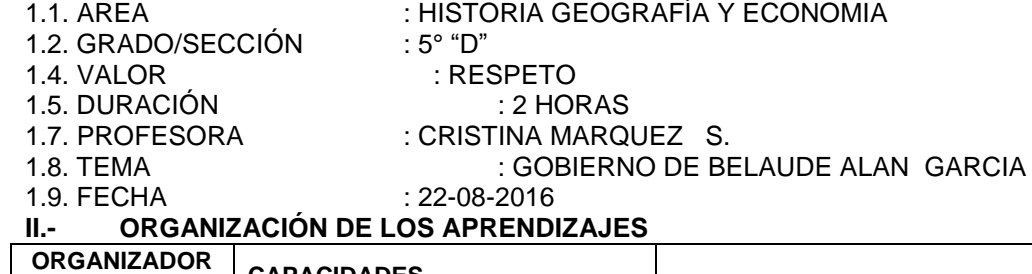

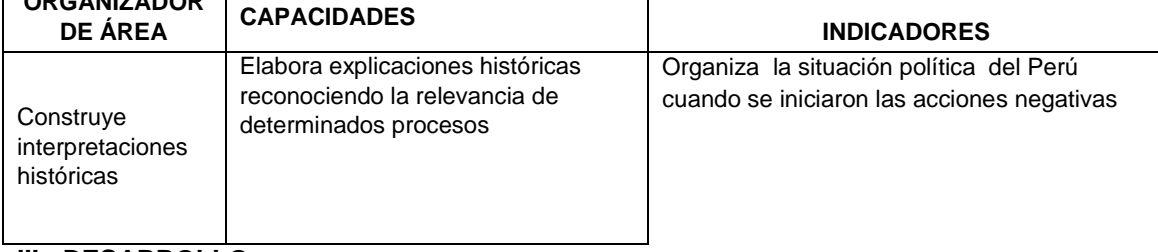

#### **III.- DESARROLLO**

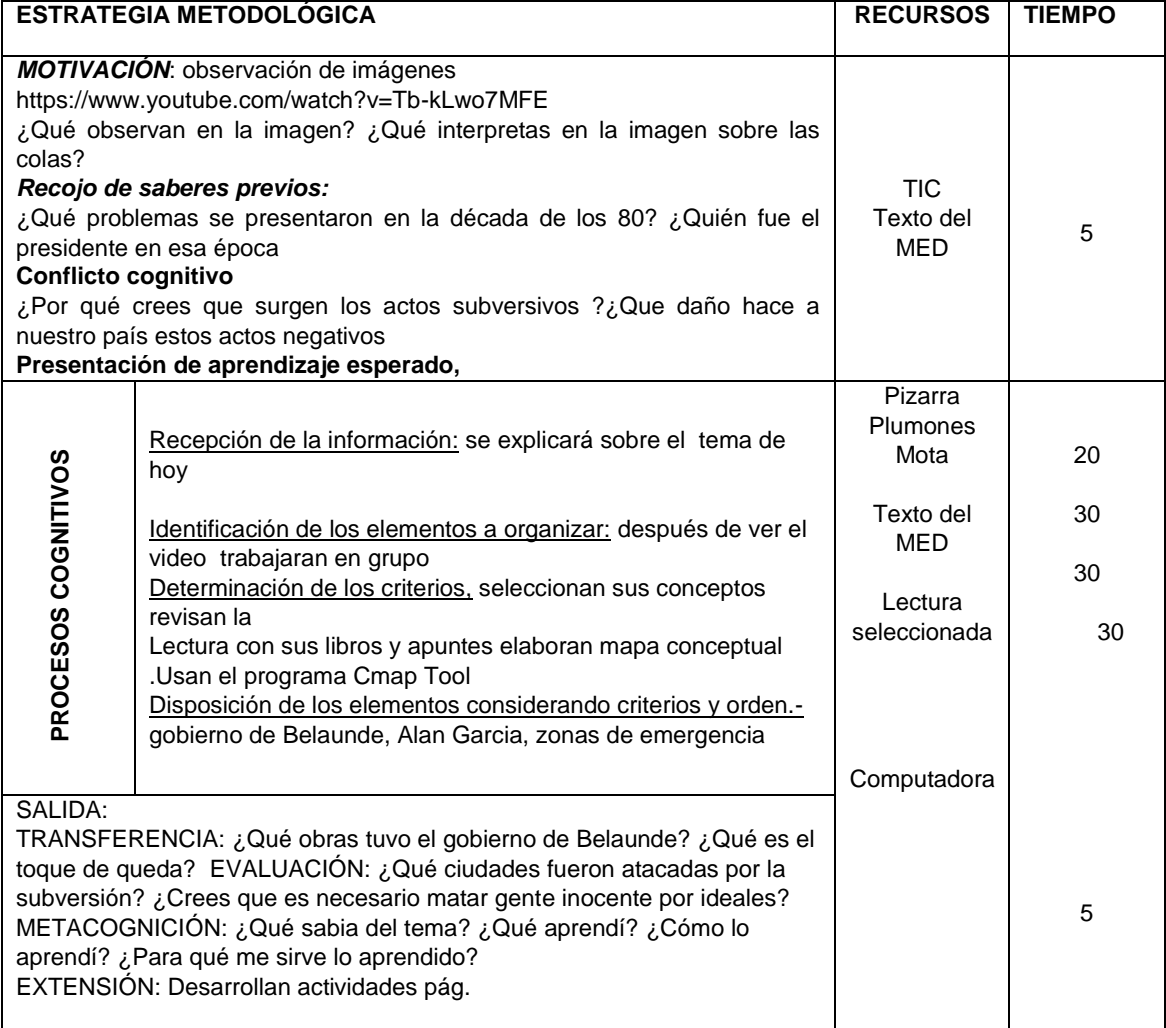

#### IV.- BIBLIOGRAFÍA: HISTORIA GEOGRAFIA Y ECONOMIA 5°To MED HISTORIA GEOGRAFIA Y ECONOMIA 5°To SANTILLANA Programa de Cmap Tool.

#### **I.- DATOS INFORMATIVOS:**

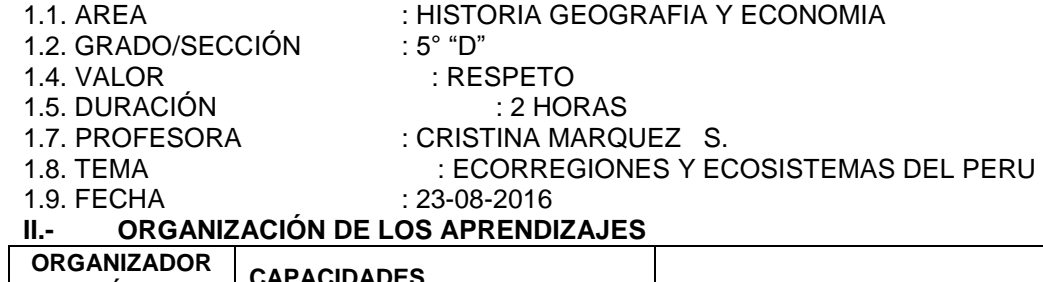

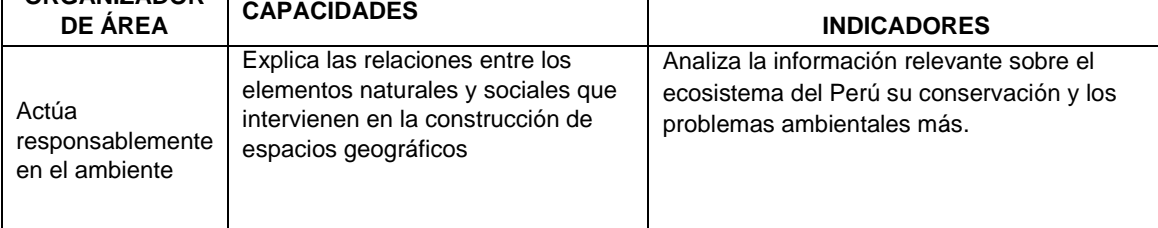

# **III.- DESARROLLO**

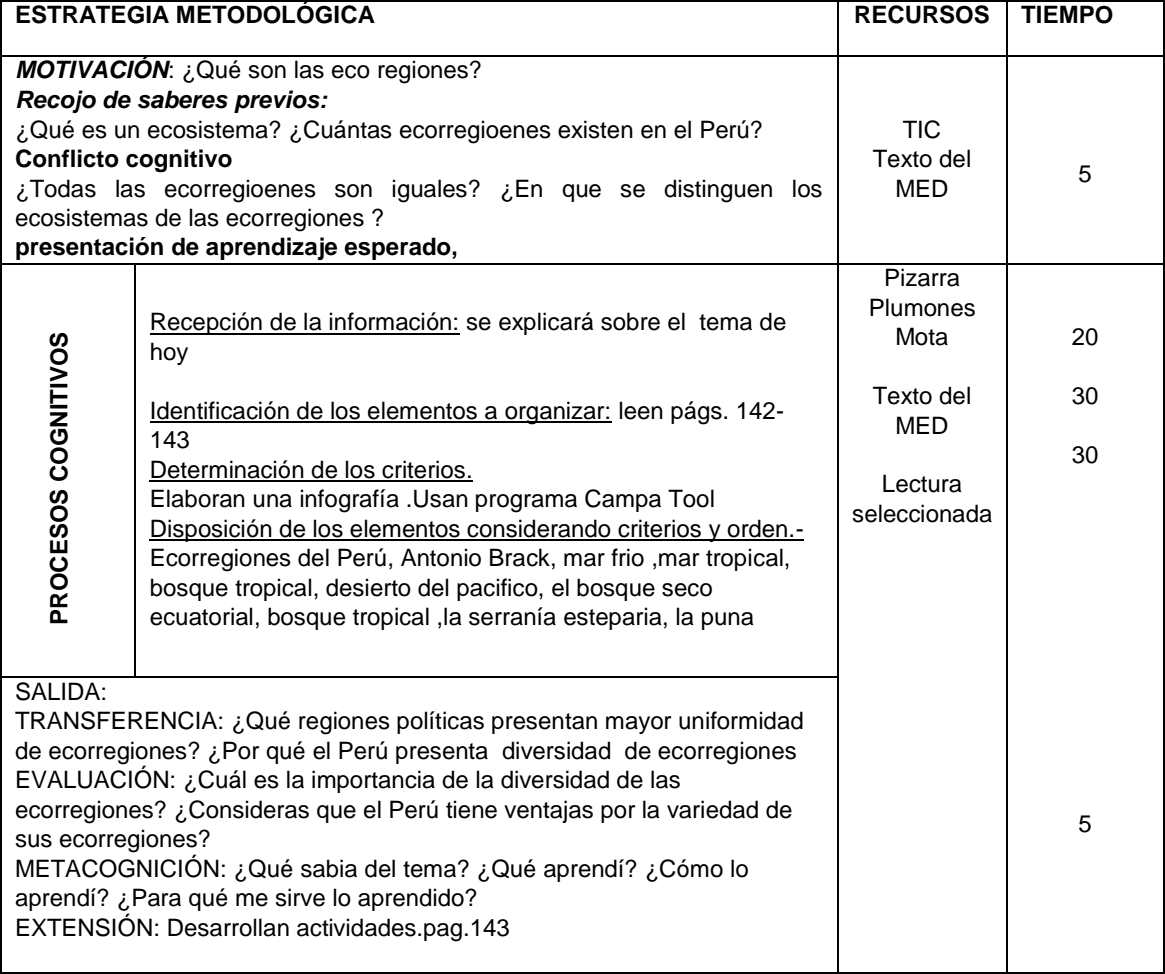

### IV.- BIBLIOGRAFÍA: HISTORIA GEOGRAFIA Y ECONOMIA 5°to MED HISTORIA GEOGRAFIA Y ECONOMIA 5°to SANTILLANA

## **CRISTINA MARQUEZ S.**

 $\mathbb{Z}$ 

#### **I.- DATOS INFORMATIVOS:**

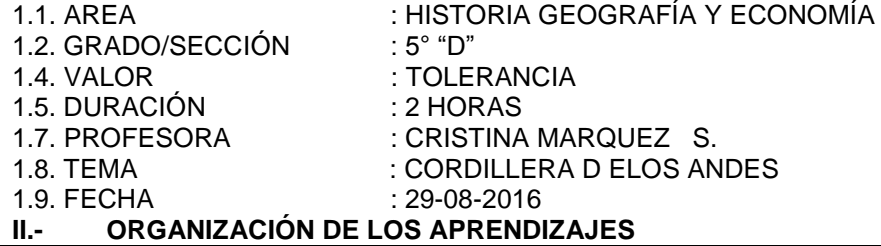

#### **ORGANIZADOR DE ÁREA** CAPACIDADES INDICADORES Actúa responsablemente en el ambiente Maneja y elabora diferentes fuentes de información y herramientas digitales para comprender el espacio geográfico Analiza información relevante sobre las características físicas del medio geográfico peruano

#### **III.- DESARROLLO**

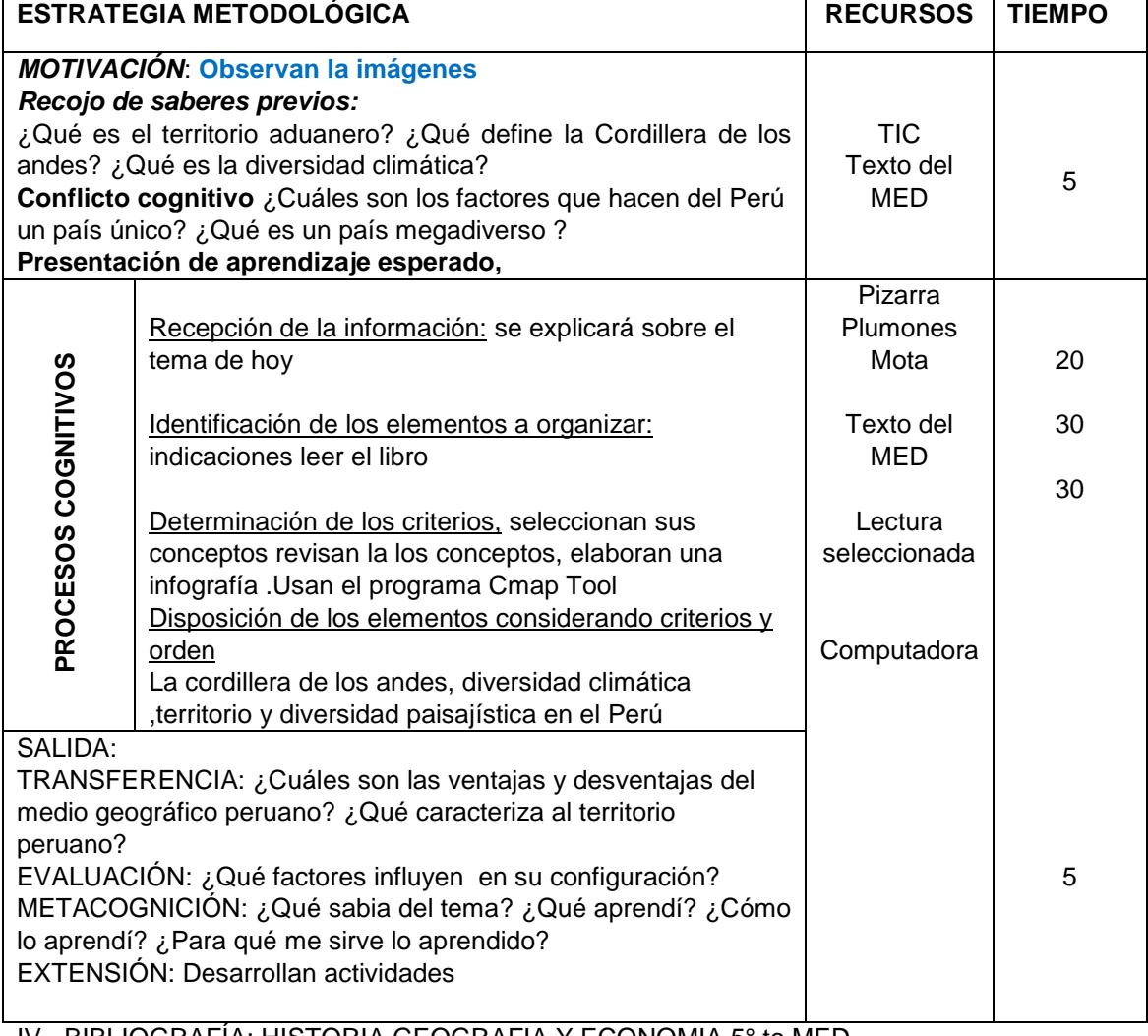

#### IV.- BIBLIOGRAFÍA: HISTORIA GEOGRAFIA Y ECONOMIA 5° to MED HISTORIA GEOGRAFIA Y ECONOMIA 5°to SANTILLANA Program Cmap Tool

**CRISTINA MARQUEZ S.**

#### **I.- DATOS INFORMATIVOS:**

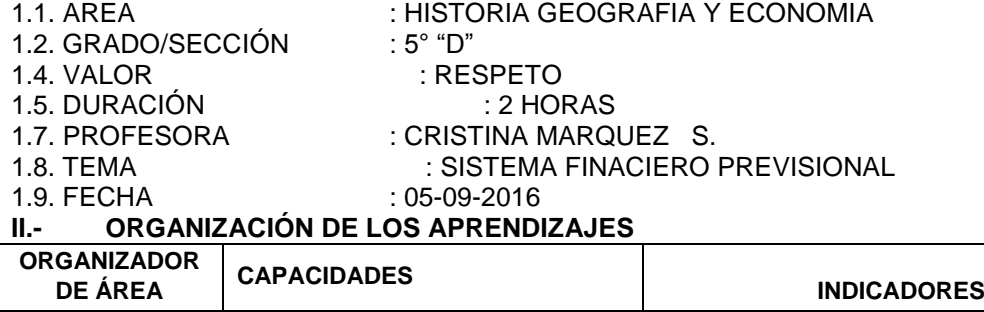

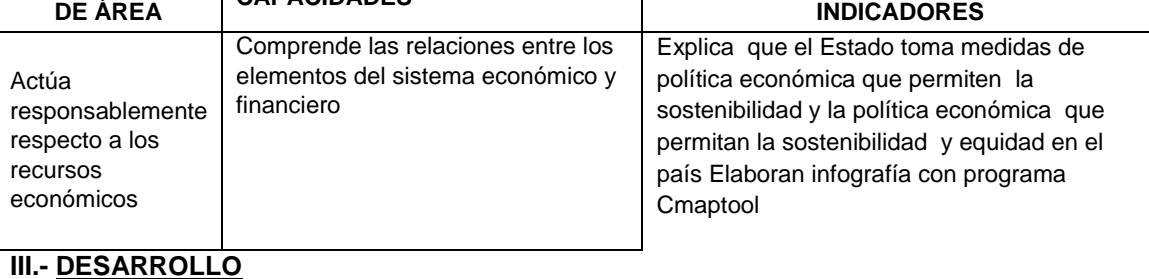

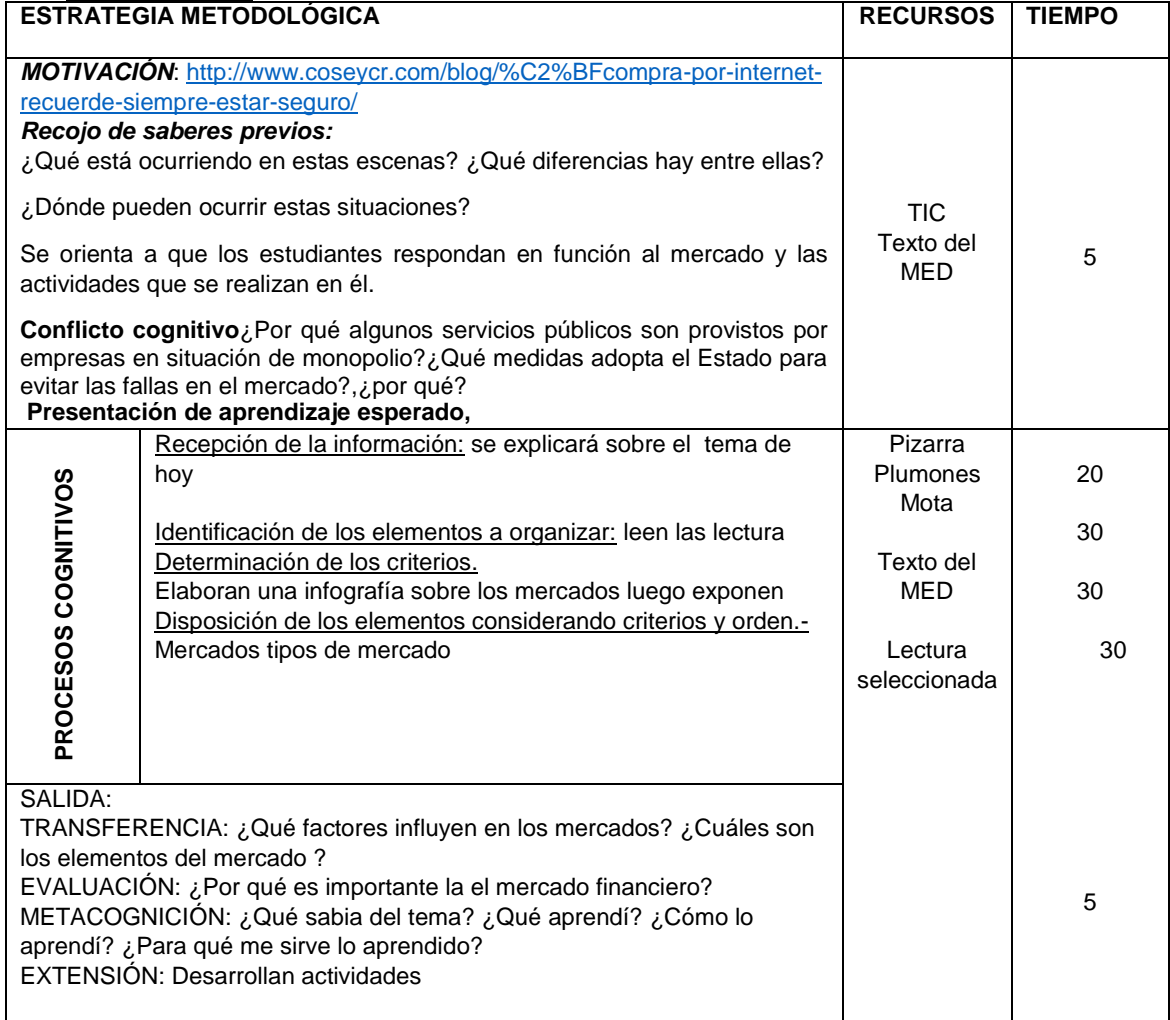

IV.- BIBLIOGRAFÍA: HISTORIA GEOGRAFIA Y ECONOMIA 5° To MED HISTORIA GEOGRAFIA Y ECONOMIA 5° To SANTILLANA

CRISTINA MARQUEZ

#### **I.- DATOS INFORMATIVOS:**

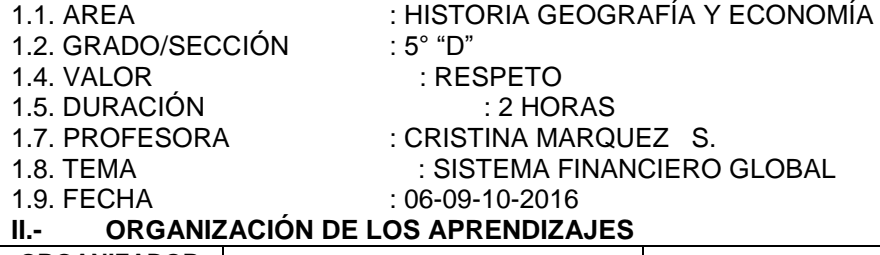

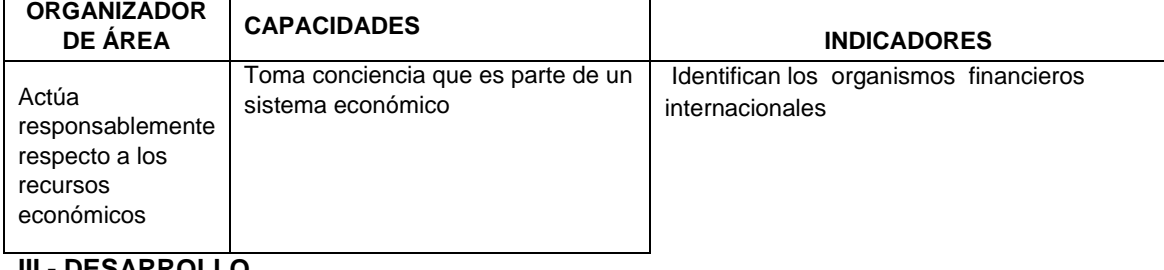

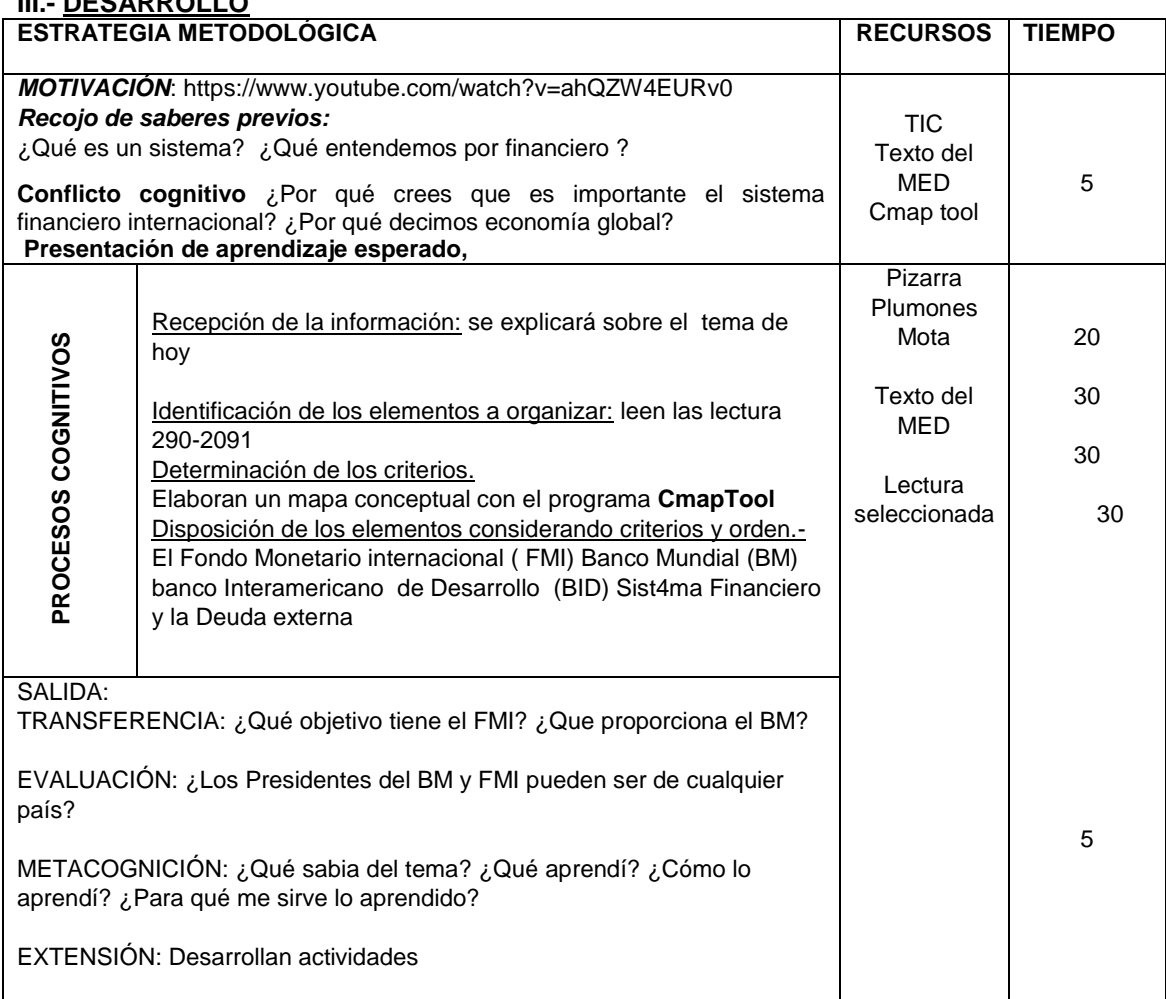

#### IV.- BIBLIOGRAFÍA: HISTORIA GEOGRAFIA Y ECONOMIA 5° To MED HISTORIA GEOGRAFIA Y ECONOMIA 5° To SANTILLANA

### **CRISTINA MARQUEZ S.**

### **I.- DATOS INFORMATIVOS:**

1.1. AREA: HISTORIA GEOGRAFIA Y ECONOMIA 1.2. GRADO/SECCIÓN: 5° "D" 1.3. VALOR : SOLIDARIDAD 1.4. DURACIÓN : 1 HORA 1.5. FECHA : 06-09-2016

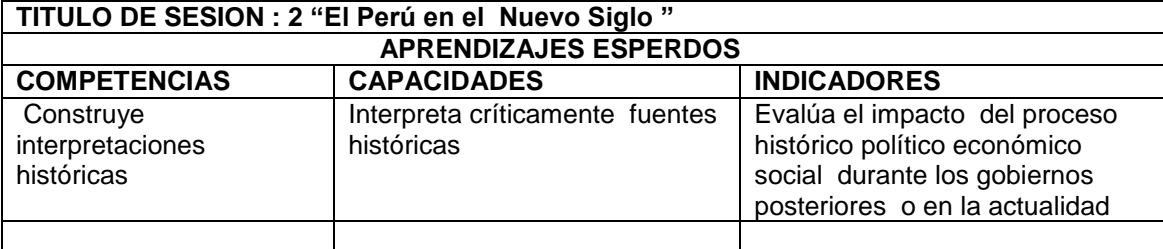

#### **SECUENCIAS DIDACTICAS**

#### **INICIO ( 5 m.)**

**MOTIVACION.-** observan video "Balance del gobierno de Fujimori"

**SABERES PREVIOS.**- ¿Qué significo para el Perú la caid del gobierno fujimorista?

**CONFLICTO COGNITIVO.-** ¿Qué hechos han caracterizado al Perú en los últimos años? Luego de la lluvia de ideas de los estudiantes, el docente consolida indicando que "el final del gobierno fujimorista mostró una profunda crisis política y dejó como saldo la desconfianza de la población, desconfianza que los futuros gobiernos democráticos deberían recuperar de la población".

EXPLICA EL PROPOSITO DE LA SESION Y EL PRODUCTO QUE HARAN

### **DESARROLLO (35 m.)**

El docente forma parejas de trabajo y les explica que en el siglo XXI hemos tenido los gobiernos de Valentín Paniagua, Alejandro Toledo, Alan García (2do gobierno) y Ollanta Humala, y que en este último gobierno se dio el Fallo de la Corte Internacional de Justicia de La Haya que puso fin al diferendo limítrofe marítimo entre Perú y Chile. Los estudiantes leen estos temas (pp. 128, 129 de su libro de Texto, el Anexo 1 El docente interrumpe la lectura para comprobar que todos los estudiantes estén comprendiendo el tema. A medida que avanzan en la lectura, los estudiantes van tomando nota de los aspectos más relevantes para organizarlos en un organizador visual en su cuaderno.

### **CIERRE (5 m.)**

El docente indica que, en su cuaderno, deben completar el cuadro de la página 128 de su texto escolar y responder la pregunta: "¿Qué hechos han caracterizado al gobierno del Presidente Humala?"

**TRANSFERENCIA**.- ¿Cómo fue la caída del régimen fujimorista ?¿Por qué el régimen de Fujimori conto con cierto apoyo popular a pesar de la existencia ?

**EVALUACION.-** elaboran un organizador visual utilizando Cmap Tool

**METACOGNICION.-** ¿Qué aprendí? ¿Cómo lo aprendí? ¿Para qué me sirve lo aprendido hoy? **EXTENCION**: Desarrollan actividad del cuaderno de trabajo dibujan o pegan imágenes relacionados al tema

### **MATERIALES Y/O RECURSOS**

Textos de Santillana 4°to .Textos del MED 4°to, revistas, recortes periodísticos

### **I.- DATOS INFORMATIVOS:**

1.1. AREA: HISTORIA GEOGRAFIA Y ECONOMIA 1.2. GRADO/SECCIÓN: 5° "D" 1.3. VALOR : SOLIDARIDAD 1.4. DURACIÓN : 2 HORAS 1.5. FECHA : 12-09-2016

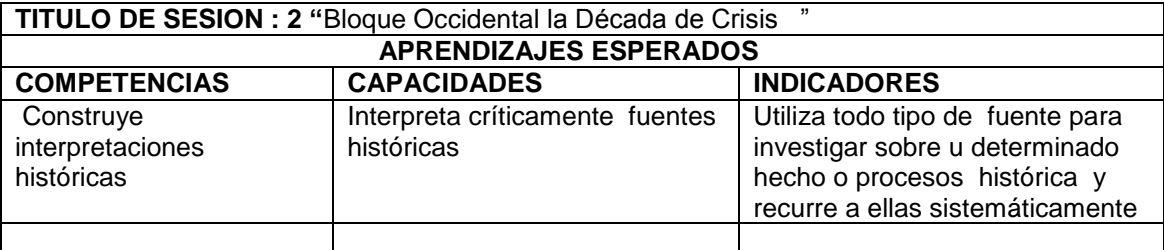

#### **SECUENCIAS DIDACTICAS**

**INICIO ( 5 m.)**

**MOTIVACION.- https://www.youtube.com/watch?v=KoR5iPq45BY**

**SABERES PREVIOS.**- ¿En qué contexto se inició la década del 70? ¿Por qué se dice crisis del petróleo?

**CONFLICTO COGNITIVO.-** ¿De qué manera la crisis del petróleo afecto a los países occidentales? ¿Qué dificultades experimentaron las dos superpotencias? Los estudiantes intervienen contestando las preguntas se consolida y se explica la crisis del petróleo y la situación política internacional.

#### **EXPLICA EL PROPOSITO DE LA SESION Y EL PRODUCTO QUE HARAN**

#### **DESARROLLO (70 m.)**

Observan el cuadro de la pag.52 de los cuadernos de trabajo y responden preguntas a base de la información de la pag.76 doc.31 pag.80 del texto escolar .Completan el cuadro sobre la crisis de 1970 en relación o a los detonantes causas coyunturales estructurales

#### **CIERRE (10 m.)**

Se indica a los estudiantes el por qué se inició el proceso de construcción de la Unión Europea y la reacción que existió entre la evolución del precio del petróleo con la situación política mundial entre 1970 y 1994.

**TRANSFERENCIA**.- ¿Cuál fue la situación política internacional en la década del 70? ¿Cuáles fueron los objetivos de CEE?

**Evaluación.-** lista de cotejo

**METACOGNICION.-** ¿Qué aprendí? ¿Cómo lo aprendí? ¿Para qué me sirve lo aprendido hoy? **EXTENCION**: seleccionan imagínese de acuerdo a lo desarrollado

#### **MATERIALES Y/O RECURSOS**

Textos de Santillana 5°to .Textos del MED 5°to, revistas, recortes periodísticos **https://www.youtube.com/watch?v=KoR5iPq45BY**

### **I.- DATOS INFORMATIVOS:**

1.1. AREA: HISTORIA GEOGRAFIA Y ECONOMIA 1.2. GRADO/SECCIÓN: 5° "D" 1.3. VALOR : SOLIDARIDAD 1.4. DURACIÓN : 2 HORAS 1.5. FECHA : 12-09-2016

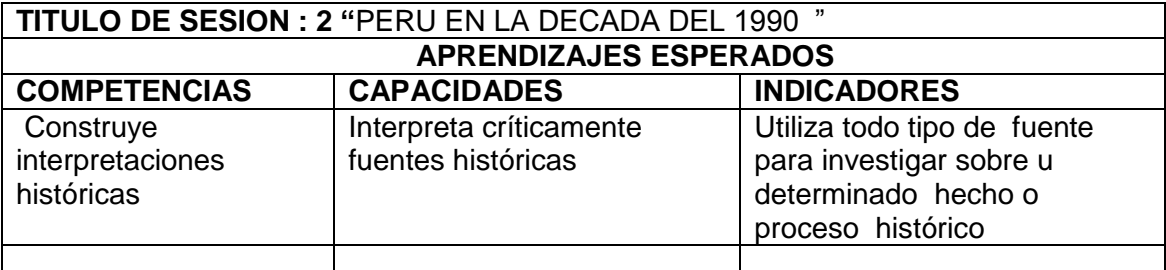

#### **SECUENCIAS DIDACTICAS**

#### **INICIO ( 5 m.)**

#### **MOTIVACION.- ¿Qué es una causa estructural?**

**SABERES PREVIOS.**- ¿En que se distinguen las causas estructurales y las causas coyunturales? ¿Por qué un outsider tuvo la preferencia electoral en los comicios de 1990? **CONFLICTO COGNITIVO.-** ¿Qué población representaba? ¿Cuál es la finalidad más importante de la aplicación del populismo? ¿Qué relación existe entre el populismo y las practicas democráticas en un Estado l.

#### **EXPLICA EL PROPOSITO DE LA SESION Y EL PRODUCTO QUE HARAN**

#### **DESARROLLO (70 m.)**

Observan el cuadro de la pag.116 de los cuadernos de trabajo y responden preguntas a base de la información de la pag.80 doc.20.Completan el cuadro del 1r gobierno de Alan Garcia 2° gobierno de Fujimori, Situación final utiliza el programa de Cmap Tool

#### **CIERRE (10 m.)**

Se indica a los estudiantes como afecta la corrupción y como afecta a:Los ciudadanos

obras públicas, el desarrollo del país funcionarios obras

**TRANSFERENCIA**.- ¿Cuál fue el impacto del populismo sobre la institucionalidad de un

Estado? ¿Qué similitudes encuentras entre el escenario electoral de 1990 y los que se

han dado a partir del año 2000?

**Evaluación.-** lista de cotejo

**METACOGNICION.-** ¿Qué aprendí? ¿Cómo lo aprendí? ¿Para qué me sirve lo aprendido hoy?

**EXTENCION**: seleccionan imagínese de acuerdo a lo desarrollado

#### **MATERIALES Y/O RECURSOS**

Textos de Santillana 5°to .Textos del MED 5°to, revistas, recortes periodísticos Programa Cmap Tool

### **I.- DATOS INFORMATIVOS:**

1.1. AREA: HISTORIA GEOGRAFIA Y ECONOMIA 1.2. GRADO/SECCIÓN: 5° "D" 1.3. VALOR : SOLIDARIDAD 1.4. DURACIÓN : 2 HORAS 1.5. FECHA : 13-09-2016

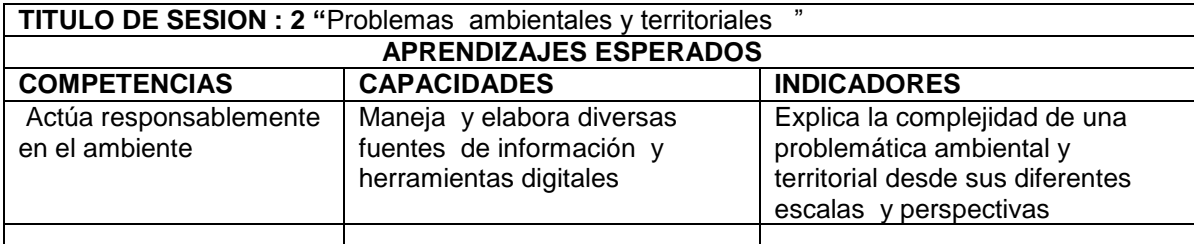

### **SECUENCIAS DIDACTICAS**

**INICIO ( 5 m.)**

### **EXPLICA EL PROPOSITO DE LA SESION Y EL PRODUCTO QUE HARAN**

#### **DESARROLLO (70 m.)**

Explica cómo influye el accionar de la sociedad en los objetivos del desarrollo sostenible

En un cuadro de trepe entrada colocan la fila de la categoría buena regular deficiente en

salud educación, servicios básicos empleo seguridad .Como pueden contribuir al desarrollo sostenible. Utilzan el programa Cmap Tool

#### **CIERRE (10 m.)**

**Solicitar a los estudiantes que elijan dos reglas del consumo e indiquen su importancia para el desarrollo sostenible** 

**TRANSFERENCIA**.- ¿Cuáles son los componentes del desarrollo sostenibles?¿Qué acciones propondrías para superar el problemas relacionados los residuos sólidos la minería.

**Evaluación.-** lista de cotejo

**METACOGNICION.-** ¿Qué aprendí? ¿Cómo lo aprendí? ¿Para qué me sirve lo aprendido hoy?

**EXTENCION**: seleccionan imagínese de acuerdo a lo desarrollado

#### **MATERIALES Y/O RECURSOS**

Textos de Santillana 5°to .Textos del MED 5°to, revistas, recortes periodísticos

#### **I.- DATOS INFORMATIVOS:**

1.1. AREA: HISTORIA GEOGRAFIA Y ECONOMIA 1.2. GRADO/SECCIÓN: 5° "D" 1.3. VALOR : SOLIDARIDAD 1.4. DURACIÓN : 2 HORAS

1.5. FECHA : 19-09-2016

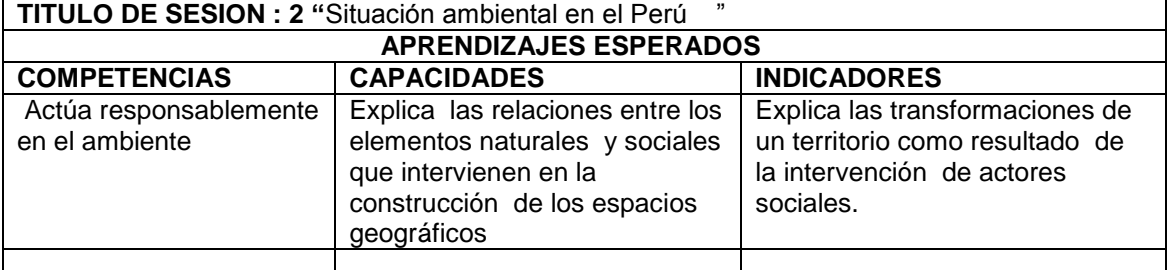

#### **SECUENCIAS DIDACTICAS**

#### **INICIO ( 5 m.)**

En Lima la contaminación va en aumento ¿Cuáles son agentes que ms contaminan una gran ciudad ¿Cuál se la responsabilidad de las empresas de las empresas petroleras ente los derrames del petróleo?

**CONFLICTO COGNITIVO.- EXPLICA EL PROPOSITO DE LA SESION Y EL PRODUCTO QUE HARAN** 

**DESARROLLO (70 m.)**

**De acuerdo lectura contestan cuando contestan ¿Cómo intervino el factor humano el desastre ¿Qué responsabilidad tiene la empresa con la población afectada ¿Creen**

**que los daños ocasionados por el derrame del petróleo se pueden revertir' ¿Por qué?** 

**CIERRE (10 m.)**

**El dicho popular "el agua y el aceite no se mezclan". Se aclara que los productos químicos tóxicos del petróleo si se mezclan con el agua y se quedan en ella por mucho tiempo.**

**Los alumnos realizan un mapa mental sobre los peligros de los gases contaminantes y los peligros ambientales inducidos, usan el programa Cmap Tool**

**TRANSFERENCIA**.- ¿Cómo transforman los desastres de origen humano la vida de la población? ¿Qué cuidados debemos tener si se produjera una fuga de gas en nuestras casas?

**Evaluación.-** lista de cotejo

**METACOGNICION.-** ¿Qué aprendí? ¿Cómo lo aprendí? ¿Para qué me sirve lo

aprendido hoy?

**EXTENCION**: seleccionan imagínese de acuerdo a lo desarrollado

### **MATERIALES Y/O RECURSOS**

Textos de Santillana 5°to .Textos del MED 5°to, revistas, recortes periodísticos **Programa Cmap Tool**

#### **I.- DATOS INFORMATIVOS:**

1.1. AREA: HISTORIA GEOGRAFIA Y ECONOMIA 1.2. GRADO/SECCIÓN: 5° "D"<br>1.3. VALOR : SOLIDARIDAD 1.4. DURACIÓN : 2 HORAS 1.3. VALOR : SOLIDARIDAD 1.4. DURACIÓN 1.5. FECHA : 27-09-2016

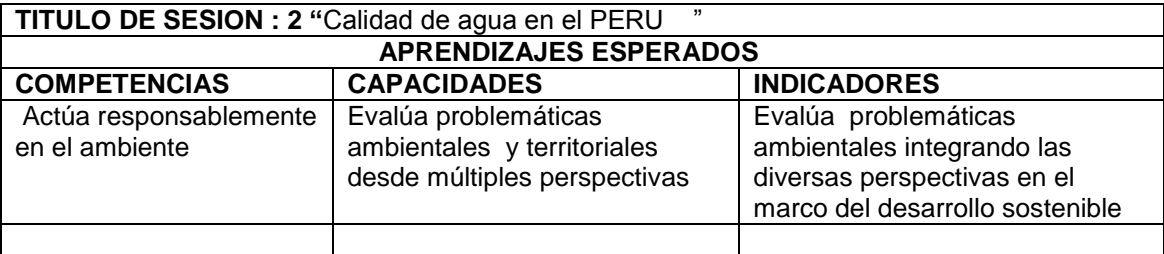

#### **SECUENCIAS DIDACTICAS**

#### **INICIO ( 5 m.)**

**MOTIVACION.- ¿Por qué el agua de los ríos están contaminadas SABERES PREVIOS.**-¿Qué medidas legales existen para proteger a las poblaciones vulnerables de sufrir desastres por estas actividades ?

**CONFLICTO COGNITIVO.-** ¿En qué forma la población contribuye a la contaminación del aire y el agua? ¿Cuál es la relación, según los los entre los índices de Pb en el rio Rímac y el ECA para el agua?

#### **EXPLICA EL PROPOSITO DE LA SESION Y EL PRODUCTO QUE HARAN**

#### **DESARROLLO (70 m.)**

**Los estudiantes identifican el tipo de contaminante del agua a que pertenecen cada uno de los elementos: Desechos de comestibles, fertilizantes y pesticidas residuos industriales materia fecal, plásticos y transporte marítimo.** 

#### **CIERRE (10 m.)**

Los estudiantes explican por qué el desarrollo sostenible de la población está muy ligado a la pureza de las aguas y del aire. Señalan como se manifiesta el crecimiento económico del país en el desarrollo de su población .Utilizan programa Cmap Tool

**TRANSFERENCIA**.- ¿Cómo se produce la contaminación de las aguas subterráneas? ¿Qué daños a la salud produce el contacto con aguas contaminadas?

**Evaluación.-** lista de cotejo

**METACOGNICION.-** ¿Qué aprendí? ¿Cómo lo aprendí? ¿Para qué me sirve lo aprendido hoy? **EXTENCION**: seleccionan imagínese de acuerdo a lo desarrollado

#### **MATERIALES Y/O RECURSOS**

Textos de Santillana 5°to .Textos del MED 5°to, revistas, recortes periodísticos **Programa Cmap Tool** 

### **I.- DATOS INFORMATIVOS:**

1.1. AREA: HISTORIA GEOGRAFIA Y ECONOMIA 1.2. GRADO/SECCIÓN: 5° "D" 1.3. VALOR : SOLIDARIDAD 1.4. DURACIÓN : 2 HORAS 1.5. FECHA : 27-09-2016

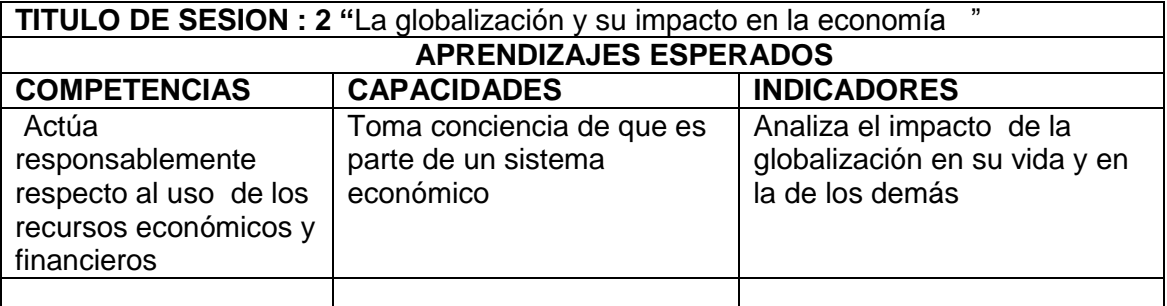

### **SECUENCIAS DIDACTICAS**

**INICIO ( 5 m.)**

### **MOTIVACION.- ¿Qué es la globalización?**

**SABERES PREVIOS.**- ¿Por qué la globalización ha facilitado la masificación de la tecnología? ¿Por qué todos no pueden acceder a ella?

**CONFLICTO COGNITIVO.-** ¿Cuál es la relación entre el avance de la telefonía móvil y la globalización? ¿Cómo influyen los siguientes factores en la masificación de la telefonía móvil en el Perú en el factor económico social y cultural? ¿Por qué los mayores flujos de capital se dan en el hemisferio norte.

### **EXPLICA EL PROPOSITO DE LA SESION Y EL PRODUCTO QUE HARAN**

### **DESARROLLO (70 m.)**

Se explica en qué consisten las siguientes relaciones: Celulares y mejora de comunicaciones, Tecnología y modo de vida, Tecnología y procesos económicos. Se anima a los estudiantes a opinar sobre la cobertura tecnológica en las áreas urbanas y rurales de nuestro país

### **CIERRE (10 m.)**

**Se define los términos competitividad en términos económicos e identificar qué aspectos de nuestra sociedad nos permitirían ser más competitivos en el mundo globalizado. Elaborn un mapa conceptual .Utizan el Porgrama Cmao Tool** 

**TRANSFERENCIA**.- ¿Qué tan globalizado consideran que se encuentra nuestro país ¿De que manera se manifiesta la globalización ¿Es beneficioso ser más globalizados? ¿Por qué?

**Evaluación.-** lista de cotejo

**METACOGNICION.-** ¿Qué aprendí? ¿Cómo lo aprendí? ¿Para qué me sirve lo aprendido hoy?

**EXTENCION**: seleccionan imagínese de acuerdo a lo desarrollado

### **MATERIALES Y/O RECURSOS**

Textos de Santillana 5°to .Textos del MED 5°to, revistas, recortes periodísticos **Programa Cmap Tool** 

### **I.- DATOS INFORMATIVOS:**

1.1. AREA: HISTORIA GEOGRAFIA Y ECONOMIA 1.2. GRADO/SECCIÓN: 5° "D" 1.3. VALOR : SOLIDARIDAD 1.4. DURACIÓN : 2 HORAS 1.5. FECHA : 04-10-2016

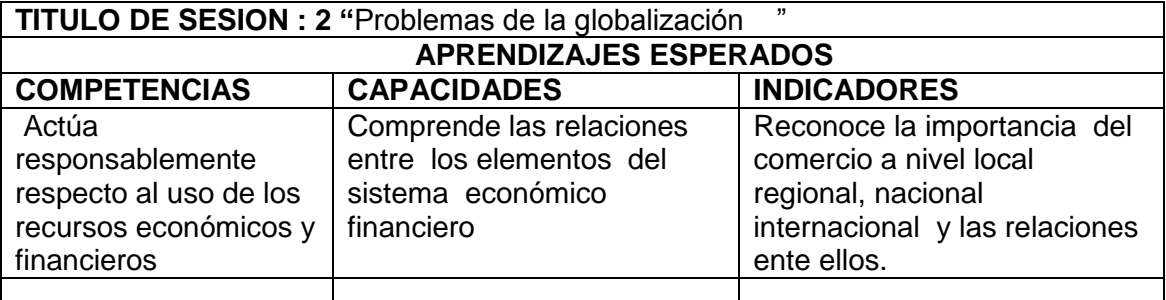

#### **SECUENCIAS DIDACTICAS**

**INICIO ( 5 m.)**

#### **MOTIVACION.- ¿Qué significa deslocalización?**

**SABERES PREVIOS.**- ¿Qué aspectos influyen en la deslocalización de las empresas?

¿Cómo se relacionan la deslocalización de la, producción y la generación de mayores ganancias?

**CONFLICTO COGNITIVO.-** Si tuvieran una empresa de fabricación de zapatos de cuero ¿Qué aspecto de la deslocalización aplicarían en el Perú?¿Por que?

#### **EXPLICA EL PROPOSITO DE LA SESION Y EL PRODUCTO QUE HARAN**

#### **DESARROLLO (70 m.)**

Los estudiantes forman equipos de trabajo que imaginen que forman una empresa de un rubro determinado, luego indicarles apliquen el sistema de deslocalización de la producción tomando en cuenta las distintas regiones de nuestro país y las ventajas de cada una de ellas para algún proceso de la deslocalización. ¿Cuál es el rol de la educación en la inserción de un país en la economía global?

#### **CIERRE (10 m.)**

Indica a los estudiantes que opinen sobre la importancia de la fibra de camélidos en nuestro país y como se podía repotenciar el aprovechamiento de esta materia prima para su industrialización. Elaboran Un cuadro productos, mayor demanda y variación de precios. Usan el programa Cmap Tool

**TRANSFERENCIA**.- ¿Es necesario sacrificar el aspecto social y ambiental a cambio del desarrollo económico? ¿Por qué? ¿Qué tratamiento debe tener la pobreza en el marco de la economía global

**Evaluación.-** lista de cotejo

**METACOGNICION.-** ¿Qué aprendí? ¿Cómo lo aprendí? ¿Para qué me sirve lo aprendido hoy? **EXTENCION**: seleccionan imagínese de acuerdo a lo desarrollado

**MATERIALES Y/O RECURSOS** 

Textos de Santillana 5°to .Textos del MED 5°to, revistas, recortes periodísticos **Progrma Cmap Tool** 

### **I.- DATOS INFORMATIVOS:**

1.1. AREA: HISTORIA GEOGRAFIA Y ECONOMIA 1.2. GRADO/SECCIÓN: 5° "D" 1.3. VALOR : SOLIDARIDAD 1.4. DURACIÓN : 2 HORAS 1.5. FECHA : 12-10-2016

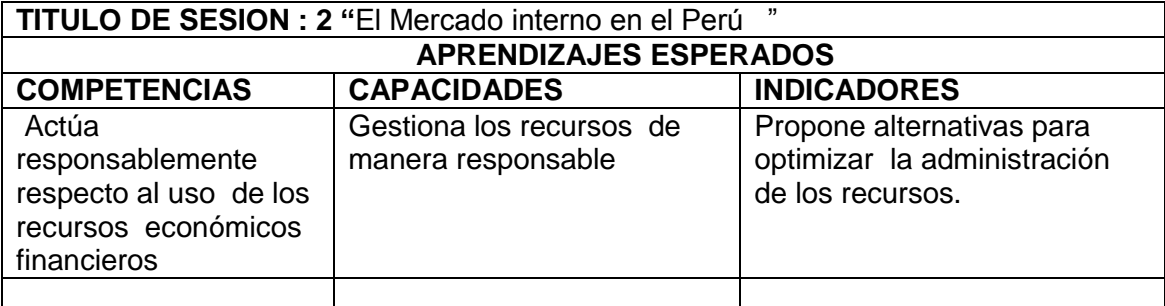

### **SECUENCIAS DIDACTICAS**

**INICIO ( 5 m.)**

### **MOTIVACION.- ¿Qué es el mercado interno?**

**SABERES PREVIOS.**- ¿Qué rol cumple las redes viales en os mercados regionales de nuestro país? ¿Qué región natural de nuestro país tiene mayor infraestructura vial y cómo influye en la economía?

**CONFLICTO COGNITIVO.-** ¿Por qué se relaciona la agricultura de subsistencia con la pobreza extrema? ¿Cómo podríamos articular la AFS con las economías regionales?

### **EXPLICA EL PROPOSITO DE LA SESION Y EL PRODUCTO QUE HARAN**

### **DESARROLLO (70 m.)**

Forman equipos como si fueran ministros de Estado y se han unido en con el objetivo de potenciar el mercado interno del país para ello deben tomar medidas políticas y económicas que permitan tal objetivo.

CIERRE (10 m.)

Se anima a los estudiantes a compartir experiencias impresiones sobre la globalización en su región ¿En qué aspectos es más notoria? ¿En qué elementos de la vida cotidiana se manifiesta? '¿Qué impacto positivos negativos ha tenido en su región? **Elaboran un mapa conceptual. Usa el programa Cmap Tool** 

**TRANSFERENCIA.-** ¿Por qué se dice que existe un mercado interno potencial? ¿Con que regiones del Perú mayormente se conecta en lo comercial tu región?

**Evaluación.-** lista de cotejo

**METACOGNICION.-** ¿Qué aprendí? ¿Cómo lo aprendí? ¿Para qué me sirve lo aprendido hoy?

**EXTENCION**: seleccionan imagínese de acuerdo a lo desarrollado

### **MATERIALES Y/O RECURSOS**

Textos de Santillana 5°to .Textos del MED 5°to, revistas, recortes periodísticos **Program Cmap Tool**

### **Anexo 6. Unidades**

**I.E. NUESTRA SEÑORA DE LOURDES UGEL 07 - SAN BORJA UNIDAD DE APRENDIZAJE IV BIMESTRE** 

## **I.-DATOS PERSONALES**

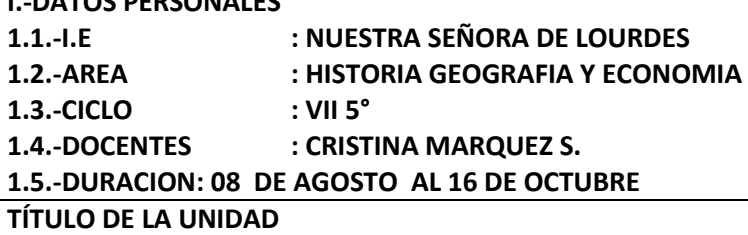

"Nuestros problemas ambientales y la Economía internacional "

#### **SITUACIÓN SIGNIFICATIVA**

Los estudiantes de 5to secundaria tienen que reflexionar sobre la importancia que tiene el medio ambiente, debe actuar responsablemente en el medio ambiente y utilizar los recursos económicos y financieros estratégicamente, para el desarrollo de nuevas alternativas para conservar nuestro recurso natural y tener el control.

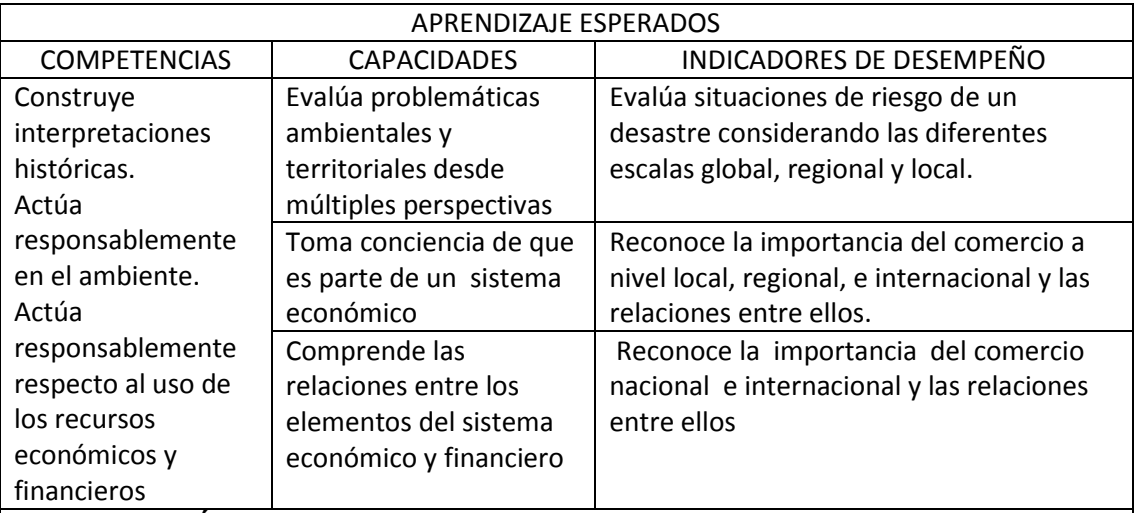

### **CAMPO TEMÁTICO**

\* Reformas y Represión

- \* Segunda. fase del Gobierno Militar (Francisco Morales Bermúdez)
- \* Características Físicas del Medio Ambiente.
- \* Regreso de la democracia en Latinoamérica
- \* Gobierno de Fernando Belaunde y Alan García
- \* Eco regiones y ecosistemas del Perú
- \* Cordillera de los Andes
- \* Sistema financiero previsional
- \* Sistema Financiero Global
- \* Perú en el Nuevo Siglo
- \* Bloque Occidental época de crisis
- \* Perú en la década de 1990
- \* Problemas ambientales y territoriales
- \*Situación ambiental en el Perú
- \*Calidad de agua en el Perú
- \* La globalización y su impacto en la economía
- \* Problemas de la globalización

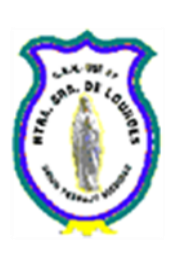

\* El Mercado Interno en el Perú

### **PRODUCTO(S) MÁS IMPORTANTES(S)**

\*Elaboración de mapas conceptuales, usando Cmap Tool

\*Informes sobre la importancia de la economía internacional

\*Elaboración de infografías sobre el medio ambiente

### **Palabras claves**: **naturaleza, desarrollo socio ambientales, manejo, procesos espacio. Economía, aranceles, comercio, finanzas importación, exportación mercados, integración económica, agua contaminación**

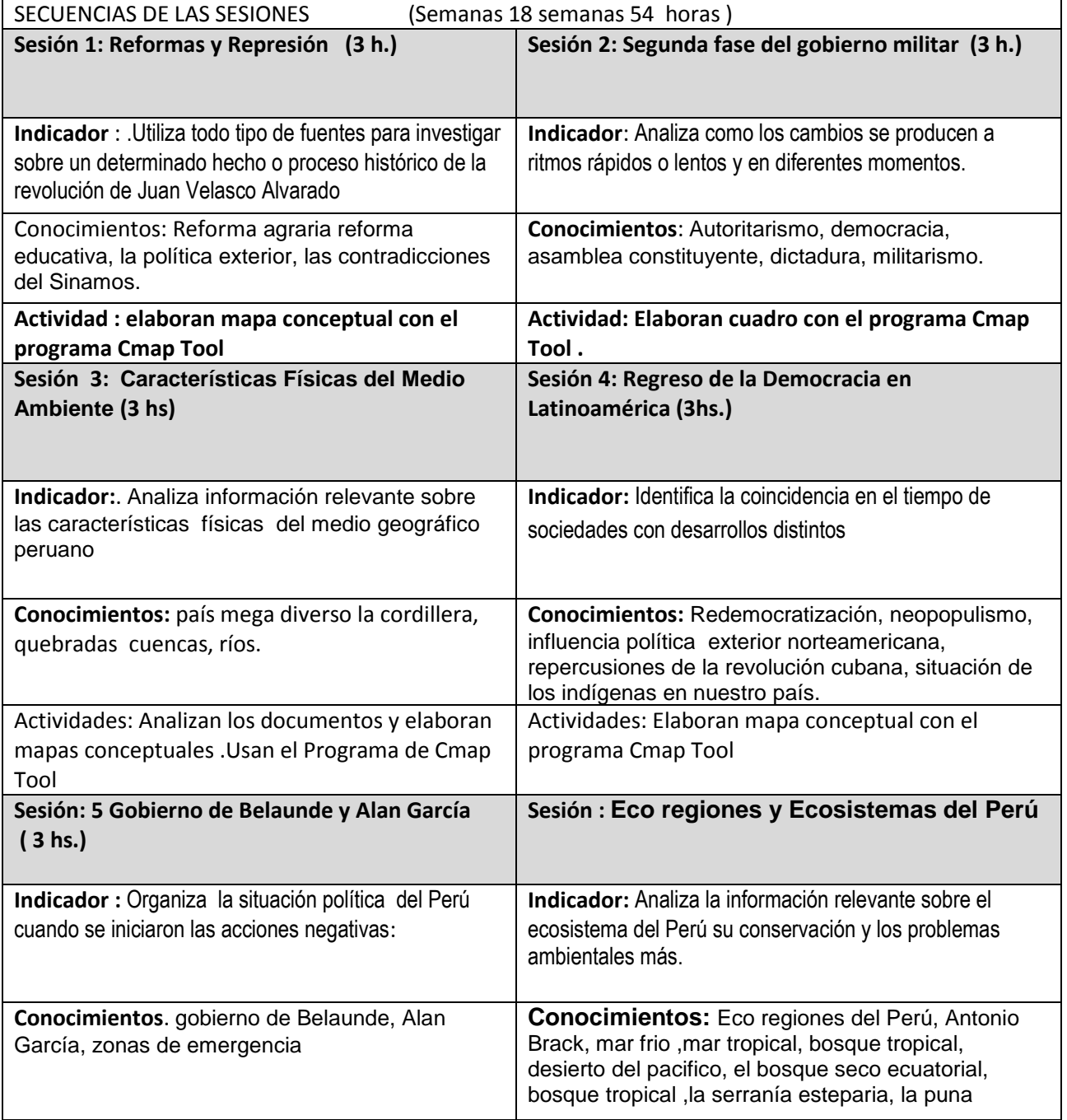

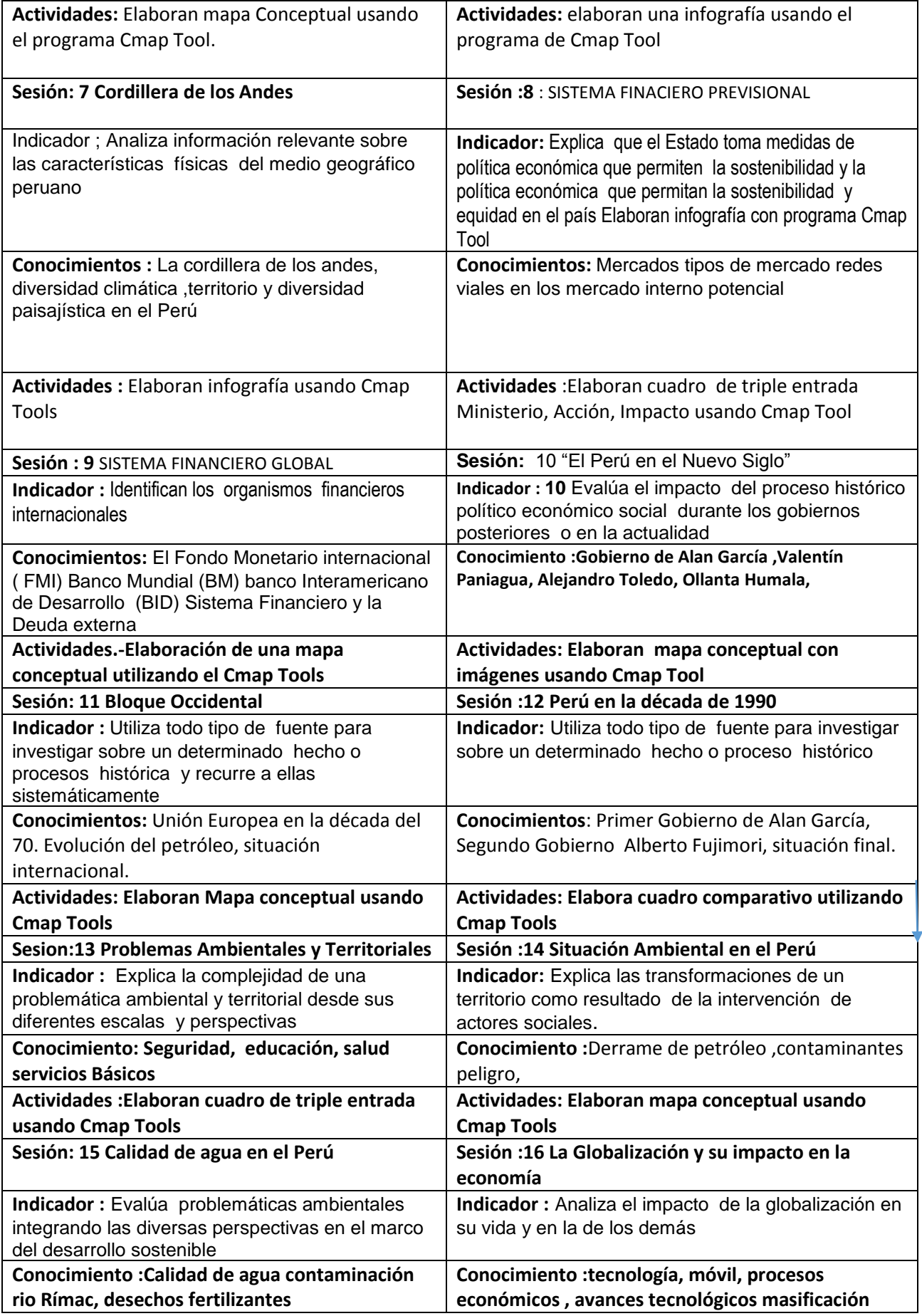

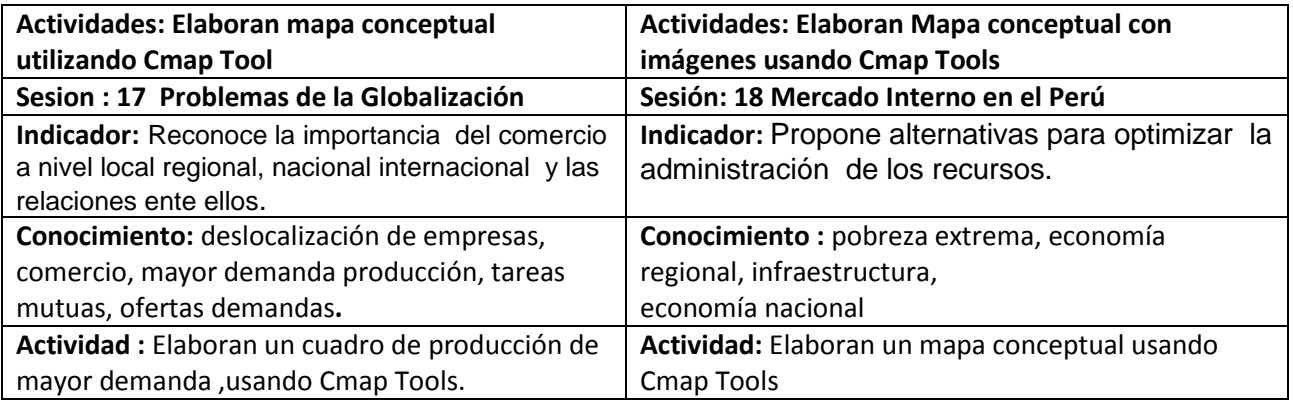

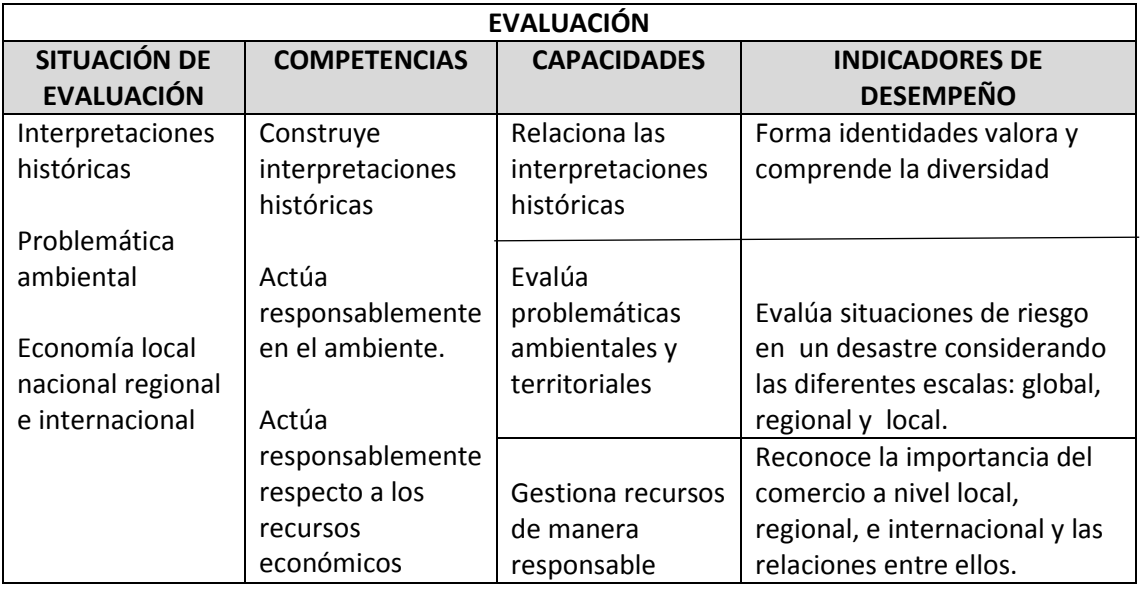

#### **MATERIALES A UTILIZAR EN LA UNIDAD**

\*Textos del MED \*Revistas \*Folletos \*

\*TICS : programa Cmap Tool

**(Integración Latinoamericana)**

\*Proyector

 **Cristina Márquez S.**

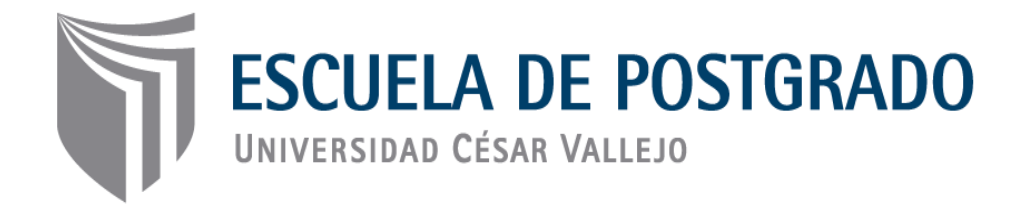

 Uso de Cmap Tool en el desarrollo de las Competencias de Historia, Geografía y Economía en los estudiantes de Quinto de Secundaria 2016

> **AUTORA:** Mg. Cristina Melchora Márquez Sierra

#### **RESUMEN**

La investigación titulada "Uso del Cmap Tool en el desarrollo de las competencias de Historia, Geografía y Economía en los estudiantes de quinto de secundaria 2016 tuvo como objetivo general determinar el efecto que genera el uso de Cmap Tool en el desarrollo de competencias de Historia, Geografía y Economía en los estudiantes de 5° de secundaria de la I.E. "Nuestra Señora de Lourdes", Surquillo, 2016.

La investigación se da en un enfoque cuantitativo, se utilizó KR 20 y el alfa de Crombach para la confiabilidad y una prueba de Historia Geografía y Economía como instrumento de recolección de datos. Luego de haber realizado la descripción y discusión de los resultados, se llegó a la conclusión: El uso de Cmap Tool y el desarrollo de las competencias de Historia Geografía y Economía se relacionan significativamente, es positivo el uso de Cmap Tools ya que nuestros estudiantes de hoy son los nativos tecnológicos, están motivados a usar una herramienta que les va a ayudar a desarrollar las competencias del área de Historia Geografía y Economía

**Palabras claves:** competencias, desarrollo, tecnología, instrumento, enfoque

### **Abstract**

The research entitled "Use of Cmap Tool in the Development of History, Geography and Economics in Fifth High School Students in 2016" had as general objective to determine the effect of the use of Cmap Tool in the development of History , Geography and Economics in 5th grade students from EI "Our Lady of Lourdes", Surquillo, 2016

The research is given in a quantitative approach, we used KR 20 and Crombach's alpha for reliability and a test of History Geography and Economics as an instrument of data collection.

The use of Cmap Tools and the development of the competences of History Geography and Economy are related significantly, it is positive the use of Cmap Tools since our students of today are the technological natives, they are Motivated o use a tool that will help them develop the skills of the area of History Geography and Economy

Key words: skills, development, technology, instrument, focus

### **INTRODUCCION**

### Antecedentes Nacionales

Huaranga (2009), en su estudio el uso de las TICs, CmapTools en las aulas virtuales. La muestra estuvo conformada por tres aulas del II ciclo académico de tres escuelas académicas. El método utilizado fue la medición directa, siendo las variables la competencia de profesores y alumnos. Su diseño fue el cuasi-experimental. Concluye que: El uso de las aulas virtuales mejora significativamente el aprendizaje de los alumnos en el curso de diseño curricular de la Facultad de Educación y en el análisis descriptivo encuentra que antes del uso del aula virtual entre ambos grupos no existen diferencias significativas, mientras que en la prueba de salida, el grupo experimental alcanzó un promedio de 14,5 frente al 9,45 del grupo de control, sin embargo, ambos grupos logran mejorar el aprendizaje en ambos casos: tradicional y usando aulas virtuales.

Lilia Calmet Bohme (2015) Peru en su investigación sobre la orientación a los estudiante sobre las interpretaciones histórica sustenta que somos producto del pasado, a la vez del presente que construye su futuro, como también entender de donde somos y a donde vamos, esto ayuda a formar la identidad de los estudiantes y valorar y comprender la diversidad.

### Antecedentes Internacionales

Sánchez, P. (2014) desarrolló una tesis titulada: TICs Cmap Tool y didáctica de la geografía: el papel del SIG en la educación secundaria. En la Universidad de Cantabria. Santander. Es un estudio descriptivo exploratorio, de análisis teórico, en ella el autor llegó a las siguientes conclusiones: Primera. Ni los estudiantes de secundaria ni los docentes que imparten clase son conscientes del potencial formativo que tienen estas herramientas que utilizan en su día a día, más aún con la introducción de las competencias básicas en el currículo, que suponen una gran oportunidad para incorporar las TIC y los SIG en el sentido de que estos contribuyen, sin duda alguna, a la adquisición de varias competencias (digital, matemática, conocimiento del mundo físico). Segunda. Sin embargo, no todos los recursos, tanto TIC como SIG, son válidos para su uso en el aula. Es necesario que los docentes realicen un análisis para conocer si estos se adaptan a sus objetivos y finalidades, y en qué medida van a mejorar su labor profesional y los procesos de enseñanza-aprendizaje.

Antoni Santisteban Fernández (España) Indirectamente sostiene que se debe formar el pensamiento histórico, para su comprensión interpretación, para obtener autonomía y así construir su representación del pasado. La formación del pensamiento histórico profundizara la democracia ciudadana, que utiliza para interpretación del mundo actual y mejorar el futuro.

### **Cmap Tool**

Es un software multiplataforma hace posible transformar un texto en mapas conceptuales, por aplicaciones escritas en Java. Permite el trabajo individual, como en red, ya sea local, o en internet, con lo que facilita el trabajo en grupo o colaborativo.

Posibilita la navegación por los mapas realizados, lo que los convierte en interactivos. Se pueden enlazar e indexar prácticamente todo tipo de archivos de esta manera desarrolla varias capacidades de diferentes áreas o asignaturas con la posibilidad de añadir información contextual a cada uno de los conceptos o nodos del mapa.

#### **Tipo de estudio**

El tipo de estudio fue aplicado en la medida que se midieron las variables en investigación y fue retrospectivo porque se trabajó con hechos que se dieron en la realidad

Sánchez y Reyes (2006) respecto a este tipo de investigación expresa que "tiene como finalidad primordial la resolución de problemas prácticos inmediatos en orden a transformar las condiciones del acto didáctico y a mejorar la calidad educativa. El propósito de realizar aportaciones al conocimiento teórico es secundario" (p. 37).

### **Diseño**

Fue experimental de tipo cuasi-experimental, se le llama así cuando no es factible emplear el diseño experimental verdadero. Los diseños cuasi experimentales también manipulan deliberadamente al menos una variable independiente para ver su efecto y relación con una o más variables dependientes, solamente difieren de los experimentos "verdaderos" en el grado de seguridad o confiabilidad que pueda tenerse sobre la equivalencia inicial de los grupos.

Los diseños cuasi experimentales, al respecto Hernández, Fernández y Baptista (2010), dice: manipulan deliberadamente, al menos una variable independiente para observar su efecto y relación con una o más variables dependientes. En este diseño los sujetos no se asignan al azar a los grupos ni se emparejan, sino que dichos grupos ya estaban formados antes del experimento: son grupos intactos. (p. 148)

El esquema del estudio fue el siguiente:

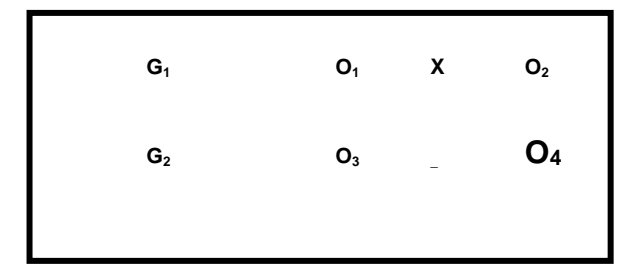

*Figura 1.* Esquema de diseño de investigación cuasi experimental (con grupos intactos)

Dónde:

G<sup>1</sup> es el grupo experimental

G<sup>2</sup> es el grupo de control

01 y 03 es el Pre-test se aplicara a los dos grupos que son estudiantes del quinto grado de secundaria

X = es el estímulo o tratamiento experimental. Uso de Cmap Tools

02 y 04 es el Post-test que se tomará para ver el efecto de Cmap Tools

Población, muestra y muestreo

Población

Según Hernández, Fernández y Baptista (2010) "una población es el conjunto de todos los casos que concuerdan con una serie de especificaciones" (p. 174)

La población participante, objeto de estudio, está constituida por 108 estudiantes de 5° de secundaria de la I.E. Nuestra Señora de Lourdes, Surquillo.

Instrumentos de recolección de los datos

El instrumento que se aplicó en el presente estudio fue la técnica encuesta instrumento una prueba objetiva que contiene las tres dimensiones del área de Historia Geografía y Economía conformada por 20 ítems, para la primera dimensión: Construye interpretaciones históricas seis ítems, a la segunda dimensión: Actúa responsablemente en el ambiente, siete ítems y a la tercera dimensión: Actúa responsablemente respecto a los recursos económicos financieros siete ítems.

Métodos de análisis de datos

Para el análisis de datos se realizó la revisión de la consistencia de la información, según Valderrama (2010) "Consiste en verificar los resultados a través de una muestra pequeña, por ejemplo para hallar la confiabilidad o la prueba de hipótesis" (p. 142).

Descripción

### Tabla 26

*Distribución de niveles de la dimensión construye interpretaciones históricas pre test-grupo control*

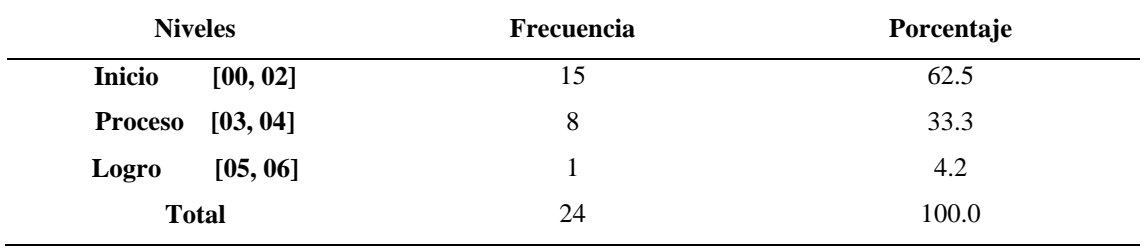

*Fuente. Base de datos*

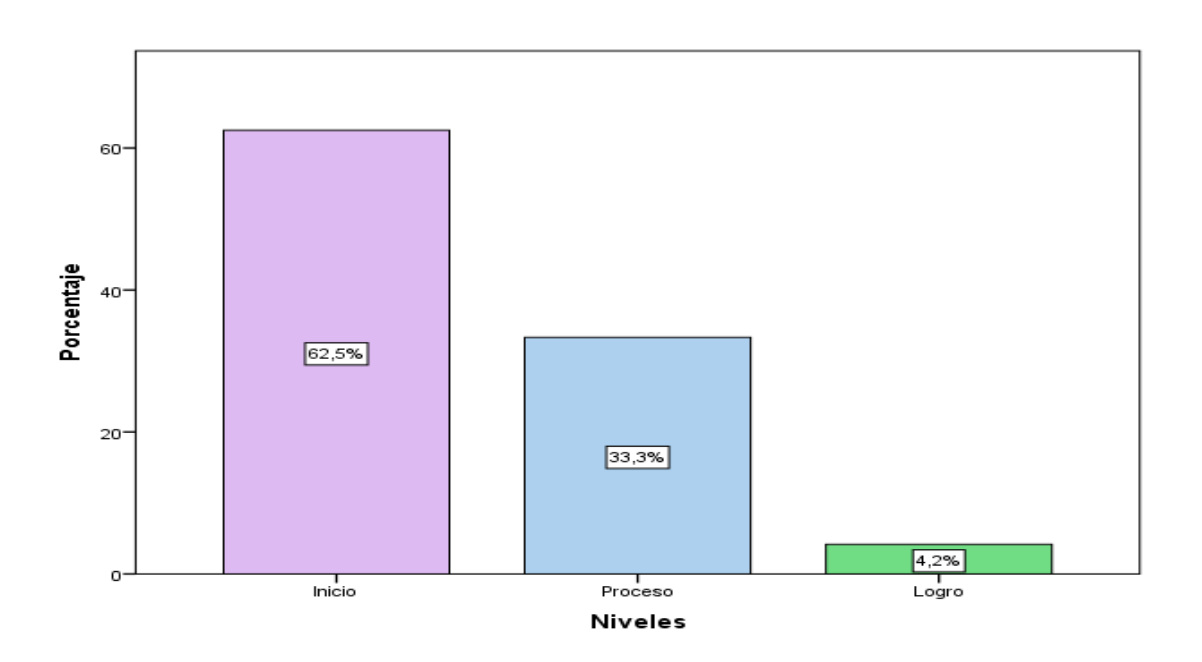

*Figura 2.* Niveles de la dimensión construye interpretaciones históricas -pre testgrupo control

### Interpretación

En la figura 1 se observa que con respecto a la dimensión construye interpretaciones históricas del grupo control según pre test, del 100% de la muestra, el 62,5% se encuentra en nivel inicio, el 33,3% en nivel proceso y el 4,2% en nivel de logro; ante ello se puede afirmar que, la mayoría de los estudiantes se encuentra en nivel inicio.

### Tabla 27

*Distribución de niveles de la dimensión actúa responsablemente en el ambiente -pre test-grupo control*

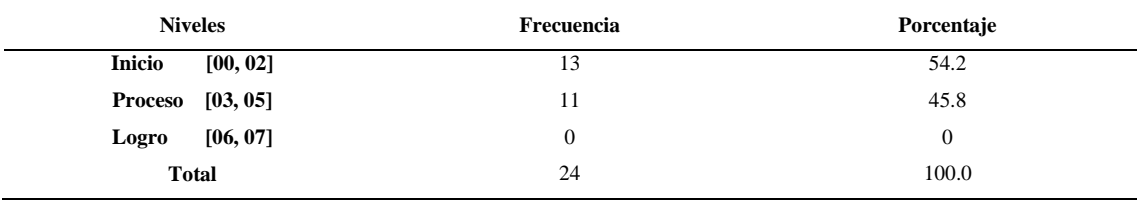

*Fuente. Base de datos*

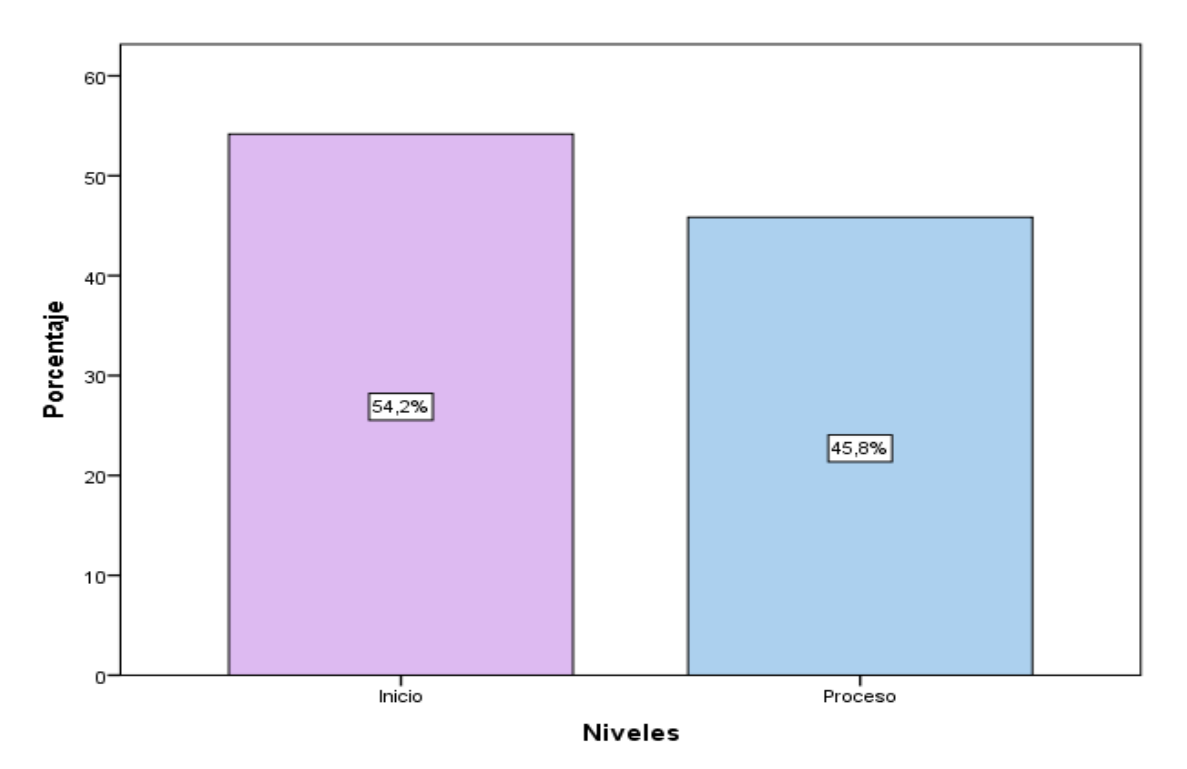

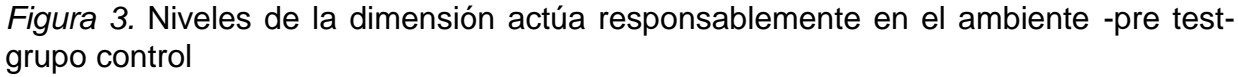

#### Interpretación

En la figura 2 se observa que con respecto a la dimensión actúa responsablemente en el ambiente del grupo control según pre test, del 100% de la muestra, el 54,2% se encuentra en nivel inicio, y el 45,8% en nivel proceso; ante ello se puede afirmar que, la mayoría de los estudiantes se encuentra en nivel inicio dimensión actúa responsablemente en el ambiente.

### Tabla 28

*Distribución de niveles de la dimensión actúa responsablemente en el uso de los recursos económicos financieros -pre test-grupo control*

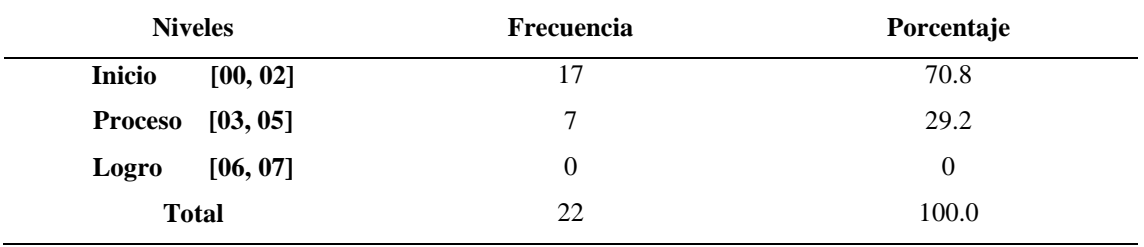

*Fuente.* Base de datos

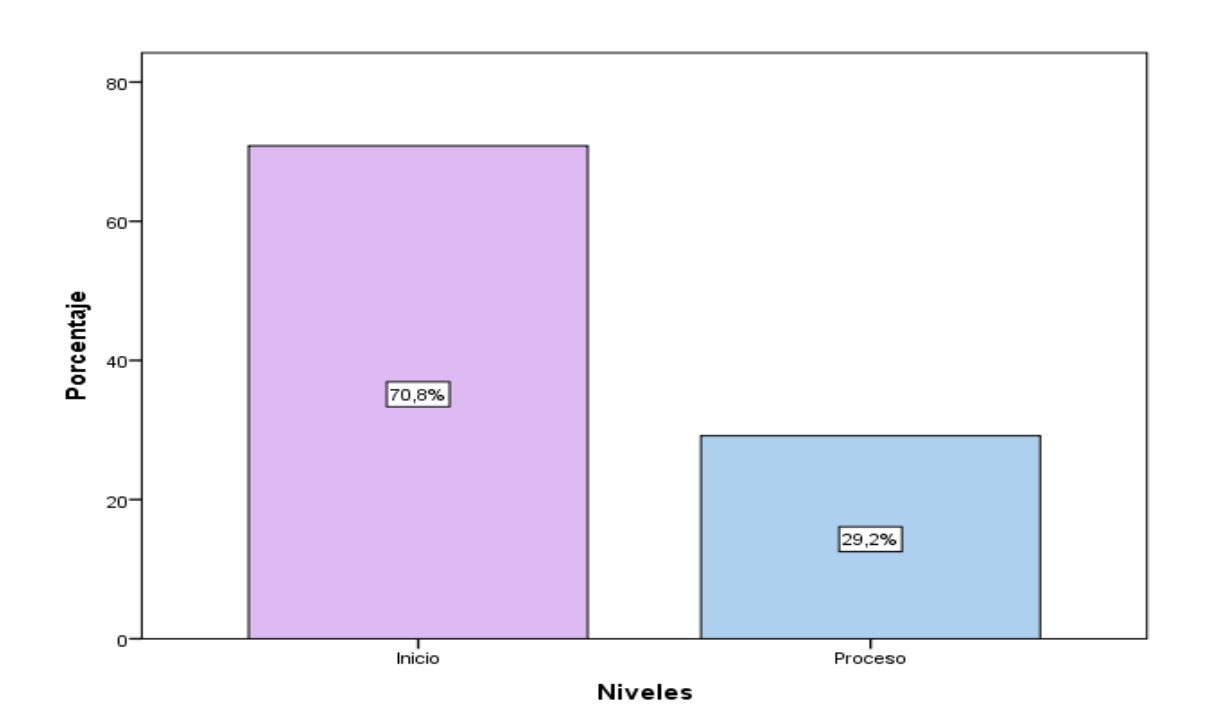

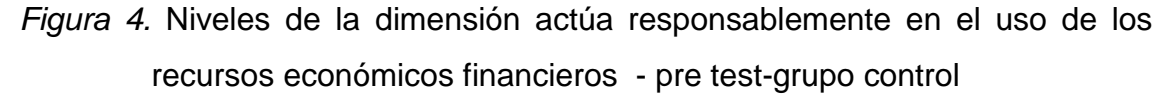

#### Interpretación

En la figura 3 se observa que con respecto a la dimensión actúa responsablemente en el uso de los recursos económicos financieros del grupo control según pre test, del 100% de la muestra, el 70,8% se encuentra en nivel inicio, y el 29,2% en nivel proceso; ante ello se puede afirmar que, la mayoría de los estudiantes se encuentra en nivel inicio en la dimensión actúa responsablemente en el uso de los recursos económicos y financieros.

#### **Discusión.**

Dado los resultados estadísticos de la hipótesis general, en la tabla se aprecia los estadísticos del postest de los grupos de estudio, siendo el nivel de significancia *p =* 0,000 menor que α=0,05 (*p* < α) y *Z* = -5,853 menor que -1,96 (punto crítico). Por lo tanto, se rechaza la hipótesis nula y se acepta la Hi, es decir sí hay diferencias significativas entre el grupo control y experimental, comprobándose de este modo que el uso de Cmap Tool tiene un efecto positivo en el desarrollo las competencias de las áreas de Historia, Geografía y economía en los estudiantes de 5° de secundaria de la I.E. Nuestra Señora de Lourdes, Surquillo, 2016.

Estos hallazgos concuerdan con Cañas y Novak (2006) quienes consideraron que la combinación entre CmapTools e internet provee de las herramientas necesarias para el intercambio intelectual entre estudiantes, propios del siglo XXI y, además, hace de ellos maestros en captura en la construcción de conocimiento.

Dado los resultados mostrados se aprecia los estadísticos del pos test de los grupos de estudio, siendo el nivel de significancia *p =* 0,000 menor que α=0,05 (*p* < α) y *Z* = -5,943 menor que -1,96 (punto crítico). Por lo tanto, se rechaza la hipótesis nula y se acepta la Hi, es decir sí hay diferencias significativas entre el grupo control y experimental, comprobándose de este modo que el uso de las TIC Cmap Tool tiene un efecto positivo en la construcción de interpretaciones históricas de las áreas de Historia, Geografía y economía en los estudiantes de 5° de secundaria de la I.E. Nuestra Señora de Lourdes, Surquillo, 2016.

Dado los resultados estadísticos de la hipótesis especifico 1, El uso de Cmap. Estos hallazgos concuerdan con Rodríguez (2015) La competencia vinculada a la Historia implica que los estudiantes se reconozcan como sujetos históricos, es decir, que tomen consciencia de que los procesos del pasado y del presente se relacionan entre sí. Esto permite que entiendan que el presente y el futuro no están determinados al azar, sino que son los actores sociales quienes los construyen y que al hacerlo, ellos mismos se transforman.

Dado los resultados mostrados, se aprecia los estadísticos del pos test de los grupos de estudio, siendo el nivel de significancia  $p = 0,000$  menor que α=0,05 (p < α) y Z = -5,905 menor que -1,96 (punto crítico). Por lo tanto, se rechaza la hipótesis nula y se acepta la Hi, es decir sí hay diferencias significativas entre el grupo control y experimental, comprobándose de este modo que el uso de Cmap Tool tiene un efecto positivo en el actuar responsablemente en el ambiente del área de Historia, Geografía y economía en los estudiantes de 5° de secundaria de la I.E. Nuestra Señora de Lourdes, Surquillo, 2016. Estos hallazgos concuerdan con Sánchez y Reyes (2006) respecto a este tipo de investigación expresa que "tiene como finalidad primordial la resolución de problemas prácticos inmediatos en orden a transformar las condiciones del acto didáctico y a mejorar la calidad educativa.

- Primera El uso de Cmap Tools sí tiene un efecto positivo en el desarrollo las competencias de las áreas de Historia, Geografía y economía en los estudiantes de 5° de secundaria de la I.E. Nuestra Señora de Lourdes, Surquillo, 2016; habiéndose obtenido en la Prueba de U de Mann-Whitney un p-valor=0,000.
- Segunda El uso de Cmap Tools sí tiene un efecto positivo en la construcción de interpretaciones históricas del área Historia, Geografía y Economía en los estudiantes de 5° de secundaria de la I.E. Nuestra Señora de Lourdes, Surquillo, 2016; habiéndose obtenido en la Prueba de U de Mann-Whitney un p-valor=0,000.
- Tercera El uso de Cmap Tools sí tiene un efecto positivo en el actuar responsablemente en el ambiente del área Historia, Geografía y Economía en los estudiantes de 5° de secundaria de la I.E. Nuestra Señora de Lourdes, Surquillo, 2016¸ habiéndose obtenido en la Prueba de U de Mann-Whitney un p-valor=0,000
- Cuarta El uso de Cmap Tools sí tiene un efecto positivo en el actuar responsablemente respecto a los recursos económicos financieros del área Historia, Geografía y Economía en los estudiantes de 5°

de secundaria de la I.E. Nuestra Señora de Lourdes, Surquillo, 2016; habiéndose obtenido en la Prueba Sánchez, P. (2014).

### Referencias

Huaranga (2009), en su estudio el uso de las TICs, CmapTools en las aulas virtuales.

- *Calmet B. (2015) Orientar las a Interpretaciones Históricas, construye así futuro a base del pasado.*
- *Cayllahua G. (2015)su investigación El Cuidado del Medio Ambiente, los elementos naturales ayudaran actuar responsablemente en el ambiente .*

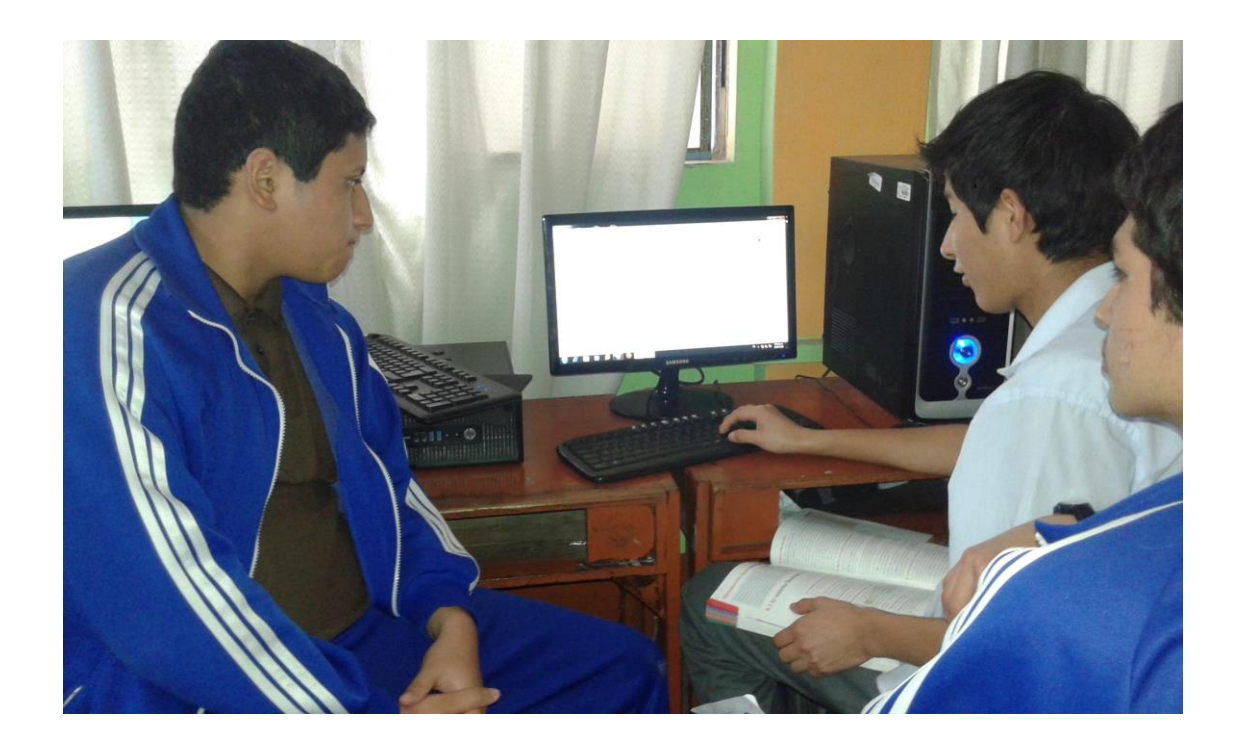

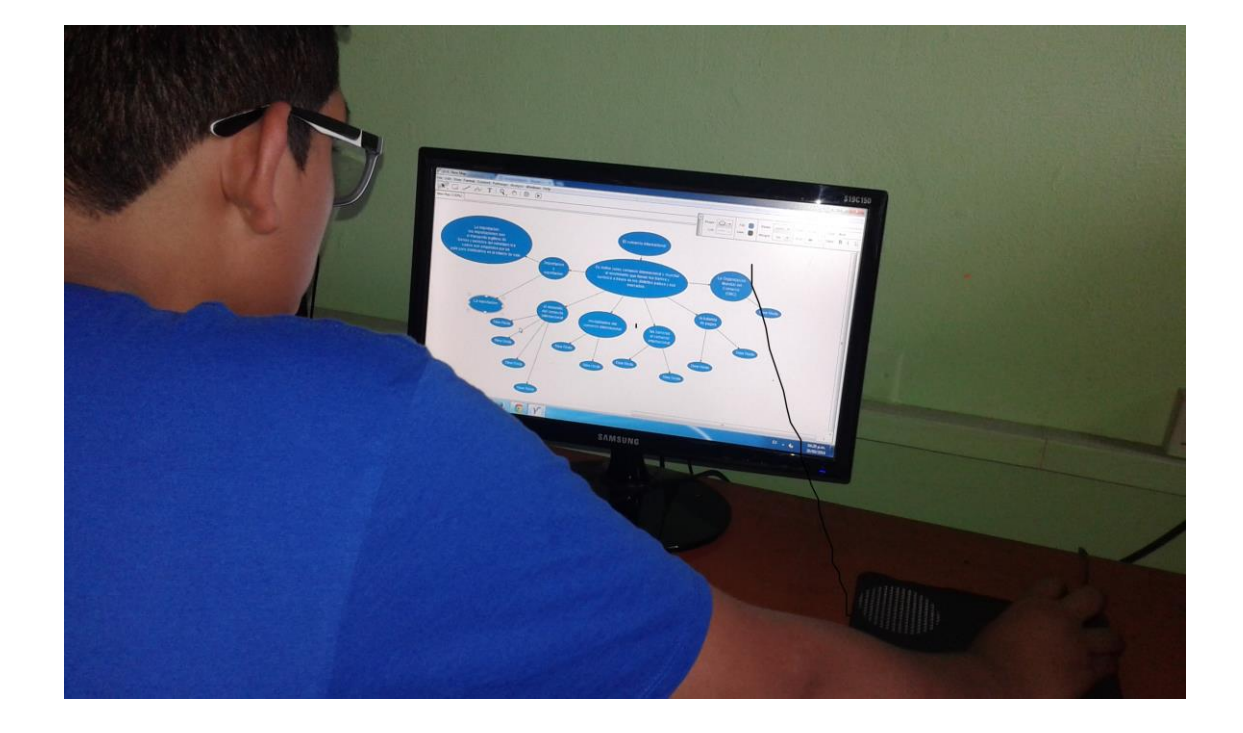

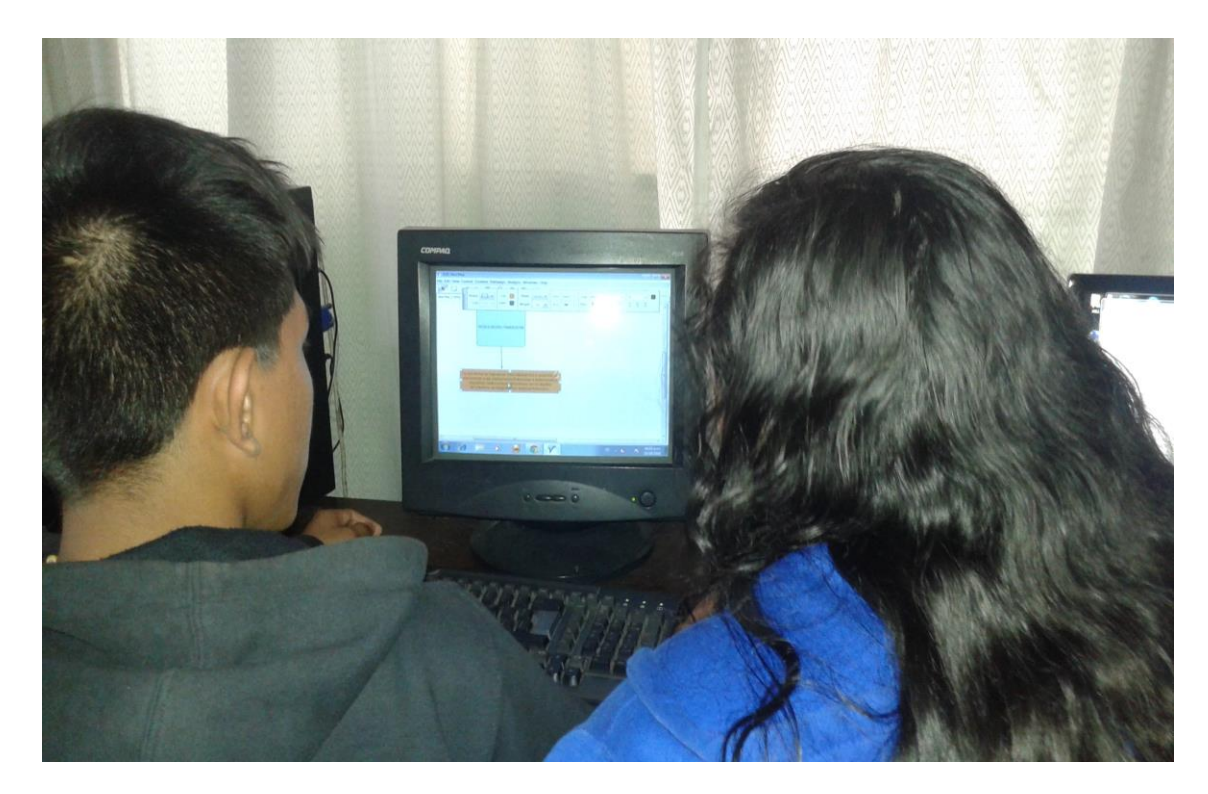